### **INSTITUTO MILITAR DE ENGENHARIA**

**JUSSARA BARROS MARTINS** 

# **SISTEMA DE INFORMAÇÕES PARA O GERENCIAMENTO AMBIENTAL DA OPERAÇÃO RODOVIÁRIA**

Dissertação de Mestrado apresentada ao Curso de Mestrado em Engenharia de Transportes do Instituto Militar de Engenharia, como requisito parcial para a obtenção do título de Mestre em Ciências em Engenharia de Transportes.

Orientador: Profª. Maria Cristina Fogliatti de Sinay - Ph.D.

# **Livros Grátis**

http://www.livrosgratis.com.br

Milhares de livros grátis para download.

# Rio de Janeiro 2005

c2005

#### INSTITUTO MILITAR DE ENGENHARIA

Praça General Tibúrcio, 80 – Praia Vermelha Rio de Janeiro – RJ CEP: 22290-270

Este exemplar é de propriedade do Instituto Militar de Engenharia, que poderá incluí-lo em base de dados, armazenar em computador, microfilmar ou adotar qualquer forma de arquivamento.

É permitida a menção, reprodução parcial ou integral e a transmissão entre bibliotecas deste trabalho, sem modificação de seu texto, em qualquer meio que esteja ou venha a ser fixado, para pesquisa acadêmica, comentários e citações, desde que sem finalidade comercial e que seja feita a referência bibliográfica completa.

Os conceitos expressos neste trabalho são de responsabilidade do(s) autor(es) e do(s) orientador(es).

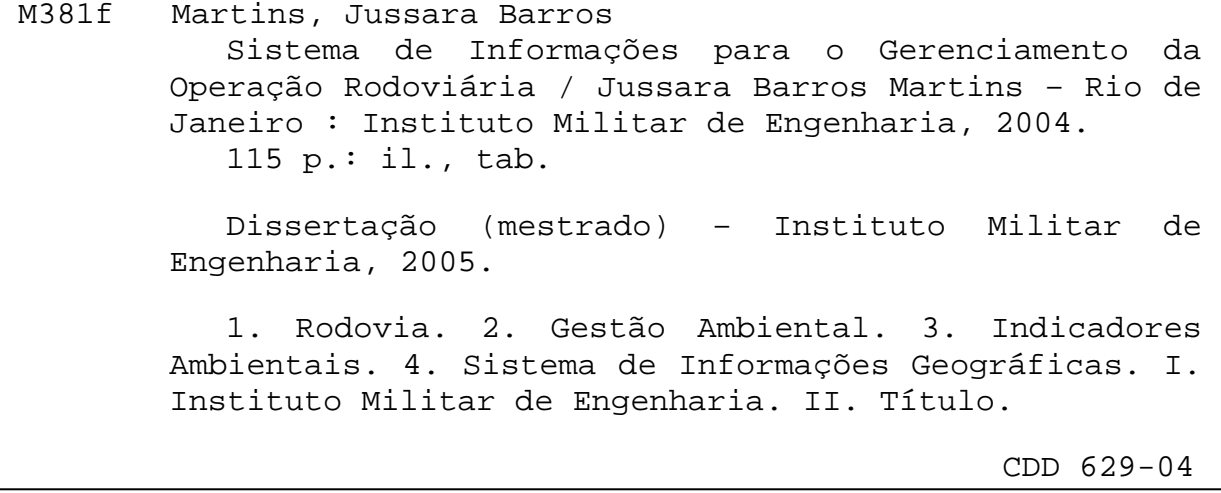

### **INSTITUTO MILITAR DE ENGENHARIA**

### **JUSSARA BARROS MARTINS**

# **SISTEMAS DE INFORMAÇÕES PARA O GERENCIAMENTO DA OPERAÇÃO RODOVIÁRIA**

Dissertação de Mestrado apresentada ao Curso de Mestrado em Engenharia de Transportes do Instituto Militar de Engenharia, como requisito parcial para a obtenção do título de Mestre em Ciências em Engenharia de Transportes.

Orientador: Profa. Maria Cristina Fogliatti de Sinay - Ph.D

Aprovada em 09 de março de 2005 pela seguinte Banca Examinadora:

Profª.Maria Cristina Fogliatti de Sinay-Ph.D.do IME-Presidente

Carlos David Nassi - Dr.Ing.da COPPE/UFRJ

José Carlos César Amorim - Dr.Ing.do IME

Altair dos Santos Ferreira Filho – M. Sc.do IME

Rio de Janeiro 2005

Aos meus queridos pais, Lurdinha e José Antônio, e às minhas irmãzinhas, Vivian e Natália, pelo amor incondicional e pelos incansáveis incentivos ao meu crescimento pessoal e profissional.

#### **AGRADECIMENTOS**

A Deus por ter me dado saúde para lutar pelos meus objetivos.

Ao Instituto Militar de Engenharia, em especial ao Curso de Pós-Graduação em Engenharia de Transportes, pelas boas condições materiais e humanas oferecidas para realização deste Curso de Mestrado.

À CAPES (Coordenação e Aperfeiçoamento de Pessoal de Nível Superior) pelo apoio financeiro durante a realização do curso.

À Professora Maria Cristina Fogliatti de Sinay, pelos conhecimentos transmitidos, pela orientação e pelo apoio durante a realização desta dissertação e pela sua participação na banca examinadora.

Aos demais integrantes da banca, os professores Carlos David Nassi, José Carlos César Amorim e Altair dos Santos Ferreira Filho, por gentilmente aceitarem o convite para o exame deste trabalho.

Aos professores do curso de Pós-Graduação em Engenharia de Transportes em especial Luiz Antonio Silveira Lopes, Maj Ferreira Filho, Cap Sandro Filippo e Vânia Barcellos Gouvêa.

Aos funcionários do curso de Pós-Graduação em especial á Dona Lucinda e ao Sgt Oazen pelo apoio, incentivo e amizade.

Aos amigos da turma 2003, em especial Lucélia, Paula, Carlos, Ernesto, Ivarlene e Sérgio.

Aos amigos da Turma 2002, em especial Kary e Isolina.

Ao Engenheiro Augusto Tavares pela ajuda no estudo de caso.

Ao Engenheiro Ricardo Lisboa pelos conhecimentos transmitidos e pela amizade.

Aos Funcionários do Instituto de Pesquisas Rodoviárias, em especial Célia, Sandra, Heloísa, Elmar e Mirandir.

À amiga Lucélia, sempre prestativa, pelo bom convívio e amizade.

À amiga Janaína pela amizade e carinho.

Às minhas amigas do coração Liliane, Deneb, Gisele e Nebai que apesar da distância estão torcendo pelo meu sucesso.

À família Louzada de Carvalho que me recebeu de braços abertos, em especial a minha sogra, Tia Penha, pelo carinho, apoio e amizade.

Ao meu namorado Rodrigo Louzada por estar presente em todos os momentos, pelos incentivos, pelo carinho e pelo amor.

À minha família, alicerce da minha vida, em especial aos meus queridos avós Dico, Teresinha, João e Dalva que tanto rezam por mim.

À minha mamãe, meu papai e minhas irmãzinhas a quem dedico este trabalho.

"Escutar sempre, pensar sempre, aprender sempre: eis o que é viver". BARÃO DE FEUCHTERSLEBEU

# **SUMARIO**

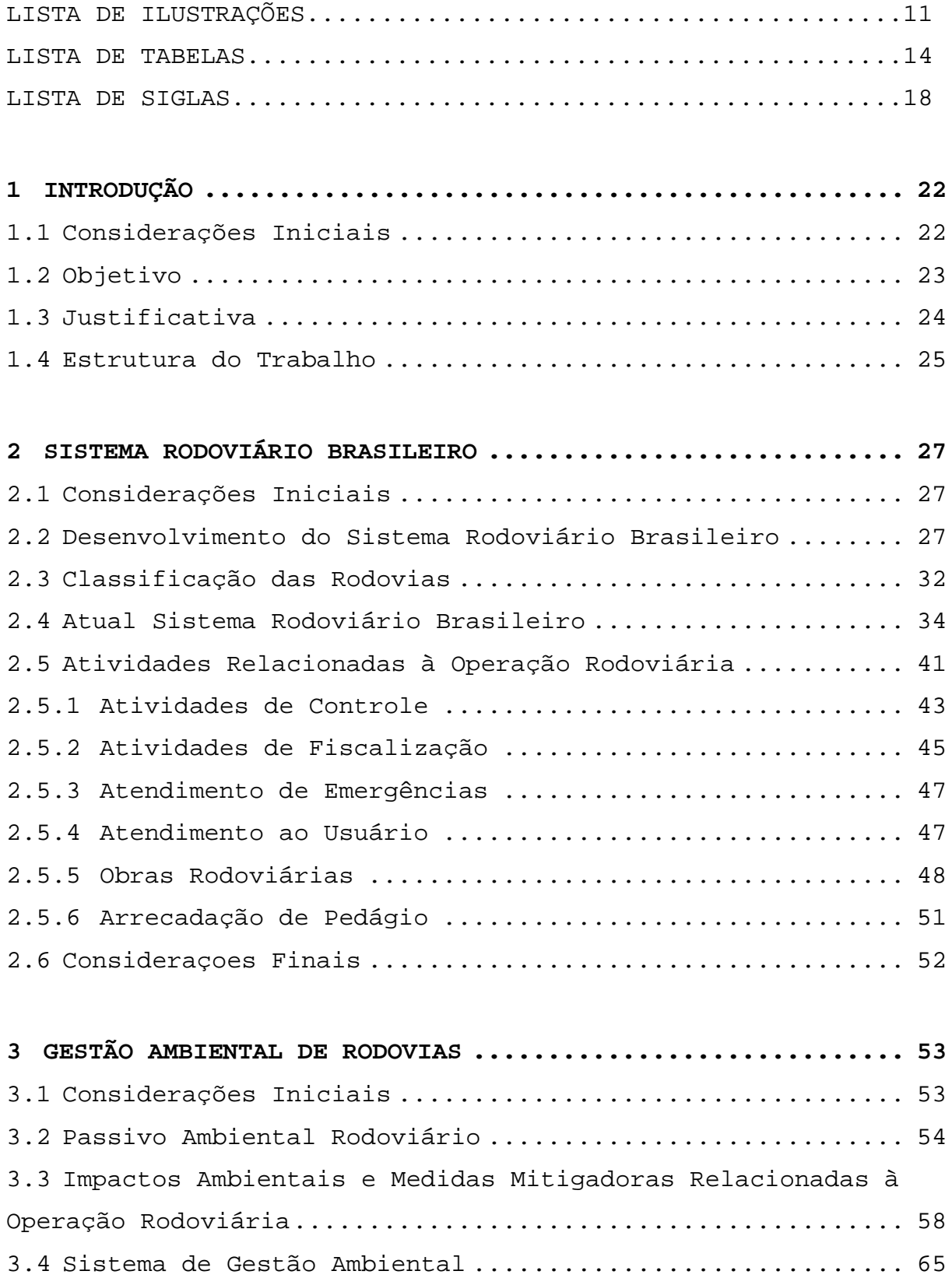

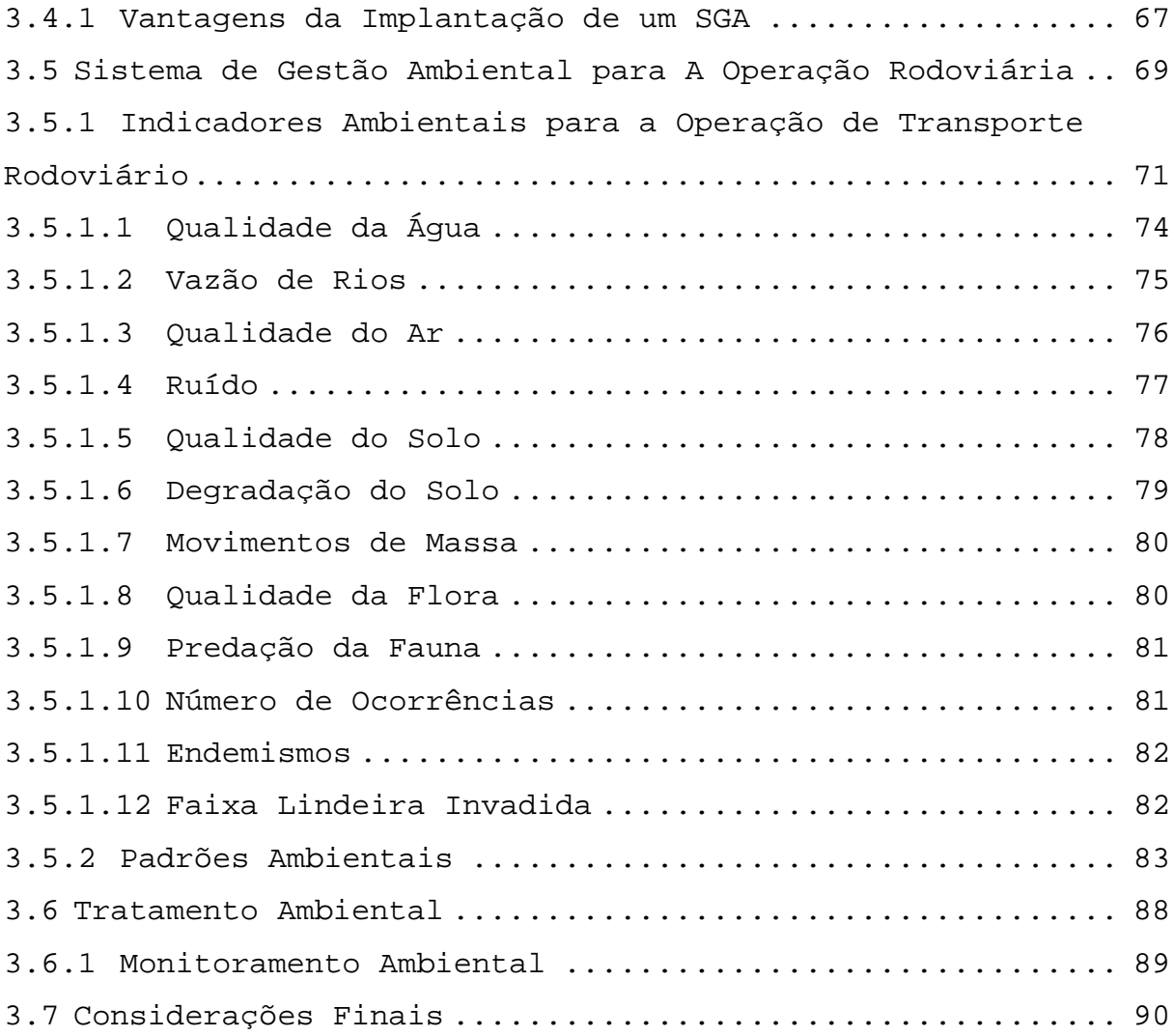

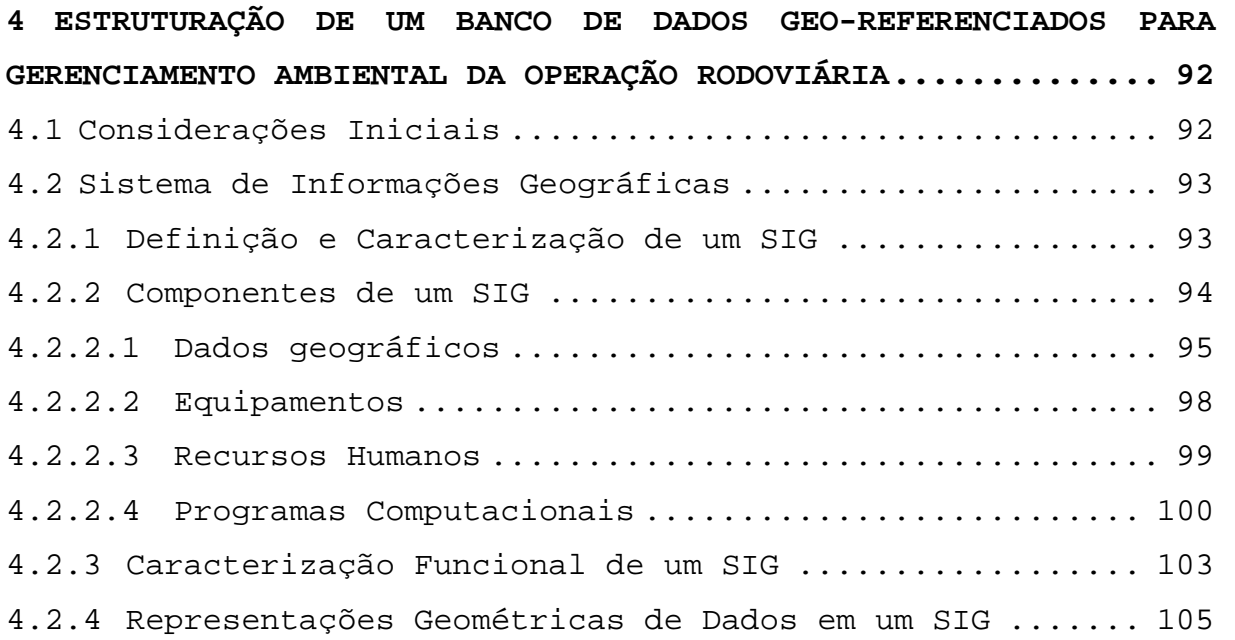

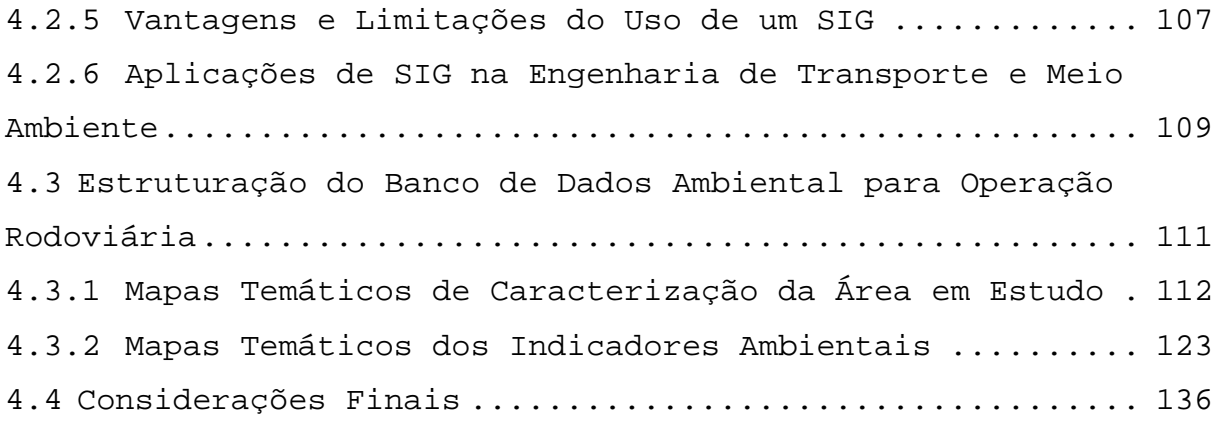

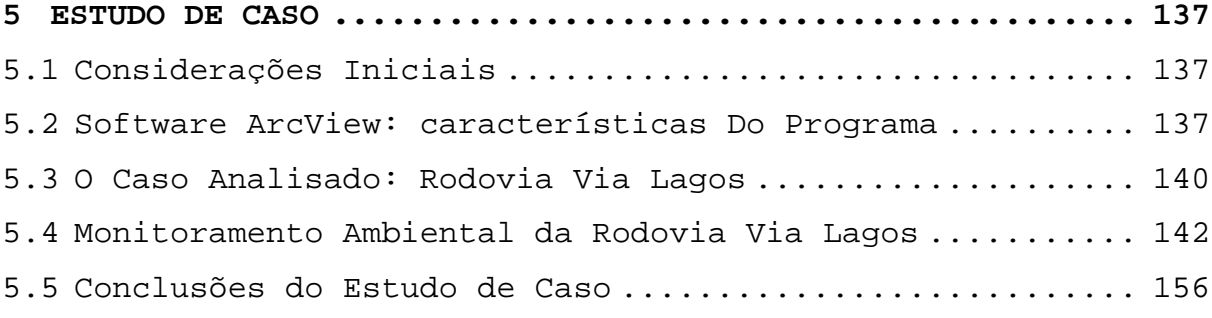

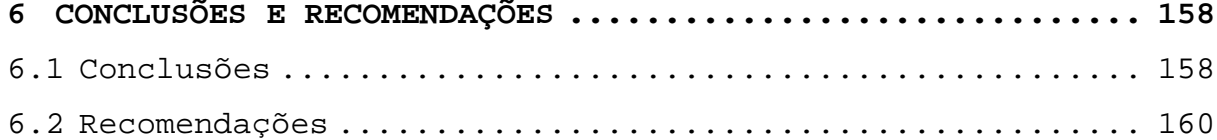

**7 REFERÊNCIAS BIBLIOGRÁFICAS .............................. 161**

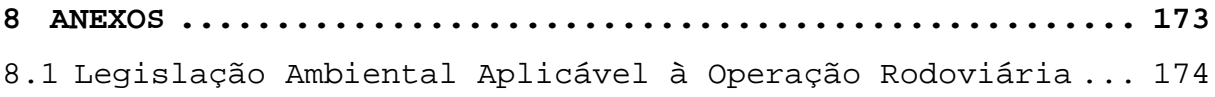

# **LISTA DE ILUSTRAÇÕES**

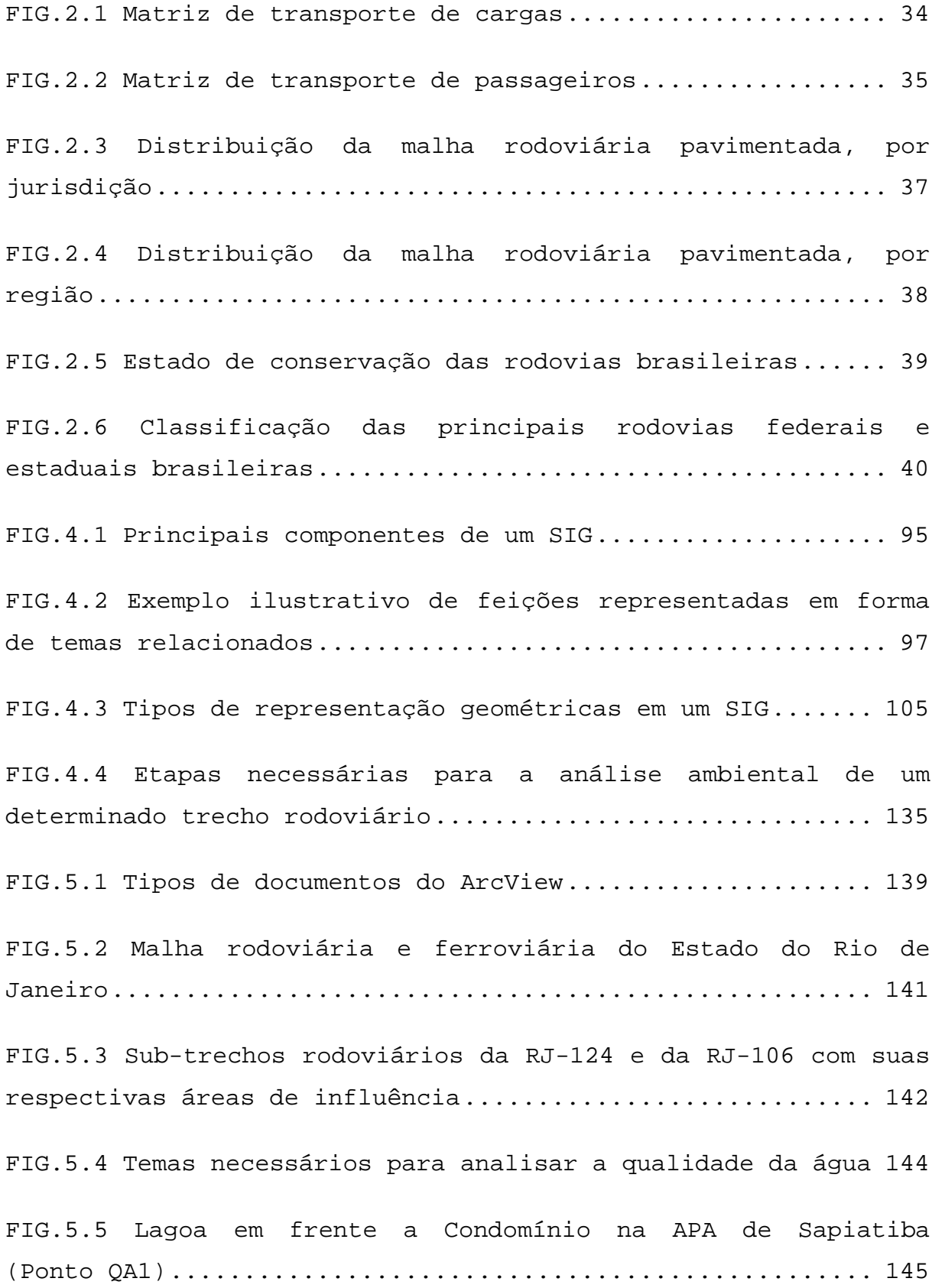

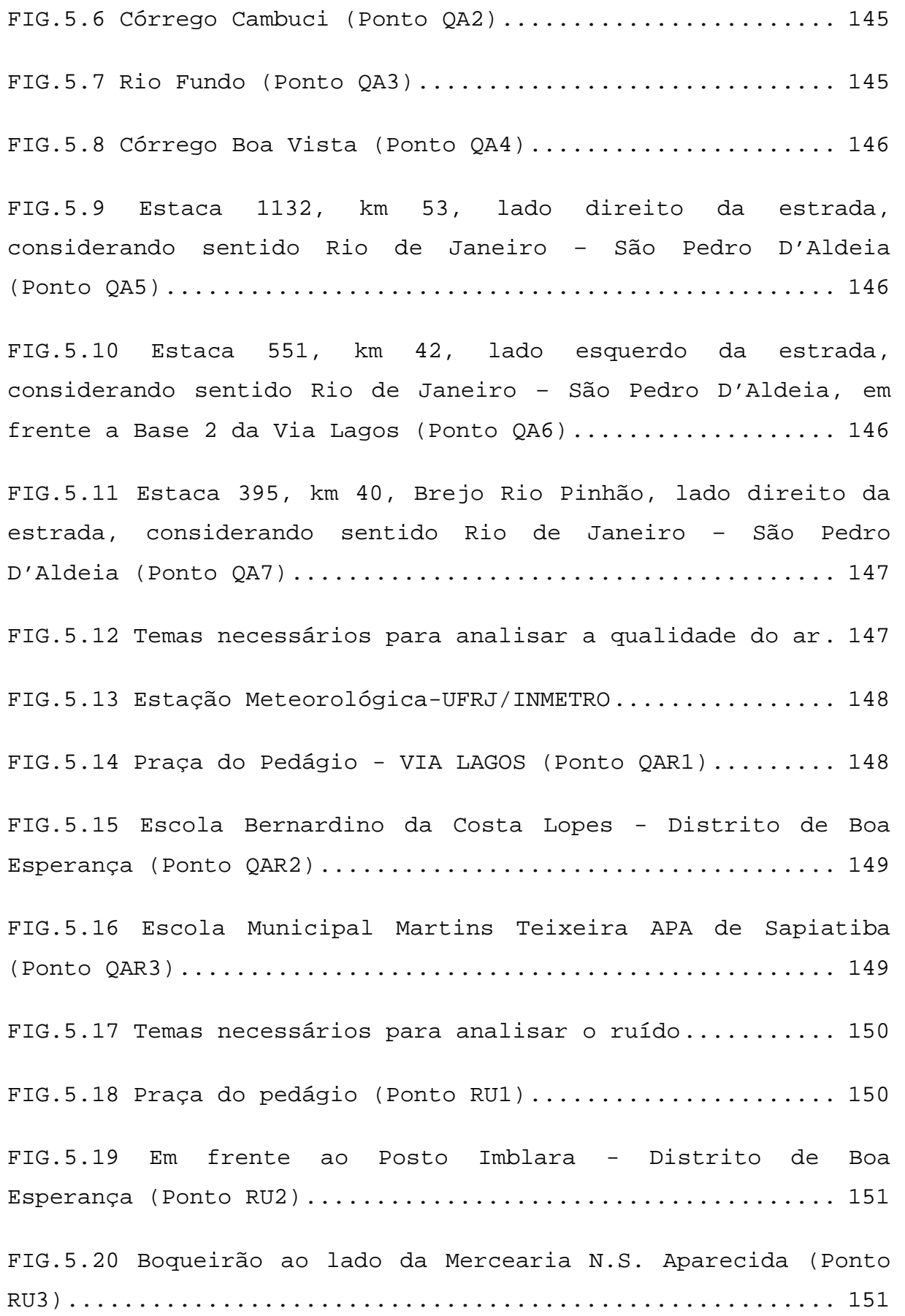

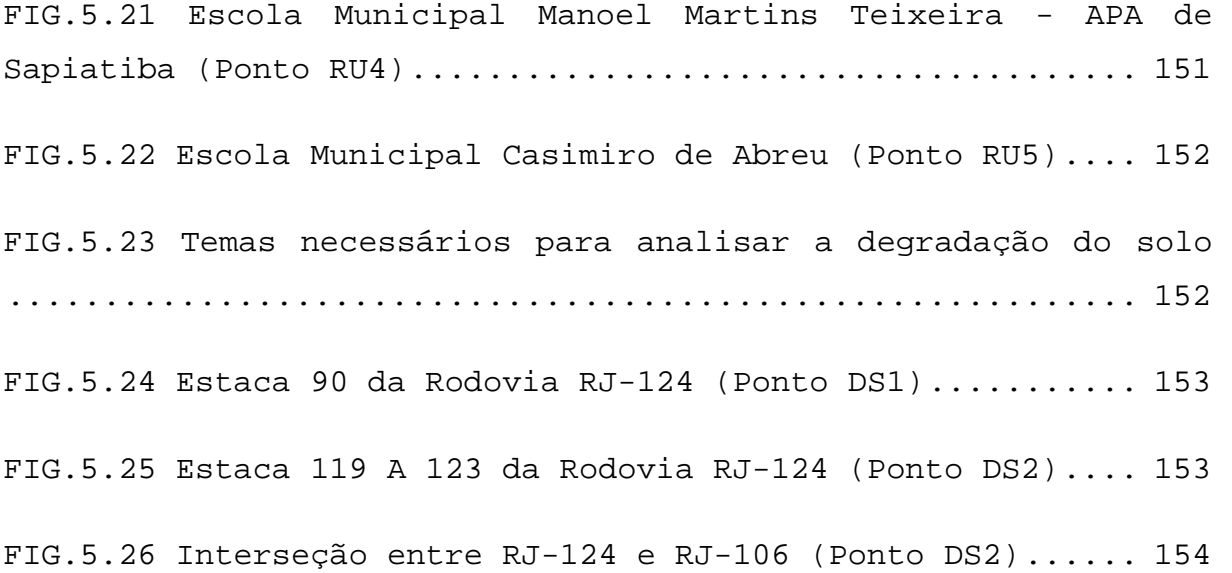

# **LISTA DE TABELAS**

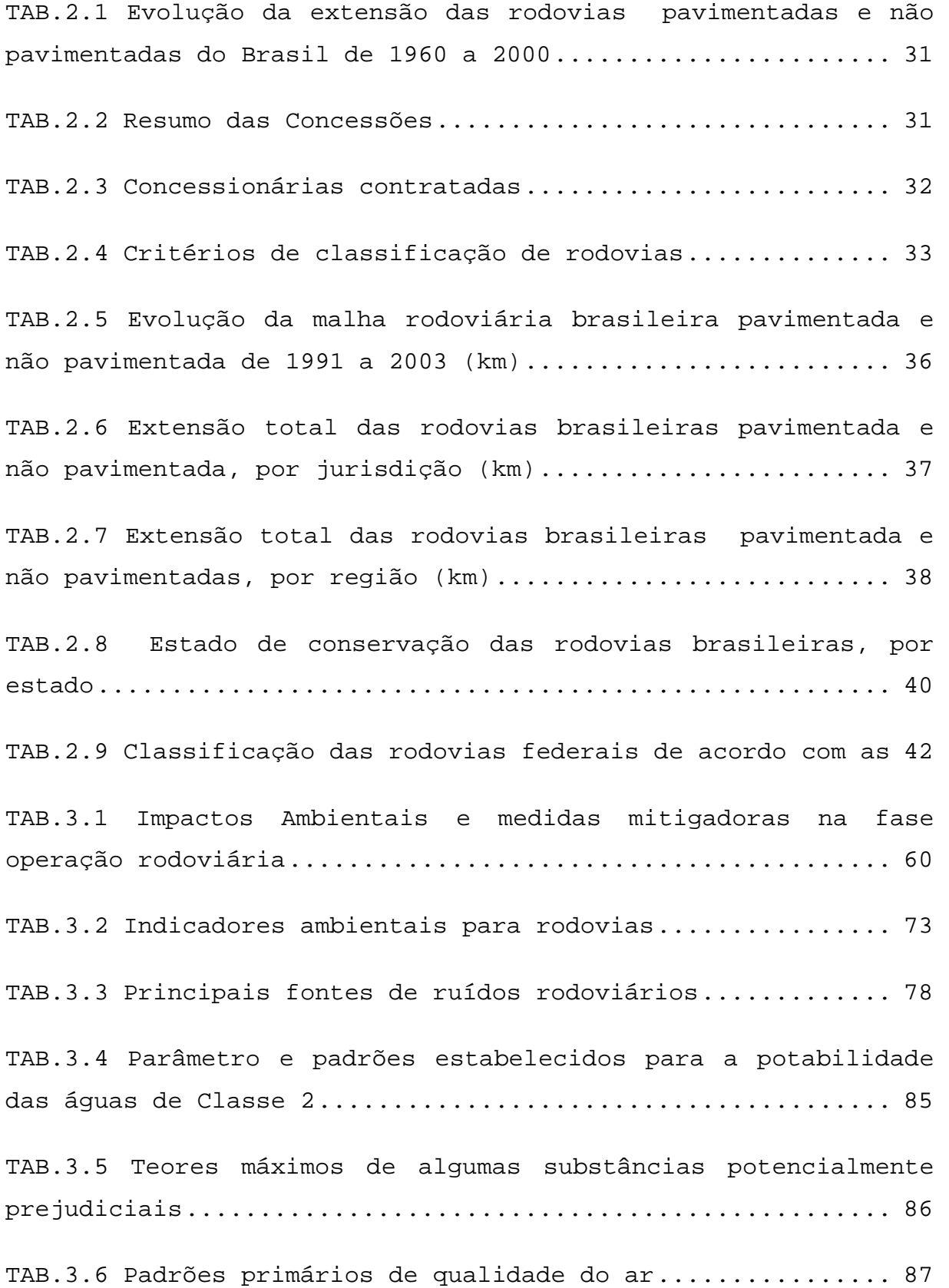

TAB.3.7 Níveis de Ruídos e suas Conseqüências............... 88 TAB.4.1 Tipos de feições.................................... 96 TAB.4.2 Principais softwares SIG disponíveis no mercado.... 100 TAB.4.3 Algumas diferenças entre os dados geográficos das estruturas vetorial e matricial.............................. 106 TAB.4.4 Mapas temáticos de caracterização da área sob estudo ........................................................... 113 TAB.4.5 Nomenclatura e descrição dos dados relativos à região/município analisados................................ 115 TAB.4.6 Nomenclatura e descrição dos dados relativos às rodovias da região analisada............................... 115 TAB.4.7 Nomenclatura e descrição dos dados relativos às ferrovias da região analisada.............................. 116 TAB.4.8 Nomenclatura e descrição dos dados relativos aos trechos da rodovia sob estudo.............................. 117 TAB.4.9 Nomenclatura e descrição dos dados relativos ao uso do solo da região analisada................................... 117 TAB.4.10 Nomenclatura e descrição dos dados relativos ás áreas especiais da região analisada.............................. 118 TAB.4.11 Nomenclatura e descrição dos dados relativos às construções de interesse da região analisada............... 118 TAB.4.12 Nomenclatura e descrição dos dados relativos à topografia da região analisada............................. 119 TAB.4.13 Nomenclatura e descrição dos dados relativos ao relevo da região analisada................................. 119

TAB.4.14 Nomenclatura e descrição dos dados relativos ao tipo de solo da região analisada................................ 120 TAB.4.15 Nomenclatura e descrição dos dados relativos ao tipo de vegetação da região analisada............................. 120 TAB.4.16 Nomenclatura e descrição dos dados relativos ao tipo de clima da região analisada.................................. 121 TAB.4.17 Nomenclatura e descrição dos dados relativos à hidrografia da região analisada............................ 122 TAB.4.18 Nomenclatura e descrição dos dados relativos à área de influência da rodovia sob estudo.......................... 122 TAB.4.19 Mapas temáticos dos indicadores ambientais do trecho rodoviários sob estudo..................................... 124 TAB.4.20 Nomenclatura e descrição dos dados relativos ao indicador Qualidade da Água................................ 126 TAB.4.21 Nomenclatura e descrição dos dados relativos ao indicador Vazão de Rios.................................... 127 TAB.4.22 Nomenclatura e descrição dos dados relativos ao indicador Qualidade do Ar.................................. 127 TAB.4.23 Nomenclatura e descrição dos dados relativos ao indicador Ruído............................................ 128 TAB.4.24 Nomenclatura e descrição dos dados relativos ao indicador Qualidade do Solo................................ 129 TAB.4.25 Nomenclatura e descrição dos dados relativos ao indicador Degradação do Solo............................... 129 TAB.4.26 Nomenclatura e descrição dos dados relativos ao indicador Movimentos de Massa................................. 130

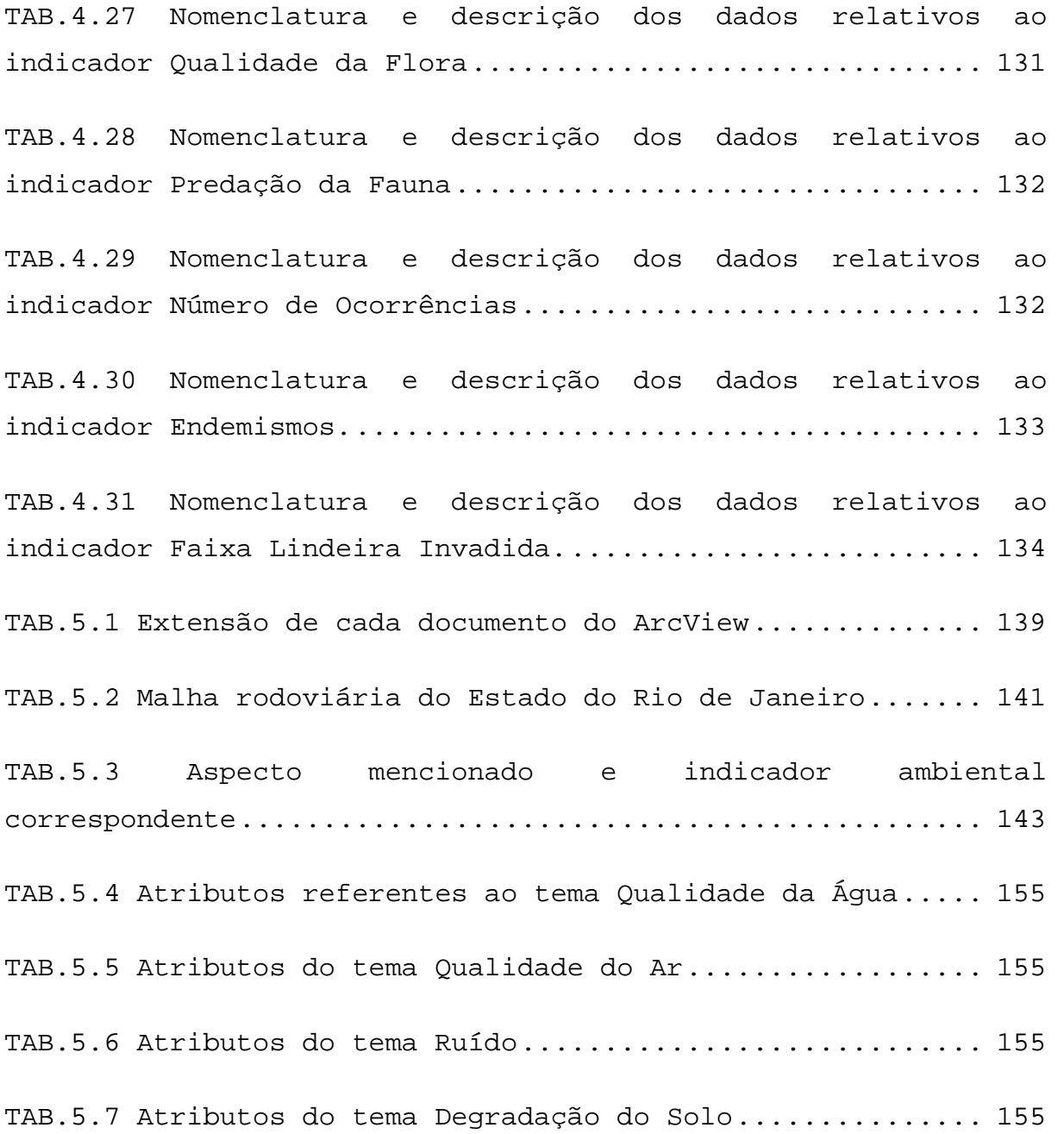

# **LISTA DE SIGLAS**

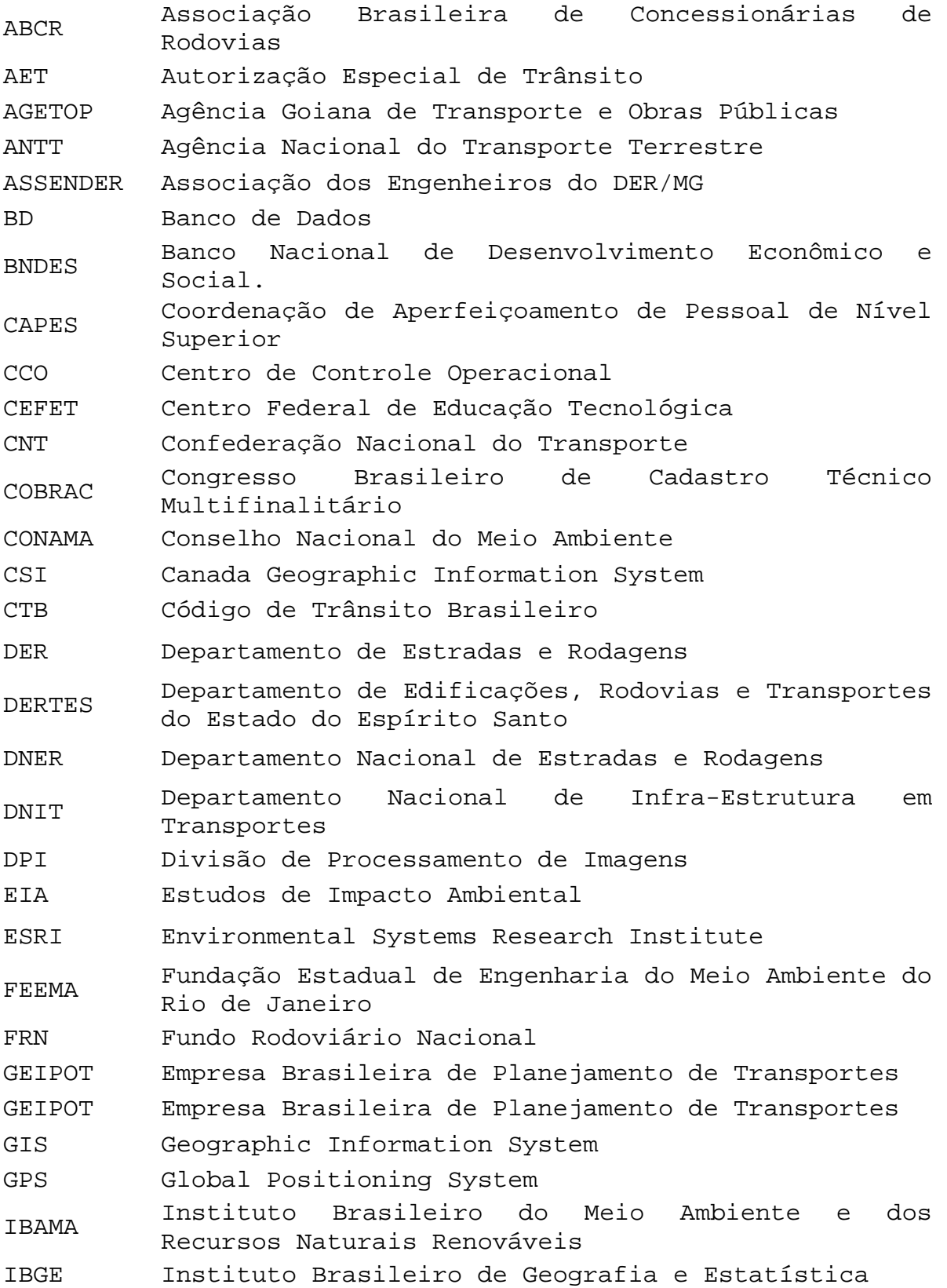

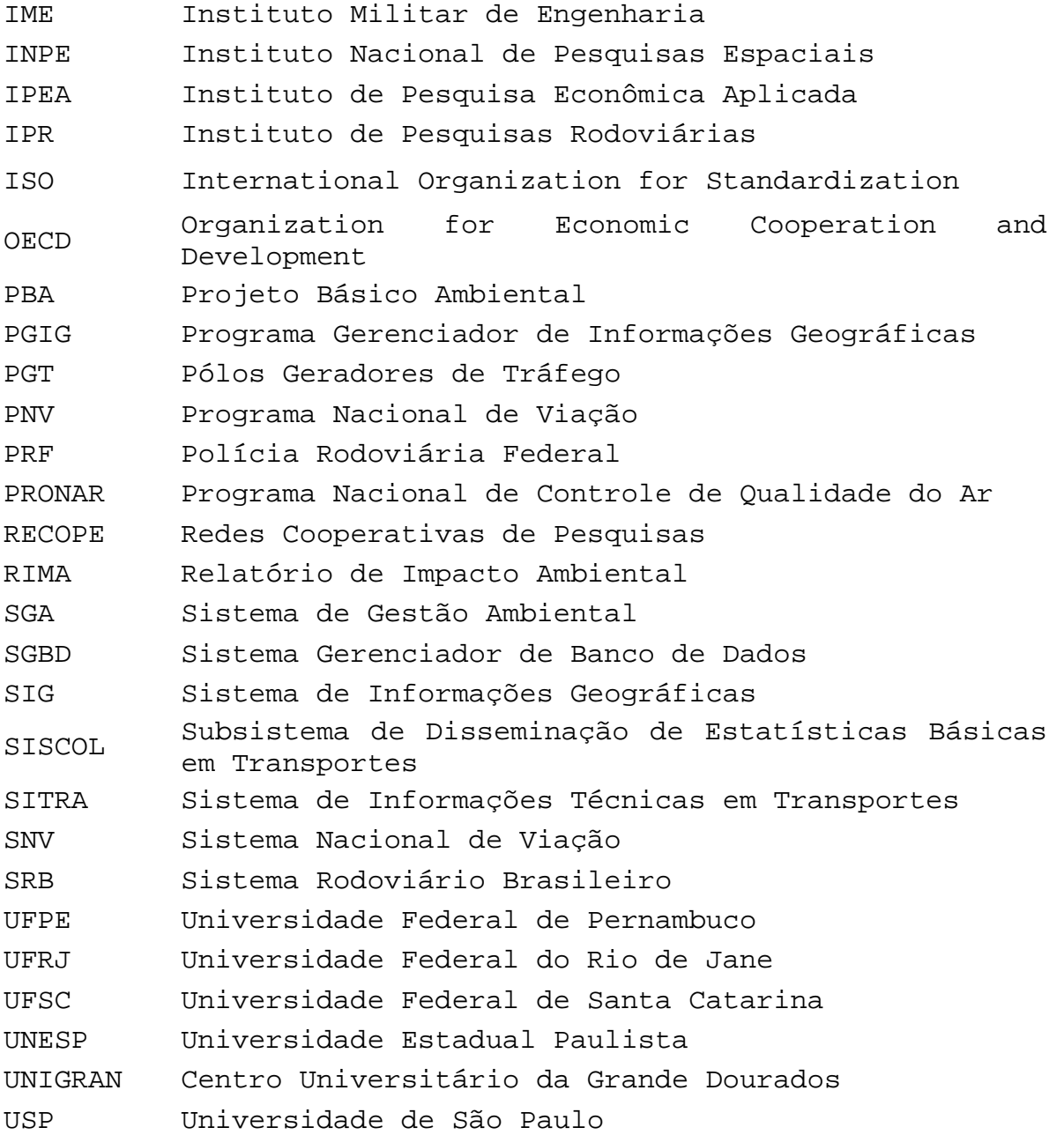

**RESUMO** 

O transporte rodoviário brasileiro desempenha um papel fundamental na prestação de serviços de transportes, sendo o principal responsável por suprir grande parte das demandas de matéria prima, viabilizar a distribuição de produtos e facilitar o deslocamento da mão-de-obra. Isso se deve as suas múltiplas vantagens dentre as quais se destacam a acessibilidade e a mobilidade.

Segundo GEIPOT (2001), a participação atual do modal rodoviário na matriz de transporte brasileira é de 96,0% e 60,5% do total de passageiros e de cargas transportados, respectivamente. No entanto, 83% da malha rodoviária apresenta algum tipo de deficiência ou defeito quanto ao seu estado geral de conservação, requerendo obras de conservação, manutenção e melhoramento e de controle operacional para que se atinjam índices de eficiência em relação à segurança, fluidez e capacidade viária e se satisfaçam, então, os princípios da sustentabilidade ambiental (CNT, 2003). Assim sendo, torna-se importante uma gestão rigorosa das atividades ligadas a operação rodoviária potencialmente impactantes e que comprometam a qualidade de vida dos usuários da rodovia e da população lindeira da mesma.

O objetivo da presente dissertação é a estruturação de um banco de dados (BD) geo-referenciados contendo informações sobre a rodovia e sua área de influência, útil para o gerenciamento ambiental das vias e para o controle da recuperação do passivo ambiental criado pela operação das mesmas.

Para alcançar o objetivo proposto, são analisadas todas as atividades ligadas à operação rodoviária e os impactos negativos com cada uma destas associados. As características do meio ambiente impactado passam a constituir o passivo ambiental a ser recuperado. Para programar a recuperação deste passivo, que muda dinâmica e espacialmente, um Sistema de Informações Geográficas (SIG) é recomendado como ferramenta de apoio à tomada de decisão.

Verifica-se que o SIG permite a visualização dinâmica e real da situação analisada por meio do uso e da integração de imagens e dados numéricos. Além disso, como as características ambientais estão em constante mudança, no tempo e no espaço, esta ferramenta computacional é útil não somente por armazenar e atualizar os dados, como também por permitir o monitoramento continuo das informações geo-referenciadas, contribuindo para o controle do passivo ambiental na área de influência de uma rodovia.

### **ABSTRACT**

The brazilian highway transport plays an important role in transportation services, being the main responsible for supplying great part of the demand, making it possible the distribution of products and easing the displacement of man power. This is due to its multiple advantages among which there can be mentioned accessibility and mobility.

To GEIPOT (2001), the current participation of the highway mode in the brazilian matrix of transport is 96,0% and 60,5% of the total of passengers and loads carried, respectively. However, 83% of the highway net present some kind of deficiency or defect related to its general state of conservation, requiring works for its conservation, maintenance and improvement in order to reach indices of efficiency, security fluidity, satisfing then, the principles of environmental sustentabily (CNT, 2003). Being so, a rigorous management of the potential impacts derived from the developed activities becomes important to the highway operation, otherway compromising the quality of life of the users of the highway and its bordering population.

The objective of this dissertation is to developed a geographic data base structure including information of highway and of its area of influence, useful for the environmental management.

To reach the mentioned objective, the activities needed for the highways operation and the related negative environmental impacts are analyzed. The impacted environmental elements have to be recovered. To program this recovery and to support the decision making process the use of a Geographic Information System (GIS) is of great utility.

This system allows a dynamic and real visualization of the analyzed situation by means of the integration of images and numerical data. Moreover, as the environmental characteristics are in constant change, in time and space, this computational tool is useful not only for storing and bringing up to date the data, but also for allowing the continuous control of the geographic information, contributing for the control of the environmental liabilities in the area of influence of the highway under study.

# **1 INTRODUÇÃO**

# 1.1 CONSIDERAÇÕES INICIAIS

A intensificação do processo de industrialização, acontecida na década de 40, provocou no Brasil o crescimento econômico das cidades propiciando o aumento dos inter-relacionamentos entre as mesmas e impulsionando o desenvolvimento dos vários modais de transporte para suprir a demanda. Por sua vez, a popularização do automóvel e as suas vantagens de conforto, praticidade e eficiência econômica tornaram necessários investimentos para implantação, ampliação, melhoramentos e manutenção de infra-estrutura viária.

Diversos programas nacionais e leis, a partir da década de 50, propiciaram crescimento considerável da malha rodoviária. No entanto, os recursos orçamentários para as obras necessárias foram insuficientes. Assim, o extinto Departamento Nacional de Estradas e Rodagens (DNER), atual Departamento Nacional de Infra-Estrutura em Transportes (DNIT), deu início, na década de 90, à implantação de Programas de Restauração e Descentralização de Rodovias Federais, por meio da concessão destas ao setor privado e da delegação das mesmas aos Estados. A concessão rodoviária permite, com a verba obtida da arrecadação de pedágio, a execução de obras de conservação, de melhorias e de duplicação, de construção de passarelas, de trevos e de vias laterais, de implantação de serviços de operação de tráfego e de atendimento aos usuários, beneficiando estes com deslocamentos seguros, rápidos e confortáveis.

Apesar das obras e da implantação dos serviços mencionados proporcionarem melhoria das condições de acessibilidade e mobilidade, diminuição dos tempos de viagens, maior segurança e conforto operacional para seus usuários, existem impactos negativos associados às ações co-relatas que devem ser avaliados e controlados sistematicamente de forma a mitigar esses efeitos danosos ao meio ambiente. Estes efeitos constituem o passivo ambiental da rodovia cuja recuperação é responsabilidade da concessionária segundo estabelece os editais da concessão. Como esse passivo é muito dinâmico, surge a necessidade de se buscar ferramentas que auxiliem nas tarefas de gestão e controle da operação das vias.

#### 1.2 OBJETIVO

Esta dissertação de mestrado tem como objetivo a estruturação de um banco de dados geo-referenciados para apoio ao processo de gestão ambiental da operação rodoviária.

Esta base de dados deve contemplar informações ou indicadores físicos e ambientais detalhados da área de influência da rodovia assim como medidas de recuperação possíveis de serem instaladas para cada aspecto considerado.

Para atingir este objetivo se faz necessário descrever as atividades decorrentes da operação rodoviária, relacionar os impactos negativos provocados ao meio ambiente, correlacionar estes impactos a indicadores ambientais, estabelecer padrões ou metas a serem alcançadas e definir medidas mitigadoras.

#### 1.3 JUSTIFICATIVA

A determinação do passivo ambiental criado pela operação rodoviária, incluindo nesta as obras de conservação, manutenção, restauração e melhoramentos, permite a definição de programas, que uma vez executados, possibilitam a recuperação do meio ambiente. Cabe ao órgão gestor fiscalizar o cumprimento das determinações contratuais que devem incluir a implantação de ditos programas de recuperação do passivo criado. As concessionárias, por sua vez, necessitam monitorar ambiente de forma constante e observar a eficácia das medidas implantadas bem como identificar modificações que se façam necessárias objetivando o cumprimento das determinações contratuais.

Diante do exposto, o dinamismo que caracteriza um Sistema de Informações Geográficas (SIG ou GIS – *Geographic Information System*) no tratamento e atualização de informações o torna excelente auxílio, tanto para os órgãos gestores da concessão quanto para as concessionárias, na tarefa de fiscalização e monitoramento ambiental durante a operação rodoviária.

O SIG é capaz de apontar, por meio de mapas temáticos relacionados a um banco de dados tabular, situações de risco permitindo a prevenção e a contenção de impactos ambientais negativos ao longo do traçado da rodovia e de sua área de influência.

Esta ferramenta computacional ajuda no controle e na análise de dados assim como na visualização de diferentes aspectos; permite a produção de mapas cartográficos de qualidade, sendo estes muito eficazes na identificação de fatores ambientais; conduz a reduzida subjetividade no processo de interpretação dos dados dando transparência aos processos de tomadas de decisão e facilita a visualização dos "pontos críticos"

contribuindo com rapidez e dinamismo na recuperação do passivo ambiental.

Este trabalho dá continuidade às dissertações de mestrado em transportes do Instituto Militar de Engenharia (IME), em particular a intitulada SUBSÍDIOS PARA IMPLANTAÇÃO DE SISTEMAS DE GESTÃO AMBIENTAL PARA OPERAÇÃO DE RODOVIAS, defendida por Kary de Paiva, em março de 2004, onde é proposta a estrutura básica de um Sistema de Gestão Ambiental (SGA) para rodovias.

#### 1.4 ESTRUTURA DO TRABALHO

Esta dissertação compreende 6 (seis) capítulos e 1 (um) anexo, descritos a seguir:

Capítulo 1 – Introdução: Após algumas considerações iniciais apresentam-se o objetivo e a justificativa do presente estudo, bem como a estruturação da dissertação.

Capítulo 2 - Sistema Rodoviário Brasileiro: Neste capítulo expõem-se o desenvolvimento do Sistema Rodoviário Brasileiro até a atual situação das rodovias e as atividades que integram a operação das mesmas.

Capítulo 3 – Gestão Ambiental de Rodovias: Neste capítulo descrevem-se o passivo ambiental associado à operação rodoviária, o Sistema de Gestão Ambiental (SGA) e o tratamento ambiental. Além disso, os possíveis impactos provocados pela operação de uma rodovia, as medidas mitigadoras associadas aos mesmos e os indicadores ambientais para o transporte rodoviário são apresentados em forma de tabelas.

Capítulo 4 – Estruturação de um Banco de Dados Georeferenciados para o Gerenciamento Ambiental da Operação Rodoviária: Neste capítulo apresentam-se algumas definições, a caracterização, os componentes, as vantagens e limitações, assim como aplicações de um Sistema de Informações Geográficas (SIG) genérico. Além disso, estrutura-se um Banco de Dados para a Gestão Ambiental das atividades relacionadas à operação rodoviária.

Capítulo 5 – Estudo de Caso: Com a finalidade de ilustrar a metodologia proposta, é desenvolvido um estudo de caso, facilitando o entendimento da mesma.

Capítulo 6 – Conclusões e Recomendações: São apresentadas neste capítulo conclusões do trabalho desenvolvido e são propostos alguns temas correlatos aqui tratados para futuros estudos.

Anexo – Este anexo contém a legislação ambiental utilizada ao longo do texto.

# **2 SISTEMA RODOVIÁRIO BRASILEIRO**

# 2.1 CONSIDERAÇÕES INICIAIS

O sistema de transporte rodoviário, por conta de seus atributos de acessibilidade e mobilidade, surgiu para desempenhar importantes papéis na prestação de serviços (suprimento de matérias primas, distribuição de produtos manufaturados, transporte de pessoas, deslocamento de mão de obra, etc) contribuindo assim, com o desenvolvimento e com o bom funcionamento do sistema econômico do país. Porém, isto só é possível se o sistema tiver sido bem planejado e sua infraestrutura bem implantada e corretamente mantida.

Em muitos países em desenvolvimento, como é o caso do Brasil, a falta crônica de investimentos em manutenção rodoviária levou os governos a adotarem medidas diversas procurando o apoio de setores privados para suprir esta deficiência.

Neste capítulo será apresentado o Sistema Rodoviário Brasileiro (SRB), com avaliação da atual malha rodoviária do país, seu desenvolvimento e a classificação das rodovias. Por fim serão descritas as atividades relacionadas com a operação rodoviária.

# 2.2 DESENVOLVIMENTO DO SISTEMA RODOVIÁRIO BRASILEIRO

O desenvolvimento do SRB pode ser dividido basicamente em 3 (três) fases: construção, conservação e concessão. Somente a

partir da década de 40 com a intensificação do processo de industrialização e a substituição das importações houve um maior dinamismo da economia brasileira. Como os produtos destinavam-se principalmente ao mercado interno, tornou-se necessária à construção de rodovias para a complementação de fluxo estadual e regional de cargas. Assim, a fase de construção se deu entre 1945 e 1975, período em que foram aplicados maciços investimentos no setor para ampliação da malha viária.

A construção de rodovias ganhou impulso com a criação do Fundo Rodoviário Nacional (FRN) em 1945, por meio da Lei 8.463/45 (Lei Joppert) e da Petrobrás em 1954. A Lei Joppert criou um imposto sobre combustíveis líquidos com o objetivo de financiar a construção de estradas. A Petrobrás foi criada a fim de produzir asfalto e combustível em quantidade para atender à implantação da industria automobilística em 1957.

Em 1950 e como conseqüência da Lei Joppert, o Brasil já contava com 968 km de malha rodoviária pavimentada, o dobro da verificada em 1945.

Após a Segunda Guerra Mundial houve importação maciça de veículos para o atendimento da demanda interna contribuindo ainda mais para o crescimento da malha rodoviária brasileira. Em 1957, com a implantação definitiva da industria automobilística brasileira, os automóveis passaram a ser produzidos e montados integralmente no país, sendo inclusive exportados. No final da década de 60, todas as capitais estavam interligadas por estradas federais, com exceção de Manaus e Belém.

Entre 1975 e 1990, estende-se a fase de conservação, quando os recursos escassos da época foram aplicados, e não corretamente, à manutenção da malha construída, provocando a deterioração da mesma.

A partir de 1975, o DNER investiu em obras rodoviárias que visavam às interligações regionais. Em 1982 o Fundo nacional Rodoviário foi suspenso pelo período de três anos e no final da década de 80 foi extinto. Mesmo com os incentivos criados nos anos seguintes, como o Selo Pedágio, em 1989, e o Imposto de Petróleo, em 1991, os recursos foram diminuindo gradativamente.

Em 1988, a nova constituição federal extinguiu alguns tributos e proibiu a vinculação de recursos tributários, exceto para educação. A conseqüência disto foi a crise do setor de transportes, tanto no que se refere aos aspectos administrativos como também aos aspectos institucionais relacionados com a gestão da infra-estrutura (DUARTE, 2002).

Esta falta sistemática de recursos do governo levou, a partir de 1990, a fase de concessão. A partir deste ano a escassez de recursos a nível federal levou a criação do Programa de Concessões Rodoviárias, do Programa de Descentralização e Restauração da Malha, e do Programa Crema, de restauração e manutenção rodoviária por períodos de 5 (cinco) anos.

Em 1995, foi instituído o Sistema Nacional de Viação (SNV) pela Lei Federal nº 1.176-A/95 que prevê que a operação de transportes no Brasil seja exercida sempre que possível pela iniciativa privada por meio de contratos de concessão, permissão ou autorização para prestação de serviços neste setor. Para cobrir custos de construção, aumento de capacidade, restauração e conservação, a concessionária é ressarcida por meio de cobrança de pedágio, ou por outros empreendimentos e atividades comerciais associadas ao tráfego da rodovia concedida. Além disso, o SNV também prevê que a receita do pedágio deve ser aplicada no melhoramento, conservação e segurança dos trechos que dão acesso à rodovia.

As cobranças de pedágio nos trechos concedidos foram iniciadas em 1996.

As justificativas apontadas para as concessões de rodovias foram:

- -Geração de investimentos na recuperação e na ampliação de infra-estrutura viária;
- -Inexistência de mecanismos próprios de financiamento;
- -Introdução de serviços de auxílio aos usuários (resgate médico, guincho, socorro mecânico, telefonia e controle de tráfego) a fim de aumentar a segurança e a confiabilidade;
- -Aplicação de capital privado na forma de recursos próprios do acionista;
- -Financiamento do setor público (pelo aumento da arrecadação fiscal);
- -Geração de empregos e desenvolvimento regional;
- -Preparação da rodovia para crescimento da produção e;
- -Introdução de novas tecnologias no setor de transporte.

Na TAB.2.1 é apresentada a evolução da extensão das rodovias pavimentadas e não pavimentadas, de 1960 a 2000. Pode ser observado que em 1960 haviam 108.277 km de rodovias no país, dos quais 12.703 km pavimentados. Em uma década esses números passaram para 1.130.294 km e 50.298 km, respectivamente. Como conseqüência de investimentos aplicados pelo DNER no setor, em 1980 haviam 1.379.125 km de rodovias, dos quais 79.422 km pavimentados. Em 20 (vinte) anos esses números tiveram pouca alteração, passando para 1.724.940 km e 164.997 em 2000, respectivamente.

O Programa de Concessão de Rodovias Federais abrange 10.000 km de rodovias (TAB.2.2), desdobrado em concessões promovidas pelo Ministério dos Transportes, pelos governos estaduais,

mediante a delegações com base na Lei nº 9.277/96 e pela Agência Nacional de Transportes Terrestres (ANTT).

Ainda de acordo com a TAB.2.2, os trechos de rodovias já concedidos à iniciativa privada, cujas concessões são administradas pela ANTT, apresentam uma extensão de 1.474,40 km. Os trechos de rodovias a serem concedidos diretamente à iniciativa privada pela ANTT, tem uma extensão de 8.525,6 km, dos quais 5.915,40 km estão em fase de estudo.

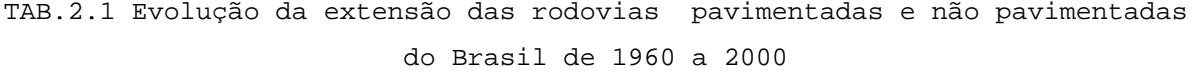

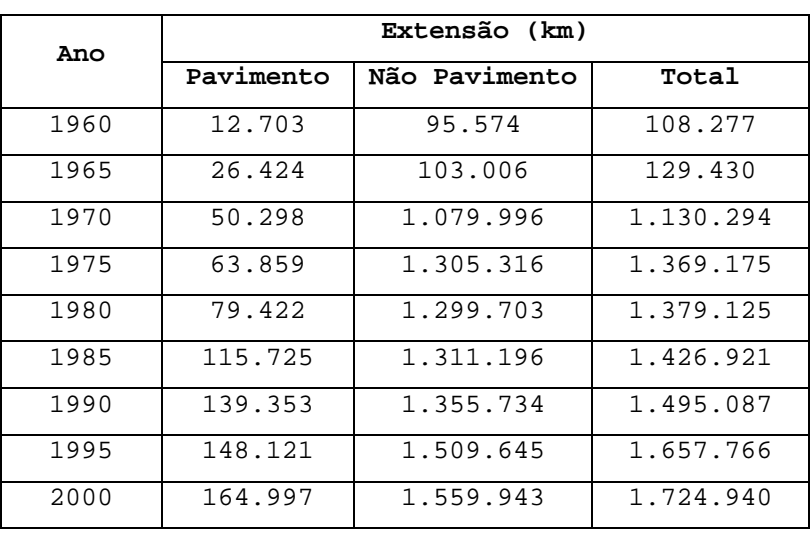

Fonte: GEIPOT

TAB.2.2 Resumo das Concessões

| Concessões administradas pela ANTT            | Extensão (km) |  |  |  |
|-----------------------------------------------|---------------|--|--|--|
| Concessões contratadas                        | 1.474,40      |  |  |  |
| Concessões em licitação                       | 2.610,20      |  |  |  |
| Em estudo                                     | 5.915,40      |  |  |  |
| Total                                         | 10.000,00     |  |  |  |
| Delegações para Concessão                     | Extensão (km) |  |  |  |
| Concessões<br>contratadas<br>pelos<br>estados | 3.007, 5      |  |  |  |

Fonte: www.antt.gov.br [capturado em 11 nov 2004]

Na TAB.2.3, são apresentadas as 6 (seis) concessionárias contratadas, das quais cinco pelo MT, entre 1994 e 1997, e uma pelo Governo do Estado do Rio Grande do Sul, em 1998. Esta última teve o Convênio de Delegação das Rodovias denunciado e o contrato sub-rogado à União em 2000.

| Concessionária   | Extensão | Trecho                  | Localização                                                         |  |  |
|------------------|----------|-------------------------|---------------------------------------------------------------------|--|--|
|                  | (km)     | rodoviário              |                                                                     |  |  |
| CONCEPA          | 112, 3   | BR290/RS                | Trecho Osório - Porto Alegre                                        |  |  |
| CONCER           | 179,7    | BR040/MG/RJ             | Juiz de Fora - Petrópolis - Rio de<br>Janeiro                       |  |  |
| CRT.             | 142,5    | BR 116/RJ               | Trecho Além Paraíba - Teresópolis<br>(Entroncamento c/ a BR 040/RJ) |  |  |
| ECOSUL           | 623.8    | BR116, BR392<br>e BR293 | Pólo Rodoviário de Pelotas                                          |  |  |
| <b>NOVADUTRA</b> | 406.8    | $BR-116/RI/SP$          | Rio de Janeiro - São Paulo                                          |  |  |
| PONTE S.A.       | 13, 2    | BR 101/RJ               | Ponte Presidente Costa e Silva                                      |  |  |

TAB.2.3 Concessionárias contratadas

Fonte: www.antt.gov.br [capturado em 11 nov 2004]

# 2.3 CLASSIFICAÇÃO DAS RODOVIAS

Segundo o Manual de Conservação Rodoviária (Versão Preliminar) do DNIT (2004), as rodovias podem ser classificadas basicamente de acordo com 4 (quatro) critérios conforme apresentado a seguir:

#### **a)Quanto à sua administração ou jurisdição**

Em relação a este critério as rodovias se classificam em Federais, Estaduais, Municipais e Particulares.

### **b)Quanto à sua classificação funcional:**

Neste caso as rodovias brasileiras podem ser enquadradas em 3 (três) sistemas funcionais: arterial, coletor e local.

O Sistema Arterial abrange as rodovias cuja função principal é a de propiciar mobilidade, promovendo a ligação entre centros geradores de tráfego capazes de atrair viagens de longa distância.

O Sistema Coletor engloba as rodovias que tem como função atender o tráfego entre centros geradores de tráfego proporcionando mobilidade e acesso.

E o Sistema Local compreende as rodovias de pequena extensão destinadas essencialmente a proporcionar acesso.

#### **c)Quanto às suas características físicas**

Em reação a esse critério as rodovias podem ser classificadas em não pavimentadas, pavimentadas, com pistas simples ou duplas.

#### **d)Quanto ao padrão técnico**

Este critério divide as rodovias em classes, devendo ser obedecidos os critérios apresentados na TAB.2.4 à seguir relacionados às características físicas das vias, ao volume médio de tráfego e às velocidade de projeto segundo o tipo de região.

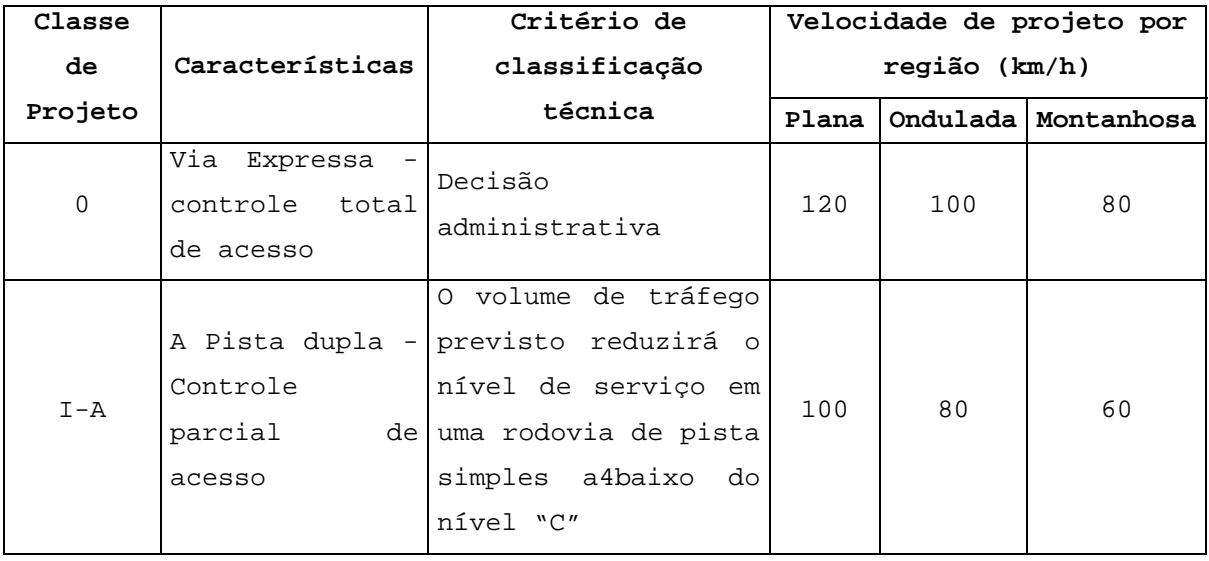

#### TAB.2.4 Critérios de classificação de rodovias

| Classe  |                 | Critério de                                                | Velocidade de projeto por |           |                       |
|---------|-----------------|------------------------------------------------------------|---------------------------|-----------|-----------------------|
| de      | Características | classificação                                              | região (km/h)             |           |                       |
| Projeto |                 | técnica                                                    | Plana                     |           | Ondulada   Montanhosa |
| $I - A$ | Pista simples   | horário<br>Volume<br>de<br>projeto<br>200<br>VHP<br>$\geq$ | 100                       |           | 60                    |
|         |                 | Volume médio diário                                        |                           | 80        |                       |
|         |                 | VMD > 1400                                                 |                           |           |                       |
| ΙI      | Pista simples   | Volume médio<br>diário<br>VMD 700-1400                     |                           |           |                       |
| III     | Pista simples   | médio diário<br>Volume<br>VMD 300-700                      | 80                        | 60        | 40                    |
| IV      | Pista simples   | diário<br>médio<br>Volume<br>VMD < 300                     | $80 - 60$                 | $60 - 40$ | $40 - 30$             |

Fonte: DNIT (2004)

# 2.4 ATUAL SISTEMA RODOVIÁRIO BRASILEIRO

Segundo a extinta Empresa Brasileira de Planejamento de Transportes - GEIPOT (2001), a participação atual do modal rodoviário na matriz de transporte brasileira é de 60,5% e 96,0% do total de cargas e de passageiros transportados respectivamente, conforme apresentado nas FIGS 2.1 e 2.2.

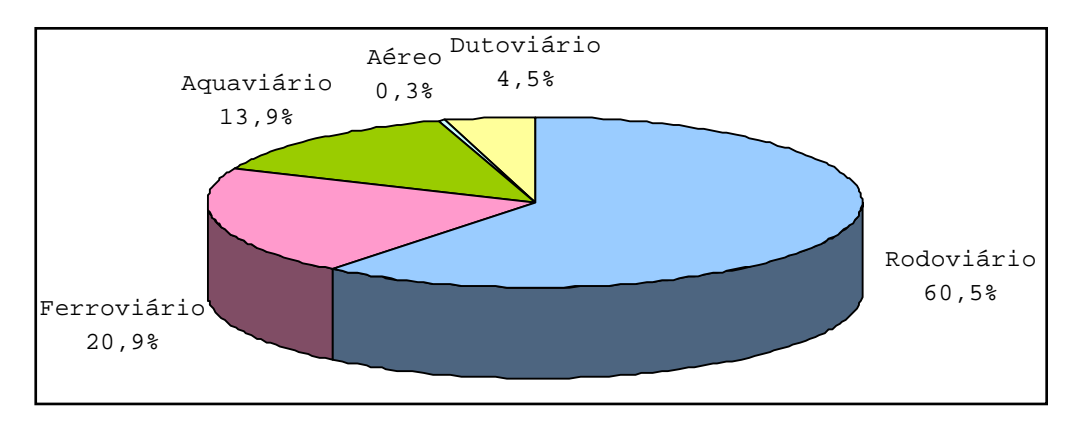

FIG.2.1 Matriz de transporte de cargas Fonte: Adaptado de GEIPOT (2001)

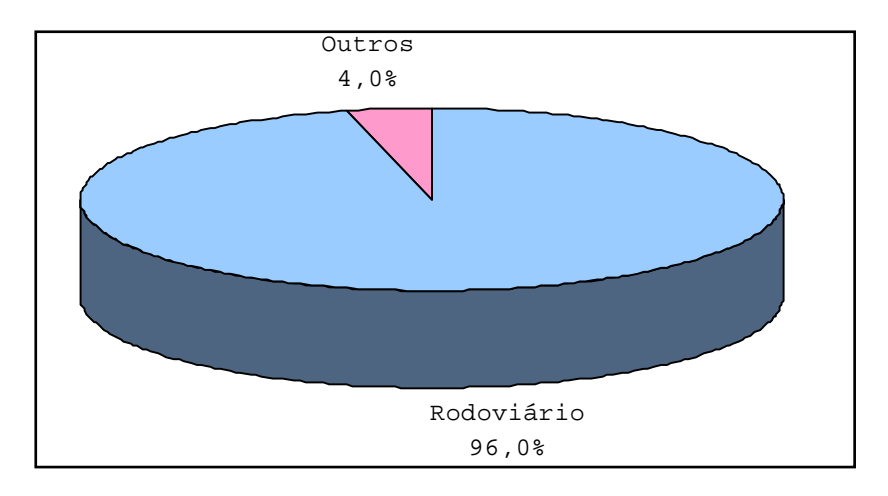

FIG.2.2 Matriz de transporte de passageiros Fonte: Adaptado de GEIPOT (2001)

Para o DNIT (2004) esta predominância acentuada do transporte rodoviário deve ser atribuída, entre outros, aos seguintes fatos:

- -Grande ampliação e modernização das redes rodoviárias federal e estaduais, com muitos dos eixos principais pavimentados.
- -Estagnação relativa, e até declínio, dos meios ferroviário e hidroviário por várias décadas, cuja recuperação, iniciada na segunda metade da década de 60 veio a ter a sua continuidade comprometida, face ao vulto dos recursos financeiros exigidos, os quais sistematicamente não foram disponibilizados.
- -Notada flexibilidade e segurança do transporte rodoviário que, aliadas à relativa rapidez e às boas condições de operação, possibilitam tarifas e fretes competitivos com os preços finais das outras modalidades.
- -Evolução da indústria automobilística com aumento de capacidade média e produtiva da frota nacional de veículos rodoviários de passageiros e de cargas, com ênfase para estes últimos.
- -Expansão da produção agrícola sazonal em novas e amplas fronteiras, com maior utilização efetiva da frota de caminhões.
- -Grande desenvolvimento econômico e urbanização acentuada gerando crescente demanda de transportes de cargas diversificadas.
- -Aumento da participação do modo rodoviário no transporte integrado, em face do próprio desenvolvimento nacional e, em particular, pelo incremento das exportações.

De acordo com dados de 2003 do Programa Nacional de Viação (PNV) do DNIT, apresentados na TAB.2.5, o SRB tem uma extensão de aproximadamente 1,74 milhões de km sendo que apenas 10,5% (181.763 km) do total encontram-se pavimentados. Nota-se que, num período de aproximadamente 15 (quinze) anos, de 1990 a 2003, a extensão das rodovias pavimentadas passou de 139.353 km (9,3% do total) para apenas 181.763 km (10,5% do total). A densidade da malha pavimentada em 19910 de aproximadamente 16km/1.000km $^2$  passou a 21km/1.000km $^2$  em 2003. Estes dados comprovam a fase de quase estagnação em que se encontra o sistema rodoviário brasileiro pela falta de investimentos na construção, ampliação, restauração e manutenção na malha pavimentada.

| Tipo de    |              |                  |           |
|------------|--------------|------------------|-----------|
| Pavimento/ | Pavimentadas | Não Pavimentadas | Total     |
| Ano        |              |                  |           |
| 1990       | 139.353      | 1.355.734        | 1.495.087 |
| 1991       | 139.415      | 1.355.777        | 1.495.192 |
| 1992       | 143.247      | 1.373.392        | 1.516.639 |
| 1993       | 148.246      | 1.509.476        | 1.657.722 |
| 1995       | 148.121      | 1.509.645        | 1.657.766 |
| 1997       | 150.836      | 1.507.841        | 1.658.677 |

TAB.2.5 Evolução da malha rodoviária brasileira pavimentada e não pavimentada de 1991 a 2003 (km)

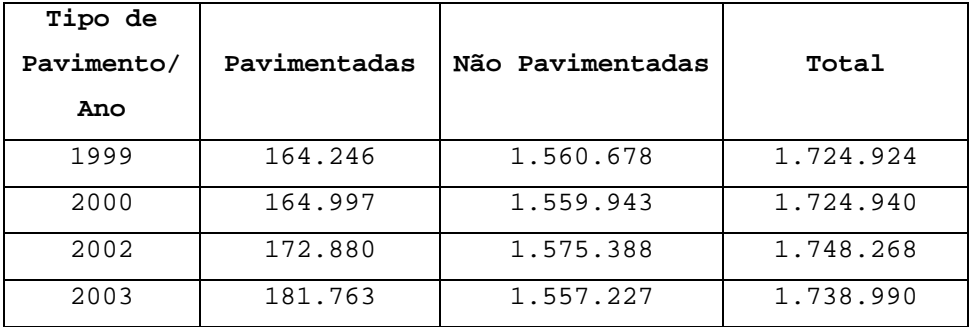

Fonte: GEIPOT (1991-2000) e DNIT (PNV 2002-2003)

Como pode ser observado na TAB.2.6 e na FIG.2.3, mais da metade da malha rodoviária do país é composta por rodovias estaduais. Da extensão total de rodovias pavimentadas, 32% (57.741 km) são federais, 56% (101.305 km) são estaduais e 12% (22.717 km) são municipais.

TAB.2.6 Extensão total das rodovias brasileiras pavimentada e não pavimentada, por jurisdição (km)

| Tipo de jurisdição   | Rede não    | Rede        | Total     |  |
|----------------------|-------------|-------------|-----------|--|
|                      | pavimentada | pavimentada |           |  |
| Federal              | 34.768      | 57.741      | 92.509    |  |
| Estadual Transitória | 8.480       | 16.353      | 24.832    |  |
| Estadual             | 154.982     | 84.952      | 239.934   |  |
| Municipal            | 1.358.998   | 22.717      | 1.381.715 |  |
| Total                | 1.557.227   | 181.763     | 1.738.990 |  |

Fonte: DNIT (PNV 2003)

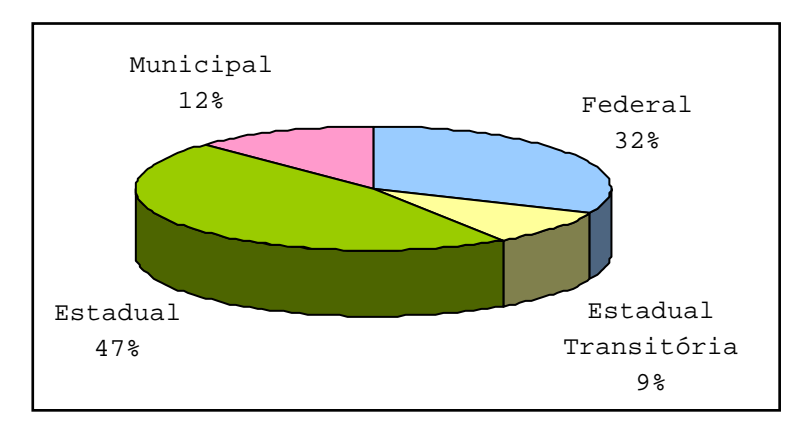

FIG.2.3 Distribuição da malha rodoviária pavimentada, por jurisdição Fonte: Adaptado de DNIT (PNV 2003)

A TAB.2.7 e a FIG.2.4 apresentam um resumo do quantitativo de rodovias pavimentadas e não pavimentadas, por região, no ano de 2003, segundo levantamento do DNIT. Como pode ser visto há um desequilíbrio regional no que se refere à distribuição da rede rodoviária brasileira com mais da metade da malha pavimentada localizada nas regiões sul e sudeste. Apenas 6% (11.080 km) do total encontram-se na região norte do país, enquanto 33% (59.686 km) concentram-se na região sudeste.

**Região Rede não pavimentada Rede pavimentada Total**  Norte 130.577 11.080 141.657 Nordeste | 383.047 | 49.025 | 432.071 Sudeste 471.443 59.686 531.129 Sul 347.876 39.600 387.475 Centro-Oeste 224.286 22.372 246.658 Total 1.557.227 181.763 1.738.990

TAB.2.7 Extensão total das rodovias brasileiras pavimentada e não pavimentadas, por região (km)

Fonte: DNIT (PNV 2003)

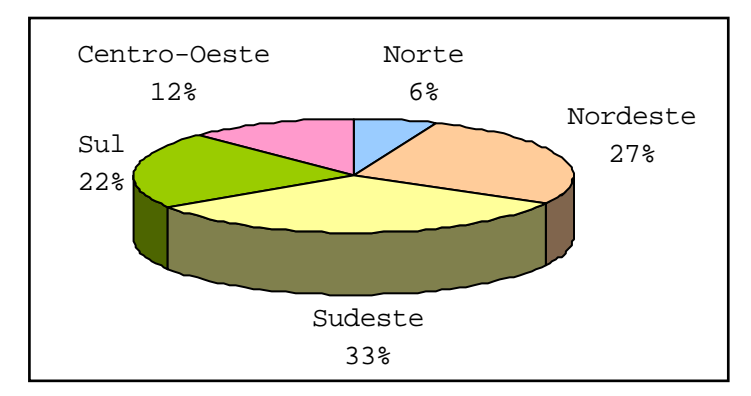

FIG.2.4 Distribuição da malha rodoviária pavimentada, por região Fonte: Adaptado de DNIT (PNV 2003)

Um estudo realizado pela Confederação Nacional do Transporte (CNT) em 2003, denominado Pesquisa Rodoviária, diagnosticou as condições das principais rodovias federais e estaduais

brasileiras, refletindo as reais condições das mesmas em todo o país. Isso só foi possível devido ao desenvolvimento de uma metodologia que analisa conjuntamente os 3 (três) mais importantes aspectos relacionados à qualidade e segurança viárias: pavimentação, sinalização e geometria.

Esta pesquisa, com resultados apresentados esquematicamente na FIG.2.5, verificou que os problemas de infra-estrutura são muitos já que 83% da malha avaliada apresentou, em maior ou menor grau, algum tipo de imperfeição quanto ao seu estado geral de conservação, requerendo obras de restauração e melhoramentos para que se atinjam índices de eficiência em relação a segurança, fluidez e capacidade viária e que satisfaçam os princípios da sustentabilidade ambiental. Apenas 17% da malha rodoviária federal encontra-se em bom ou ótimo estado de conservação.

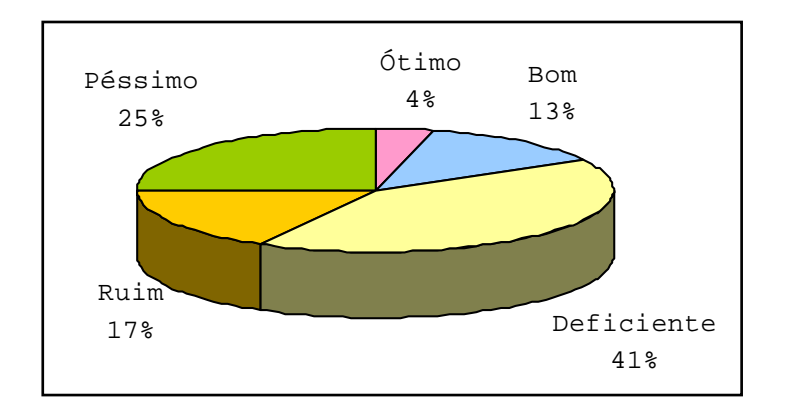

FIG.2.5 Estado de conservação das rodovias brasileiras Fonte: Adaptado de CNT (2003)

Segundo dados do mesmo estudo apresentados na TAB.2.8, as maiores deficiências de pavimento, sinalização e geometria viária encontram-se no nordeste brasileiro, onde 53,8% das rodovias estão em ruim ou péssimo estado de conservação. Percebe-se claramente a existência de um desbalanceamento qualitativo regional amplamente favorável às regiões Sudeste e Sul, em detrimento principalmente da região Nordeste. Isso se

constitui numa situação comprometedora do desenvolvimento econômico e da integração regional.

| Unidade da           | Estado geral |            |            |                     |         |
|----------------------|--------------|------------|------------|---------------------|---------|
| federação            | Ótimo        | <b>Bom</b> | Deficiente | Ruim                | Péssimo |
| Norte                | 1,2%         | 6.0%       | 41,5%      | 32,0%               | 19,2%   |
| Nordeste             | $2,0$ %      | 7.9%       | 36,3%      | $29,1$ <sup>8</sup> | 24,8%   |
| Sudeste              | 6,5%         | 15,5%      | 46,6%      | 21,5%               | 9.9%    |
| Sul                  | 7.7%         | 22,8%      | 41,6%      | 18,1%               | 9.8%    |
| Centro-Oeste         | 3.5%         | 17.3%      | 41.3%      | 22,8%               | 15,1%   |
| (2003)<br>Fonte: CNT |              |            |            |                     |         |

TAB.2.8 Estado de conservação das rodovias brasileiras, por estado

Na FIG.2.6 é apresentado um mapa esquemático com as principais rodovias federais e estaduais brasileiras com os correspondentes estados de conservação, confirmando assim os dados apresentados anteriormente que mostram a precária situação da malha nacional.

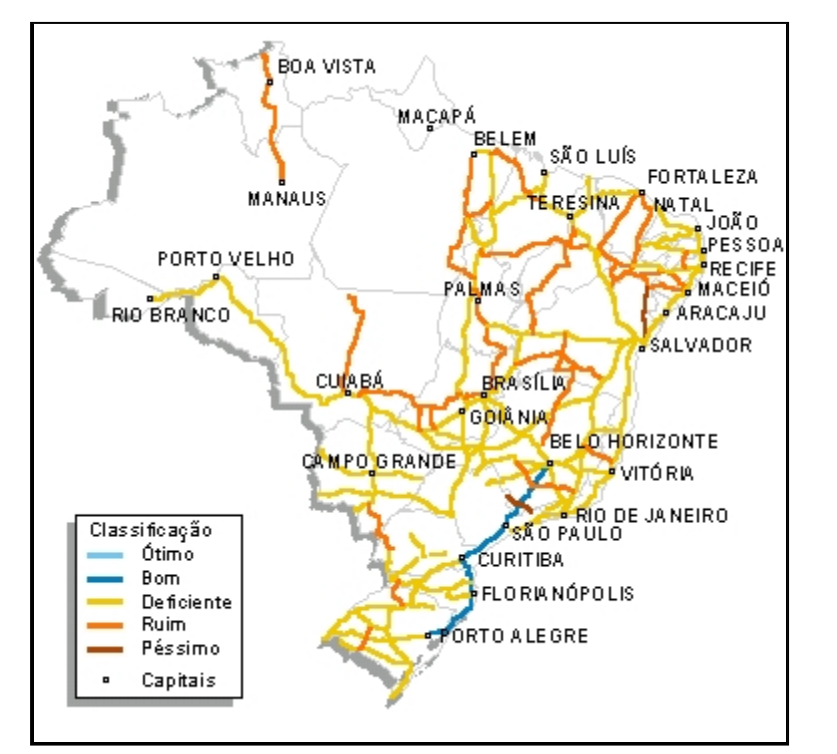

FIG.2.6 Classificação das principais rodovias federais e estaduais brasileiras

Fonte: CNT (2003)

Finalmente o estudo da CNT (2003) apresenta outra característica marcante dos principais corredores rodoviários, qual seja, a elevada taxa de alternância de condições viárias: nas estradas coabitam trechos em excelente estado com trechos totalmente destruídos, tornando as viagens inseguras para os usuários.

# 2.5 ATIVIDADES RELACIONADAS À OPERAÇÃO RODOVIÁRIA

A finalidade da operação rodoviária é promover o escoamento de uma determinada demanda de tráfego, dentro de condições mínimas aceitáveis da via, visando o atendimento do usuário com segurança, conforto e rapidez. Assim, é necessária a realização periódica de inspeções de tráfego, para a verificação de tais condições, buscando aumentar a eficiência no atendimento de imprevistos, reduzindo a tempo entre suas ocorrências e o início das ações de correção ou mitigação.

A diversidade de padrões nas rodovias federais brasileiras levou o DNER (1997) a estabelecer padrões de operação compatíveis com cada trecho de uma via. Para isso, levou-se em conta o volume e a composição do tráfego circulante, o uso do solo em trechos rurais ou urbanos, os aspectos funcionais da via, a situação orográfica da mesma e ainda, os aspectos climáticos e sazonais.

Os padrões estabelecidos para a operação rodoviária são:

-*Operação de Padrão 1 ou Especial:* nesta categoria são incluídas as vias "multi-faixas", segmentos de rodovias com pista dupla e no mínimo duas faixas por sentido, tendo características de via expressa ou arterial principal, dotadas de pedágio (sendo esta uma condição

primordial), e com V.M.D. (volume médio diário) normalmente situado acima de 10.000 veículos.

- -*Operação de Padrão 2: esta* categoria é recomendada para vias com um volume de tráfego superior a 3.000 veículos diários.
- -*Operação de Padrão 3:* neste caso, o fator segurança prepondera sobre o fator capacidade, em razão do baixo volume de tráfego, inferior a 3.000 veículos diários e requerendo, portanto, que se acompanha com menos freqüência o andamento da operação.

Na Tab.2.9 são apresentados os padrões ou classes definidos para a operação rodoviária.

Com base nos manuais do DNER (1999), GOUDARD (2001), PAIVA (2004) e DNIT (2004) foram listadas no presente trabalho as atividades relacionadas a operação de uma rodovia, agrupadas em 6 grupos: atividades de controle, de fiscalização, de atendimento de emergência, de atendimento ao usuário, obras rodoviárias e arrecadação de pedágio.

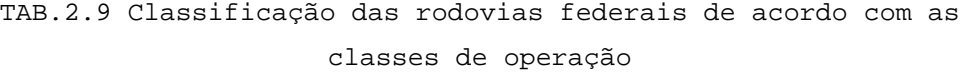

| Classe                  | Número de faixas                     | Características                                          |
|-------------------------|--------------------------------------|----------------------------------------------------------|
| Classe 1 ou<br>Especial | Normalmente mais de 2 por<br>sentido | Via expressa ou<br>arterial, pedágio,<br>V.M.D. > 10.000 |
| Classe 2                | Pistas simples e dupla               | V.M.D. > 3.000                                           |
| Classe 3                | Normalmente pistas simples           | $V.M.D. \le 3.000$                                       |

Fonte: DNER (1997)

### 2.5.1 ATIVIDADES DE CONTROLE

As atividades de controle são coordenadas de forma integrada pelo Centro de Controle Operacional (CCO) da rodovia. Tem a finalidade de assegurar a situação de normalidade da via e compreendem as sub-atividades de inspeção, de controle, de monitoração e de gestão da via e do tráfego.

#### **a) Inspeção da Rodovia**

As atividades relacionadas à inspeção da rodovia exigem o seu patrulhamento por viaturas e rondas dirigidas por operadores de trânsito devidamente qualificados para atuarem em casos de incidentes.

Estas viaturas prestam assistência ao transporte de cargas especiais ou extraordinárias e atendem inicialmente os usuários vítimas de pane mecânica ou acidentes de trânsito, até a chegada das equipes de socorro.

O patrulhamento constante da via possibilita a identificação de alterações na segurança e na fluidez do fluxo veicular, a fim de se evitar congestionamentos ou e acidentes de trânsito mais sérios.

## **b) Controle e Inspeção de Tráfego**

As atividades ligadas à inspeção e controle de tráfego, integradas às demais atividades, são executadas de forma centralizada pelo CCO e tem como atribuição básica o monitoramento permanentemente da rodovia em toda a sua extensão. Ao detectar-se qualquer anomalia ou ocorrência, o CCO aciona o recurso correspondente para correção da situação.

O sistema eletrônico de controle utiliza vários equipamentos auxiliares no processo de monitoração da rodovia. Os avanços da eletrônica e da informática permitem desenvolvimentos

consideráveis nesta área, proporcionando automação nos procedimentos operacionais, eliminando erros e otimizando o desempenho de todo o sistema.

### **c) Monitoração da Via**

As atividades relacionadas à monitoração das condições de operação das vias tem como objetivo avaliar permanentemente a circulação viária, por meio de parâmetros como nível de serviço e velocidade média.

A equipe de monitoração acompanha de forma permanente a qualidade dos serviços prestados, tanto no que se refere aos sistemas operacionais, quanto as condições operacionais das vias envolvidas, como níveis de serviço, índices de acidentes e atrasos, dentre outros.

A monitoração das condições operacionais da via, das quantidades e índices de acidentes e da satisfação do usuário em relação as rodovias em questão são aspectos a serem avaliados de forma contínua com o propósito de medir o desempenho das atividades operacionais.

#### **d) Gestão da Via**

A gestão da via tem a finalidade de gerenciar diariamente as solicitações de uma rodovia.

As atividades a serem desenvolvidas na gestão são:

- -Acompanhamento dos veículos portadores de Autorização Especial de Trânsito (AET) para circulação de cargas excedentes;
- -Acompanhamento da circulação de cargas perigosas;
- -Autorização para construção de acessos às propriedades lindeiras;
- -Autorização para construção de acessos a Pólos Geradores de Tráfego (PGT);

- -Autorização do uso da faixa de domínio pelas concessionárias de serviço público (energia, telefonia, entre outras);
- -Autorização para realização de eventos (esportivos, políticos, entre outros) dentro da faixa de domínio das rodovias;
- -Autorização para colocação de publicidade na faixa de domínio da rodovia.

## 2.5.2 ATIVIDADES DE FISCALIZAÇÃO

As atividades de fiscalização compreendem a fiscalização do trânsito, do transporte coletivo de passageiros, a pesagem de veículos, a fiscalização do transporte de cargas, de produtos perigosos e a vigilância patrimonial.

## **a)Fiscalização de Trânsito**

A fiscalização de trânsito é uma ação preventiva para evitar a ocorrência de acidentes ou incidentes que possam ocasionar risco de vida aos usuários da rodovia ou danos ao patrimônio público. Esta atividade é tarefa exclusiva da Polícia Rodoviária. Consiste basicamente em verificar o estado de conservação dos veículos, o estado físico e psicológico dos condutores, o comportamento na condução do veículo e na prestação de auxílio a outros órgãos de fiscalização.

#### **b) Fiscalização de Transporte Coletivo de Passageiros**

A finalidade desta atividade é aumentar a eficiência do sistema de transporte por meio da avaliação dos serviços de transporte coletivo de passageiros, levando em consideração a regularidade, a compatibilidade e a segurança do transporte. A

Polícia Rodoviária Federal é a responsável por esta fiscalização.

## **c) Pesagem de Veículo**

Esta atividade tem como objetivo fiscalizar o excesso de carga nos veículos comerciais para evitar danos ao patrimônio rodoviário. O processo de aferição é dirigido principalmente aos veículos de carga.

Os veículos que apresentarem excesso de carga de acordo com os limites impostos pelo Código de Trânsito Brasileiro (CTB) são multados e retidos até normalizarem as condições de peso.

# **d) Fiscalização de Transporte de Carga**

Este tipo de fiscalização é de responsabilidade da Polícia Rodoviária Federal e tem a finalidade de aumentar a eficiência do sistema de transporte por meio da avaliação do serviço em relação à regularidade, compatibilidade e segurança.

# **e) Fiscalização de Transporte de Produtos Perigosos**

Esta atividade, função da Polícia Rodoviária Federal, tem a responsabilidade de verificar o tipo de carga transportada e sua documentação, a habilitação do condutor para o transporte de produtos perigosos e as condições de segurança do veículo para o transporte desses produtos. Além disso, visa à obtenção de dados estatísticos a serem utilizados principalmente em projetos de monitoramento de pontos críticos e no planejamento do atendimento a incidentes.

#### **f) Guarda e Vigilância Patrimonial**

As atividades relacionadas à guarda e vigilância patrimonial visam assegurar a preservação do patrimônio público, das instalações e dos dispositivos da rodovia e garantir a

integridade física dos funcionários da concessionária e usuários da via.

# 2.5.3 ATENDIMENTO DE EMERGÊNCIAS

Um incidente é o reflexo da ocorrência de algum evento interferente nas condições normais de operação da via, podendo comprometer a fluidez, a segurança e o conforto dos usuários. Logo, é importante restabelecer rapidamente as condições iniciais da via.

As causas mais prováveis de incidentes, acidentes de trânsito e panes mecânicas são: incêndio na vegetação lindeira, animais ou pessoas na pista, condições climáticas adversas e derramamentos de carga.

# 2.5.4 ATENDIMENTO AO USUÁRIO

O atendimento ao usuário visa o conforto e a segurança dos mesmos. Este serviço, prestado pelo operador, é normalmente oferecido em rodovias pedagiadas. As sub-atividades que compõem esta atividade são atendimento mecânico, médico de urgência e de comunicação com o usuário.

#### **a)Atendimento Mecânico**

O atendimento mecânico presta auxílio aos usuários cujos veículos sofrem panes mecânicas ou elétricas, executando pequenos reparos.

### **b)Atendimento Médico de Urgência**

O atendimento médico de urgência consiste no resgate, na prestação dos primeiros socorros e na remoção de acidentados para hospitais e casas de saúde dos municípios cortados pela rodovia.

#### **c)Comunicação com o Usuário**

A comunicação entre o usuário e a equipe de controle da rodovia é realizada por meio de *Call Box*, linha telefônica especial, balcões de atendimento no local de atendimento ao usuário (LAU) e caixas coletoras de sugestões e reclamações.

O monitoramento constante das rodovias possibilita que o usuário seja informado de eventuais anomalias que ocorrem na estrada, contribuindo para diminuir ocorrências sérias.

# 2.5.5 OBRAS RODOVIÁRIAS

As obras rodoviárias são divididas em obras de conservação, de manutenção, de recuperação e de melhoramentos.

#### **a)Obras de Conservação da Rodovia**

As obras de conservação da rodovia referem-se às intervenções executadas diariamente de maneira rotineira ou eventual envolvendo a realização de ações preventivas e corretivas de controle e de manutenção da via, englobando eventuais intervenções físicas.

As atividades de conservação podem ser classificadas basicamente em conservação de rotina e de emergência.

-Conservação de Rotina

Esta atividade está composta de um conjunto de serviços executados continuamente nas rodovias em tráfego, visando manter os elementos construtivos tão próximos quanto possíveis das condições iniciais. Envolve serviços de limpeza, poda de revestimento vegetal na faixa de domínio, limpeza, recuperação e substituição de dispositivos de sinalização e segurança, desobstrução, limpeza e substituição de elementos da drenagem, remendos, selagem de trincas, correção de defeitos, regularização de depressões e afundamentos nos pavimentos, dentre outros.

# -Conservação de Emergência

A Conservação de Emergência consiste em serviços de caráter eminentemente emergencial, necessários para reparar, repor, reconstruir ou restaurar trechos ou estruturas do corpo estradal que tenham sido seccionadas, obstruídas ou danificadas por eventos extraordinários, de calamidade pública, ocasionando interrupção parcial ou total do tráfego, ou, ainda, risco iminente para a segurança dos usuários ou para a população lindeira à rodovia.

#### **b)Obras de Manutenção da Rodovia**

Estas obras rodoviárias referem-se às intervenções periódicas e compreendem um amplo conjunto de atividades destinadas a assegurar o funcionamento adequado da rodovia, especialmente no que se refere a sua durabilidade. O objetivo básico da manutenção é assegurar o prolongamento da vida útil da rodovia mediante a proteção física da estrutura (FIG. 3.9), da superfície de rolamento e dos seus elementos acessórios. A manutenção procura, especificamente, evitar a destruição de partes da estrutura da rodovia e a necessidade de uma posterior reabilitação ou recuperação da superfície do rolamento, mantendo-se as características de textura e de

durabilidade da mistura asfáltica e evitando o desenvolvimento prematuro de fissuras.

#### **c)Obras de Recuperação da Rodovia**

Este tipo de obras consiste na renovação do pavimento existente, quando a vida útil deste estiver esgotada, mantendo-se a mesma categoria da rodovia, sem alterar o eixo nem o greide da mesma. O revestimento e a estrutura do pavimento devem ser restaurados ou reforçados para adaptar-se ao aumento do tráfego. Os projetos de restauração se caracterizam pelo fato de serem centrados numa rodovia pavimentada e compreendem a restauração do revestimento, da estrutura do pavimento e do acostamento, pequenos alargamentos da seção transversal, restauração de drenagem e recuperação de elementos de sinalização e proteção.

## **d)Obras de Melhoramento da Rodovia**

Estas obras representam o processo sistemático e continuado de atualização física, tecnológica e gerencial da rodovia, incluindo a adequação de capacidade de tráfego. São consideradas obras destinadas à recuperar as estradas existentes em todos os seus aspectos, quais sejam, pavimento, terraplenagem, drenagem e obras de arte correntes, obras de arte especiais, sinalização, iluminação e obras complementares, mantendo ou não seu traçado original.

Incluem-se nestes serviços e obras a reconstrução de pavimentos; a implantação de terceiras faixas com ou sem alargamento de plataforma; a duplicação de pista; a implantação de áreas e instalação de apoio à operação de rodovia; a execução de segmentos novos de rodovia, consideradas como alterações localizadas de traçado, previstas em projeto; melhorias de traçado para a eliminação de pontos críticos, construção de ruas laterais; execução de

melhoramentos físicos de interseções, construção e/ou remanejamento de interseções e acessos, travessias urbanas; reforço e alargamento de obras-de-arte especiais e construção de passarelas para travessia de pedestres.

#### 2.5.6 ARRECADAÇÃO DE PEDÁGIO

A atividade de arrecadação de pedágio tem a finalidade de viabilizar economicamente a gestão, a operação, a manutenção e a conservação da rodovia por meio de cobrança de tarifa de uso. Esta atividade é realizada nas praças de pedágio, compreendendo o prédio de administração e as cabinas de cobrança.

O atendimento nas cabinas de pedágio deve ser estruturado de modo a impor o mínimo de atraso aos usuários, evitando-se a evasão de veículos e oferecendo condições adequadas de segurança tanto para os funcionários como para os usuários e para o capital arrecadado.

O advento do sistema de cobrança semi-automática e automática acarreta múltiplas vantagens para os usuários e operadores. Dentre estas:

- -Redução da impedância causada na corrente de tráfego já que permite um escoamento muito maior de veículos, em especial para as cabinas automáticas;
- -Automação dos procedimentos representando uma redução nos custos operacionais das praças de pedágio, já que prescindem da estrutura de contabilidade e tesouraria exigida na cobrança manual;
- -Redução do manuseio de valores decorrente da utilização de outros meios de pagamento.

# 2.6 CONSIDERAÇOES FINAIS

As péssimas condições em que se encontra a maioria das rodovias brasileiras acarretam uma série de dificuldades que impossibilitam o crescimento econômico do país, além de ocasionar repetidas agressões aos meios físico, biótico e antrópico. Estes meios, deteriorados pelo mau uso das rodovias, devem ser recuperados para não se transformarem em causas de acidentes. Para esta recuperação se faz necessário a monitoração periódica da via e da área de influência.

No capítulo seguinte será apresentado um Sistema de Gestão Ambiental (SGA) para a operação rodoviária.

# **3 GESTÃO AMBIENTAL DE RODOVIAS**

# 3.1 CONSIDERAÇÕES INICIAIS

Atualmente, o meio ambiente vem assumindo papel de destaque em todo o mundo. Muitas empresas que, costumeiramente em suas atividades, relegavam o meio ambiente a um segundo plano, hoje demonstram uma preocupação crescente com este setor. Isto se deve principalmente à conscientização da sociedade que passou a reivindicar seu direito a qualidade de vida e ao rigor da legislação criada a fim de assegurar o equilíbrio ambiental por meio da implementação de medidas de redução de impactos negativos, de recuperação de passivos ambientais e de punições por crimes ambientais.

Na entrada em operação de um sistema de transporte ocorrem efeitos positivos e negativos provocados pela utilização do mesmo. Esses impactos podem ou não ter sido previstos nas fases de planejamento e projeto, cabendo de qualquer forma, o monitoramento e o controle dos mesmos (SINAY e FILIPPO, 2003).

A implantação e a operação de empreendimentos rodoviários sem planejamento e de forma desestruturada, como projetos malconcebidos, ausência de investigação prévia do terreno, desconsideração dos condicionantes do meio físico, condições precárias de infra-estrutura, análise socioeconômica insuficiente, medidas de mitigação não efetivadas, dentre outros aspectos, geram situações de degradação ambiental, não só causando prejuízos ao próprio empreendimento, mas principalmente causando impactos ambientais negativos que constituem o passivo ambiental e que, muitas vezes, extrapolam a área de influência direta do projeto. Isto traz como

conseqüência direta um decréscimo na qualidade de vida da população lindeira, bem como uma elevação significativa e desnecessária dos custos internos e externos do empreendimento. (FREITAS *et al.*, 2001 *apud* PAIVA, 2004).

Diante deste quadro se faz necessário à adoção de um Sistema de Gestão Ambiental (SGA) para gerenciar as atividades potencialmente danosas em busca da compatibilização das mesmas com o meio ambiente, promovendo assim o desenvolvimento sustentável.

Neste capitulo expõem-se conceitos, características e componentes do passivo ambiental, assim como requisitos e vantagens do desenvolvimento e implantação de um SGA. Além disso, é apresentada uma tabela com os impactos ambientais e as medidas mitigadoras associadas à operação rodoviária e uma lista de indicadores ambientais para o transporte rodoviário com suas respectivas definições, atividades e impactos associados, unidades de medida e padrões ou metas que os limitam. Por último são descritos o conceito e a importância do tratamento ambiental na operação rodoviária.

# 3.2 PASSIVO AMBIENTAL RODOVIÁRIO

De acordo com Artigo 1º da Resolução CONAMA nº 001/86 impacto ambiental é "qualquer alteração das propriedades físicas, químicas e biológicas do meio ambiente, causada por qualquer forma de matéria ou energia resultante das atividades humanas que, direta ou indiretamente afetem:

I. a saúde, a segurança e o bem-estar da população; II. as atividades sociais e econômicas; III. a biota; IV. as condições estéticas e sanitárias do meio ambiente e;

V. a qualidade dos recursos ambientais."

Os elementos que devem ser avaliados para caracterizar os três meios que compõem o meio ambiente, segundo o Artigo 6º da mesma resolução, são:

- -meio físico: o subsolo, as águas, o ar e o clima, os recursos minerais, a topografia, os tipos e aptidões do solo, os corpos d'água, o regime hidrológico, as correntes marinhas, as correntes atmosféricas;
- -meio biológico: a fauna e a flora, as espécies indicadoras da qualidade ambiental, de valor científico e econômico, raras e ameaçadas de extinção e as áreas de preservação permanente e;
- -meio sócio-econômico: o uso e ocupação do solo, os usos da água, a existência de sítios e monumentos arqueológicos, históricos e culturais da comunidade, as relações de dependência entre a sociedade local, os recursos ambientais e a potencial utilização futura desses recursos.

Para BELLIA e BIDONE (1998), os impactos ambientais se traduzem em externalidades ou efeitos sofridos por terceiros não diretamente envolvidos no empreendimento em questão.

E segundo estes autores, o passivo ambiental de um dado projeto viário é constituído por externalidades geradas pela operação da via sofridas por terceiros e por externalidades geradas por terceiros sobre a própria via. Os terceiros que geram estas últimas externalidades nem sempre podem ser identificados ou responsabilizados, com isso o órgão viário deve assumir os passivos criados, em defesa da estrada e de seus usuários.

O passivo ambiental de uma via é constituído pela parcela de degradação ambiental que não é recuperada pelo empreendedor.

Ele se forma no dia-a-dia como resposta às alterações ambientais provocadas pelas atividades desempenhadas pela organização responsável pela implantação e/ou operação de uma rodovia.

No setor rodoviário brasileiro a degradação ambiental gerada por empreendimentos rodoviários acumulou-se ao longo dos anos, formando passivos ambientais enormes, com altos custos de recuperação. Os principais impactos negativos provocados pelo tráfego rodoviário sobre o meio ambiente e que podem se constituir componentes do passivo ambiental quando não controlados podem ser divididos, segundo a sua origem, em naturais ou antrópicos. As alterações do passivo ambiental de origem natural são os processos erosivos, os assoreamentos e os movimentos de massa, enquanto que as alterações do passivo ambiental de origem antrópica são a degradação do solo, os processos erosivos de natureza antrópica, as variações da qualidade da água e do ar (incluindo os particulados), a extinção de diversidade da fauna e da flora, a intrusão visual, a ocorrência de vetores ou agentes etiológicos, os acidentes e os ruídos e vibrações.

Os impactos negativos relacionados às atividades desenvolvidas durante a fase de operação das rodovias são, em geral, menos significativos do que na fase de implantação das mesmas, pois, segundo o DER/SC (1998) *apud* GOUDARD (2001), as transformações impostas ao meio ambiente não são tão drásticas e muitos conflitos já foram equacionados (total ou parcialmente), podendo permanecer ainda algum passivo ambiental e o volume de materiais requeridos é bem menor, conseqüentemente a exploração de recursos naturais fica reduzida. No entanto, os impactos associados à operação atingem a área de influência indireta em maiores proporções e em sua maioria, são impactos irreversíveis e vão continuar ocorrendo por toda a vida útil da rodovia.

Segundo PAIVA (2004), os componentes do passivo ambiental provocados pela operação de uma rodovia podem ser caracterizados como trechos rodoviários ou suas correspondentes áreas de influência onde tenha sido constatada a necessidade de realização de obras de qualquer tipo, tanto no corpo estradal quanto nos acostamentos da via; onde a freqüência de ocorrências como colisões, abalroamentos, acidentes, supere um padrão pré-determinado; onde a sinalização horizontal ou vertical deva ser instalada, recuperada ou remanejada; ou como áreas localizadas na área de influência direta ou indireta da rodovia que apresentem níveis de poluição do ar, do solo, das águas, ruído e vibrações superiores aos valores permitidos pela legislação ou como áreas lindeiras à rodovia invadidas por pessoas ou animais ou degradadas pela utilização de recursos naturais associados à operação da rodovia como pedreiras, jazidas e bota-foras; ou como trechos lindeiros à rodovia onde tenham ocorrido depósitos de lixo, desmatamentos, inundações, represamentos ou incêndios criminosos, cuja vegetação tenha que ser recuperada; ou que tenha sofrido modificações agressivas na paisagem provocadas pela construção de taludes de corte e aterro, pela instalação de placas de sinalização, por pedreiras desativadas, entre outras causas.

Como a Lei nº 6.938/81, que instituiu a Política Nacional do Meio Ambiente, determina em seu Artigo 14º que o poluidor é obrigado, independentemente de existência de culpa, a indenizar ou reparar os danos causados ao meio ambiente e a terceiros afetados por sua atividade, o empreendedor do projeto viário deve arcar com a recuperação do passivo ambiental criado. Contudo, percebe-se que em muitos casos essa questão foi ignorada tendo sido repassada esta tarefa para o Estado que, por não conseguir fazer frente a esta obrigação e a outras, instituiu em 1993 o processo de concessões

rodoviárias segundo o qual a concessionária tem obrigação de executar obras de manutenção, conservação e melhoria da via a fim de recuperar o passivo ambiental proporcionando aos usuários rapidez, segurança e conforto em seus deslocamentos.

Para se levantar o passivo ambiental de um empreendimento há, então, a necessidade de se identificar e/ ou prever e caracterizar os efeitos ambientais adversos, de natureza física, biológica e antrópica, provocados pela construção, operação, manutenção, ampliação ou desmobilização de um empreendimento ou organização produtiva (PAIVA, 2004). Estes efeitos ou impactos são apresentados à seguir, assim como medidas mitigadoras relacionadas.

# 3.3 IMPACTOS AMBIENTAIS E MEDIDAS MITIGADORAS RELACIONADAS À OPERAÇÃO RODOVIÁRIA

Embora algumas atividades relacionadas à operação rodoviária, descritas no Capítulo 2 deste trabalho, possam contribuir na prevenção e controle dos impactos ambientais, como é caso das atividades de controle e de fiscalização, atendimento de emergências e ao usuário, existem aquelas que impactam em maior grau o meio ambiente, como é caso das obras rodoviárias, além da própria implantação e funcionamento da rodovia.

Diante deste contexto e conforme visto anteriormente, no item 3.2, se faz necessário não só a identificação e avaliação dos impactos ambientais da operação de uma rodovia, mas também a proposição de medidas mitigadoras para estes impactos. Para FOGLIATTI *et al.* (2004), entende-se por Medidas Mitigadoras qualquer ação prevista para diminuir os efeitos dos os impactos negativos.

Na TAB.3.1 apresentam-se os principais impactos decorrentes da operação rodoviária, suas possíveis causas e medidas mitigadoras associadas de acordo com os autores mencionados.

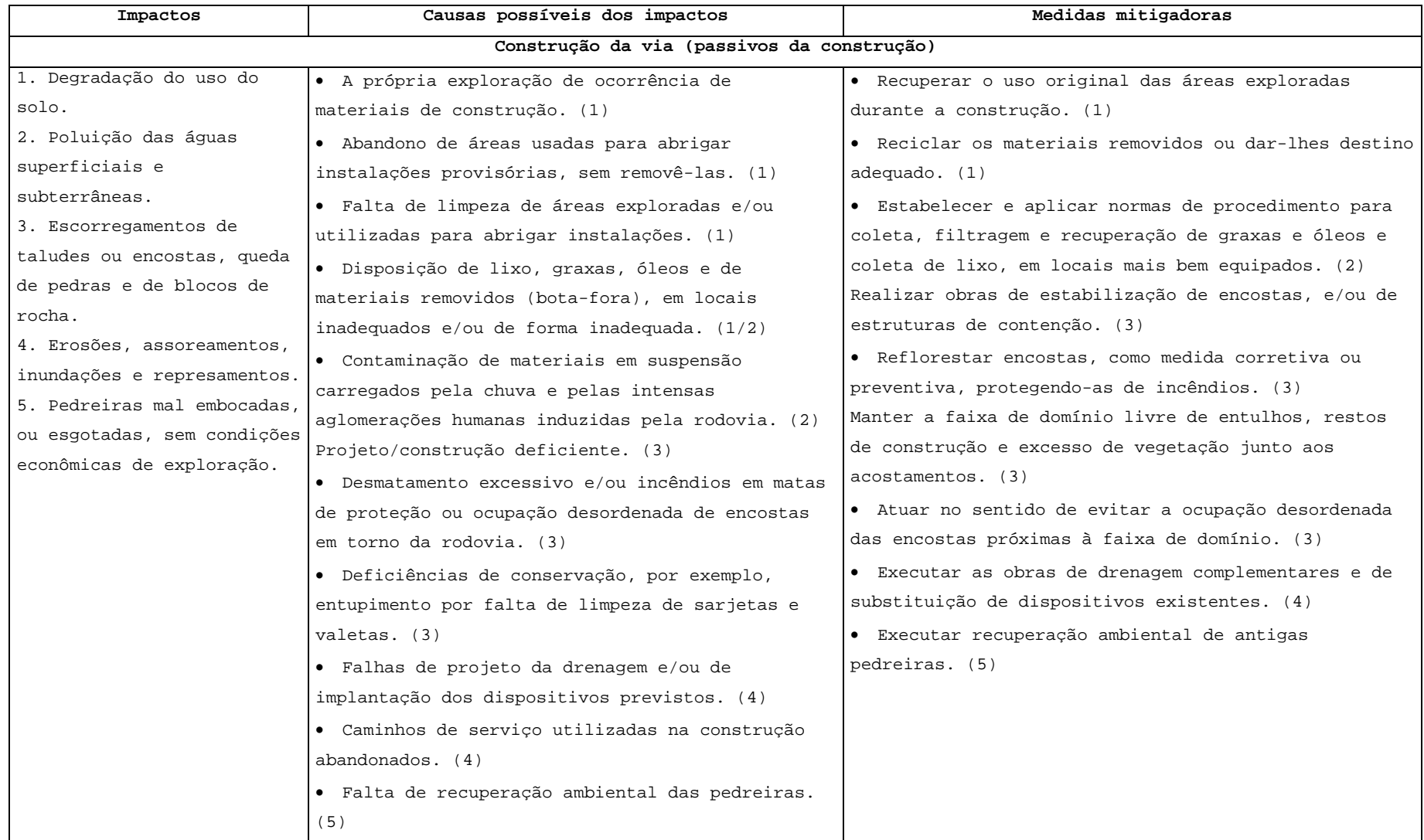

# TAB.3.1 Impactos Ambientais e medidas mitigadoras na fase operação rodoviária

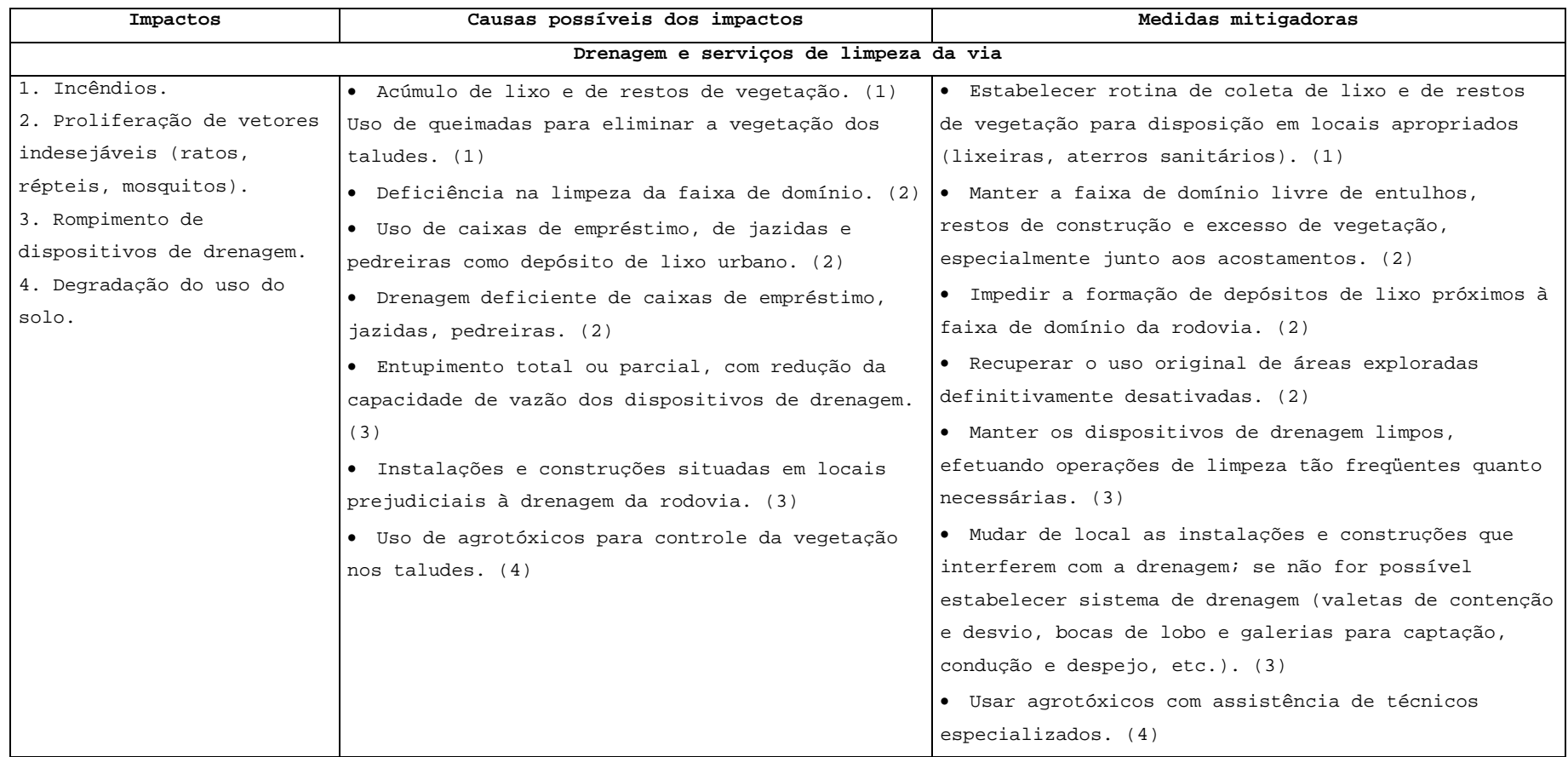

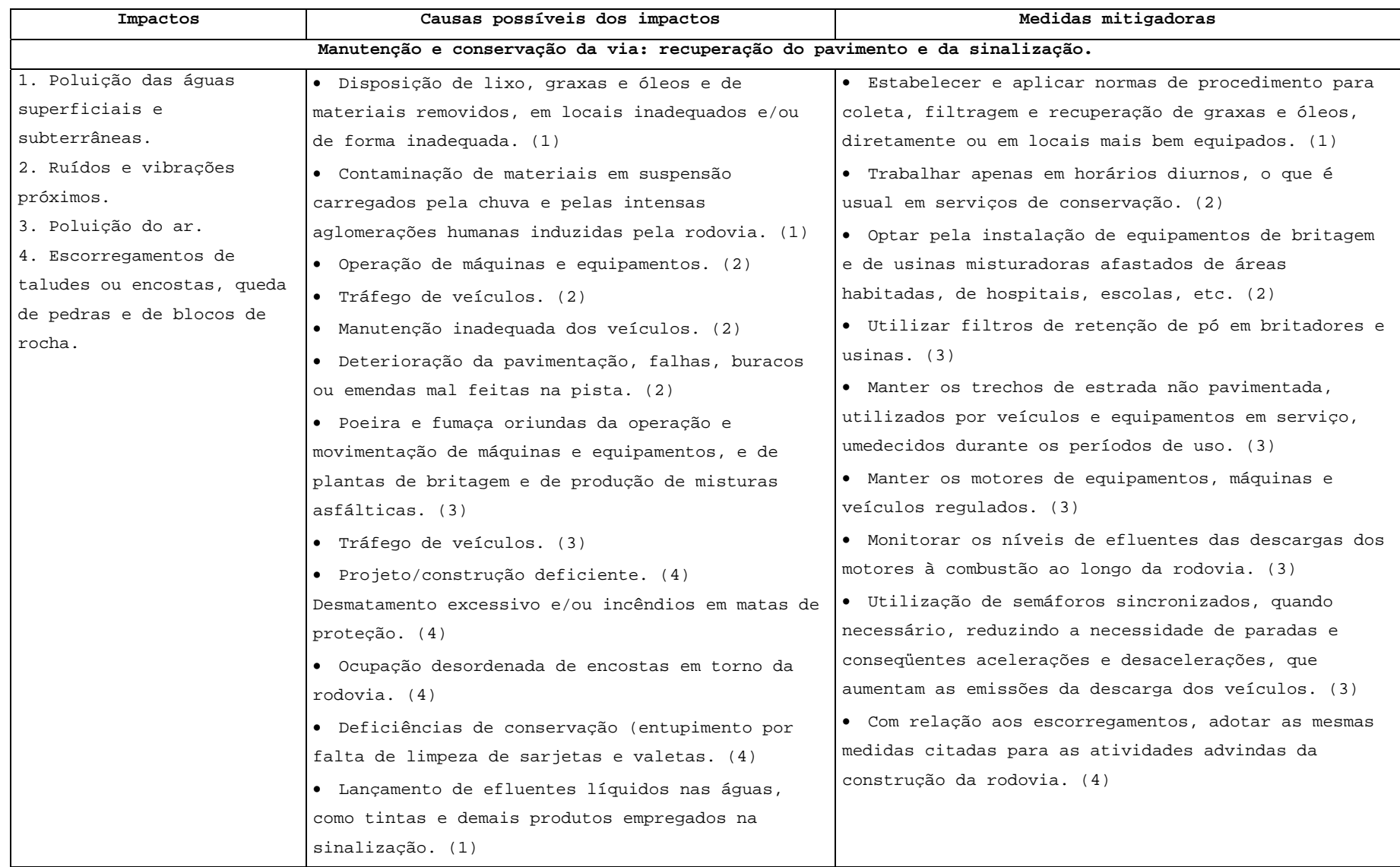

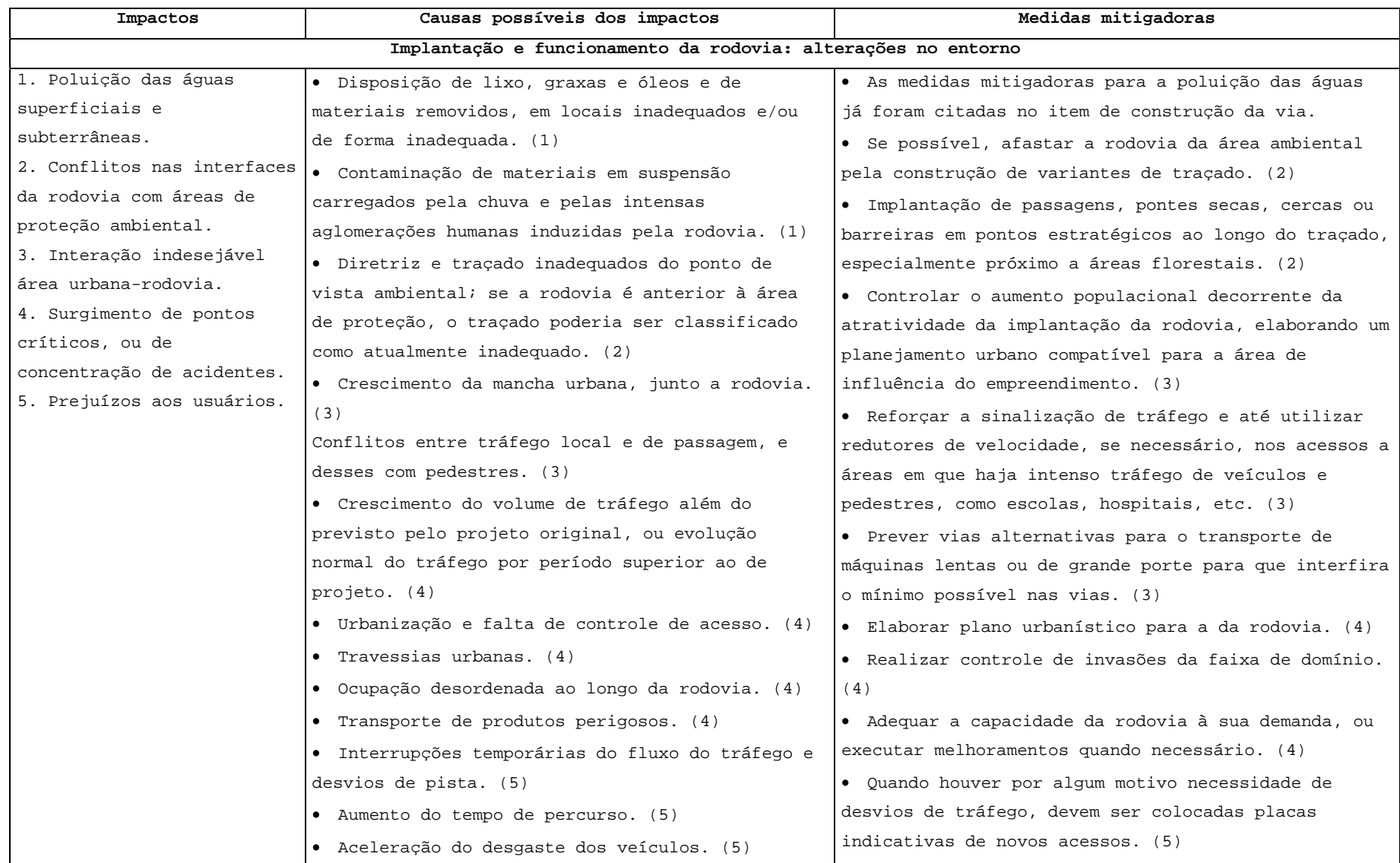

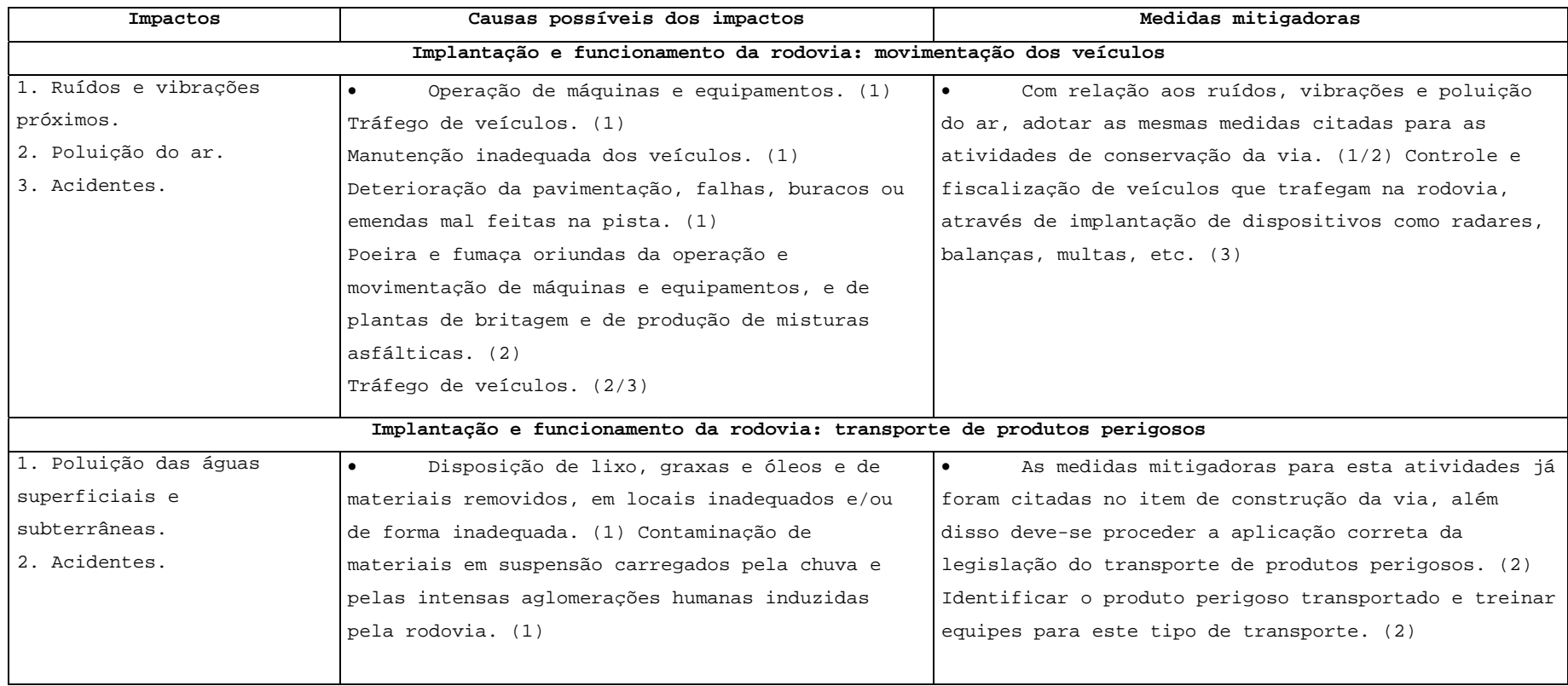

FONTE: FOGLIATTI *et al.* (2004)

Do exposto, observa-se a diversidade de impactos ao meio ambiente possíveis de serem provocados pela operação rodoviária. Assim, surge a necessidade de se criar uma ferramenta de monitoração das atividades associadas à operação rodoviária que permita ações imediatas e dinâmicas no processo de diminuição dos os passivos ambientais. O SGA é a resposta a esta necessidade.

# 3.4 SISTEMA DE GESTÃO AMBIENTAL

Uma vez detectados os impactos ambientais gerados por uma atividade potencialmente poluidora, como é o caso do transporte rodoviário, verifica-se a necessidade de implementar ações buscando o aproveitamento eficiente dos recursos disponíveis e permitindo que seja assegurada a qualidade ambiental. O operador viário tem a responsabilidade de gerenciar a via a fim de diminuir os tempos de percurso e garantir a segurança e o conforto dos usuários que nela trafegam, bem como proteger o ambiente, evitando ou reduzindo os impactos negativos causados pelas atividades associadas à operação de uma via.

A Organização Internacional para a Normalização (ISO - *International Organization for Standardization*) criou em 1996 uma série de normas, que compõem a ISO 14000, com a finalidade de padronizar o desenvolvimento/implementação de Sistemas de Gerenciamento Ambiental de diversas atividades humanas.

Dentre essa série de normas, a ISO 14004 (1996) define Sistema de Gestão Ambiental (SGA) como "a parte do sistema de gestão global da organização que inclui a estrutura organizacional, atividades de planejamento, responsabilidades, práticas, procedimentos, processos e recursos para

desenvolver, implementar, atingir, analisar criticamente e manter a política ambiental."

O SGA assim definido permite que a empresa atinja o nível de desempenho ambiental por ela determinado e promova sua melhoria contínua ao longo do tempo, já que consiste, essencialmente, no planejamento das atividades, visando a eliminação ou a redução dos impactos ao meio ambiente por meio de ações preventivas ou medidas mitigadoras.

As seguintes etapas são recomendadas para o processo de melhoria contínua de uma empresa:

- -Definição da Política Ambiental da empresa, pública ou privada, que contenha a declaração formal da mesma sobre suas intenções e princípios quanto a seu desempenho ambiental.
- -Planejamento das atividades incluindo a identificação dos aspectos ambientais da organização, o estabelecimento de objetivos e metas e a elaboração de programas de gerenciamento ambiental.
- -Implementação e operação do SGA: estrutura e responsabilidades, treinamento, conscientização e capacitação dos funcionários, divulgação do sistema com documentação e preparação de um plano para reagir em situações de emergências.
- -Verificação e ação corretiva: monitorar e medir, com instrumentos calibrados, todas as características das atividades que possam ser impactantes ambientalmente, comparando os resultados com a legislação ambiental vigente e com a política da organização. Quando forem identificadas não conformidades devem-se adotar medidas corretivas e preventivas para amenizar os prejuízos ao meio ambiente.

-Revisão gerencial: com base nos resultados das auditorias realizadas, uma análise crítica do SGA implementado pode indicar possíveis alterações a serem efetivadas.

#### 3.4.1 VANTAGENS DA IMPLANTAÇÃO DE UM SGA

A Gestão Ambiental auxilia a definir, priorizar e coordenar a implantação de um conjunto de medidas e procedimentos previstos na política ambiental da empresa de forma a prevenir, reduzir, corrigir ou eliminar os efeitos adversos decorrentes das atividades geradoras de impactos negativos, durante as etapas de execução e de operação de um empreendimento. Ajuda a otimizar os recursos, para se obter uma máxima racionalidade no processo de decisão relativo a conservação, defesa, proteção e melhoria do Meio Ambiente.

Segundo SINAY e FILIPPO (2003), por meio da gestão ambiental é possível punir quem polui, preservar o meio ambiente com o monitoramento do mesmo e zelar pelo não esgotamento dos recursos naturais, otimizando o seu uso, atendendo as necessidades da sociedade da melhor forma possível. Ainda de acordo com os mesmos autores, isto pode ser alcançado tendo em vista que, apesar do Homem ser o único ser a causar impactos ambientais, também é o único com inteligência e capacidade necessárias para restaurar os danos causados. E, considerando que os custos necessários para a preservação do meio ambiente devem ser pensados como investimentos futuros, é mais econômico preservar do que consertar.

Dentre as diversas vantagens que podem ser alcançadas com a implantação de um SGA por uma empresa qualquer, podem-se citar:

- -Para a empresa: facilita suas relações com o Poder Público e as comunidades; melhora sua imagem e sua participação no mercado; facilita a obtenção de licenças e autorizações para a execução de diversas obras; satisfaz os critérios dos investidores melhorando o acesso ao capital e favorecendo a diminuição de custos com a redução de multas e com a conservação de energia.
- -Para os funcionários: promove a conscientização ambiental e melhora as condições de trabalho.
- -Para os usuários: aumenta a confiança nos serviços e produtos oferecidos pela empresa.
- -Para o meio ambiente: a racionalização do uso de matérias-primas e de energia possibilita a conservação dos recursos naturais, o controle de poluentes e a recuperação de áreas degradadas aumentando a qualidade ambiental.

PAIVA (2004) observa que os sistemas de gestão ambiental foram desenvolvidos para o gerenciamento ambiental de processos, com foco em um determinado produto. Para a gestão de serviços, como é o caso do transporte rodoviário, estes sistemas podem ser implementados de forma idêntica, devendo apenas ter-se maior cuidado com a análise de aspectos qualitativos, uma vez que os produtos são mais fáceis de serem avaliados que os serviços já que os primeiros, por serem tangíveis, aceitam avaliações quantitativas e os segundos, por serem intangíveis, se prestam para avaliações qualitativas, onde um forte grau de subjetividade pode estar presente.

# 3.5 SISTEMA DE GESTÃO AMBIENTAL PARA A OPERAÇÃO RODOVIÁRIA

Diante do exposto acima e da necessidade de sistematizar os procedimentos para o gerenciamento ambiental de rodovias, PAIVA (2004) propôs um sistema de gestão ambiental para a operação de rodovias composto por 8 etapas, que é apresentado a seguir.

**ETAPA 1.** Para facilitar a implementação do SGA recomenda-se dividir a rodovia em trechos com características ambientais homogêneas, dentro do possível, de aproximadamente 30 Km, conforme a recomendação do documento Procedimentos Básicos para Operação de Rodovias (DNER, 1997).

**ETAPA 2.** Definir responsabilidades e cronograma de vistoria dos referidos trechos, buscando o envolvimento de todos os segmentos da organização na busca de soluções e estratégias adequadas para assegurar a qualidade ambiental e o aproveitamento eficiente dos recursos disponíveis na implementação das atividades de prevenção, remediação, recuperação e educação ambiental.

**ETAPA 3.** Vistoriar os trechos caracterizando-se suas áreas sensíveis e levantando-se dados necessários à composição de informações úteis para a elaboração de indicadores ambientais (os quais poderão ser extraídos do EIA da rodovia). Caso a mesma não possua tal documento, devem ser realizados estudos abordando os mesmos aspectos para a elaboração de um EIA, quais sejam: descrição geral e técnica do empreendimento, apresentação dos planos e programas governamentais colocalizados, compilação da legislação relacionada ao empreendimento, definição das áreas de influência direta e

indireta, diagnóstico ambiental dos meios físico, biótico e antrópico, identificação e avaliação dos impactos ambientais decorrentes da operação do empreendimento, bem como elaboração de planos e programas ambientais (VERDUM e MEDEIROS, 1995).

**ETAPA 4.** Analisar as condições ambientais da região, o histórico da rodovia em estudo e de rodovias em condições semelhantes, de modo a estabelecer padrões ambientais a serem respeitados já que é da competência da organização definir em sua estratégia os padrões de qualidade que pretende impor a seus produtos, serviços e atividades. Esses padrões podem até mesmo ser mais rigorosos do que as normas em vigor e antecipar-se à legislação, como parte da Política Ambiental da Organização (VALLE, 2002).

**ETAPA 5.** Comparar os dados obtidos na etapa 3 com os padrões definidos na etapa 4. Caso os dados levantados ultrapassem os limites considerados aceitáveis, tem-se um item do passivo ambiental que deverá ser recuperado sob pena de atuações externas na forma de multas.

**ETAPA 6.** Orçar a recuperação dos itens que compõem o passivo ambiental. Considerando que a maioria das obras que constituem a recuperação ambiental são obras de engenharia, não há dificuldades em que técnicos da própria organização sejam aproveitados na realização desta tarefa.

**ETAPA 7.** Planejar a recuperação, levando-se em consideração os impactos ambientais e as medidas mitigadoras associadas. Levantar os custos associados às medidas mitigadoras a serem implementadas, definir um cronograma de execução e um responsável por sua implementação.

**ETAPA 8.** Levantar periodicamente as características da operação rodoviária de modo a monitorar e controlar a

efetividade das medidas mitigadoras propostas bem como a ocorrência de novos impactos ambientais de forma a garantir a melhoria contínua do processo.

As etapas 3 (três) e 4 (quatro) de proposta dos indicadores ambientais e de definição de padrões correspondentes são apresentados a seguir já que, à diferença das demais, merecem explicações adicionais.

# 3.5.1 INDICADORES AMBIENTAIS PARA A OPERAÇÃO DE TRANSPORTE RODOVIÁRIO

Um dos principais desafios da construção do desenvolvimento sustentável é o de criar instrumentos de mensuração, tais como indicadores ambientais, que sejam instrumentos essenciais para guiar a ação e subsidiar o acompanhamento e a avaliação do progresso alcançado rumo ao desenvolvimento sustentável.

Um indicador é uma característica do ambiente cujo valor (qualitativo ou quantitativo) obtido (direta ou indiretamente) por meio de medidas, observações, estatísticas, etc., permite entender como esse processo é modificado (no tempo ou no espaço) pela ação do homem segundo padrões estabelecidos.

Segundo GOMES *et al*., (2000) *apud* CRUZ (2004), o processo de seleção dos indicadores deve seguir um conjunto de critérios objetivos, exeqüíveis e verificáveis que justifiquem a escolha efetuada. Apresentam-se, a seguir, alguns dos critérios que podem auxiliar o processo de seleção de indicadores, quais sejam:

-existência de dados;

-possibilidade de calibração;
- -possibilidade de comparação com critérios legais ou outros padrões/metas existentes;
- -facilidade e rapidez de determinação e interpretação;
- -grau de importância e validação científica;
- -sensibilidade do público alvo;
- -custo razoável de implementação.

Os indicadores ambientais devem retratar a qualidade ambiental da área sob análise. Por meio desses deve ser possível acompanhar a evolução dos impactos avaliando, periodicamente, suas causas e efeitos, e propondo, quando necessárias, alterações, complementações ou novas ações.

Deve ser utilizado um número reduzido de indicadores ambientais relevantes, úteis e de fácil compreensão. Diante desta necessidade PAIVA (2004) propôs uma lista de 12 indicadores para a avaliação ambiental do transporte rodoviário. Para chegar a esta lista, este autor divide as atividades associadas à operação rodoviária em atividades de fiscalização, de controle, de inspeção e de gestão e monitoração da via, de realização de obras rodoviárias, de atendimento a emergência, de atendimento ao usuário e de arrecadação de pedágio. Em seguida cada atividade foi associada aos impactos negativos por elas geradas.

Os indicadores ambientais propostos, as respectivas definições, atividades associadas (causas), impactos negativos (efeitos) e unidades de medida estão apresentados na TAB.3.2 e detalhados nos itens 3.5.1.1 a 3.5.1.12.

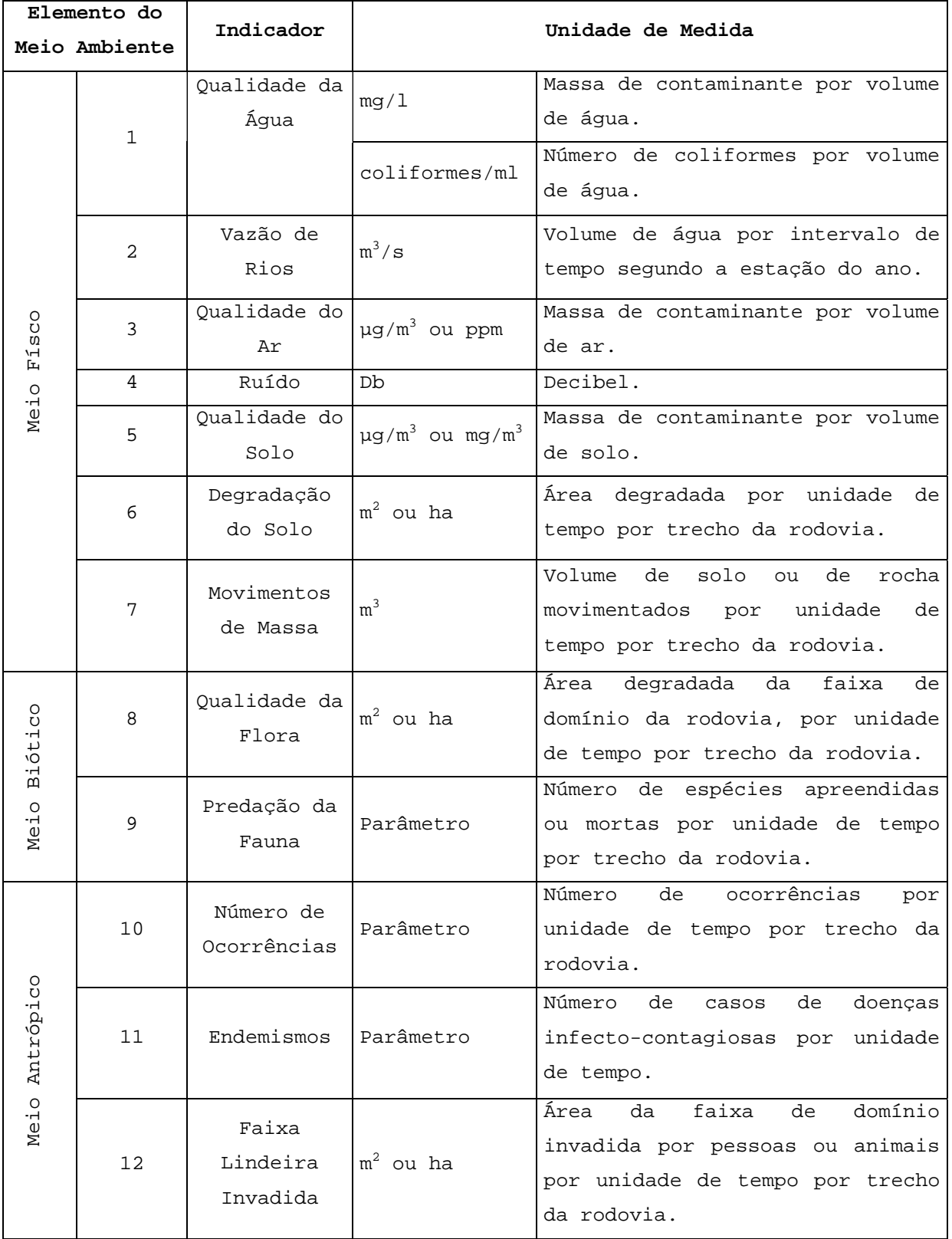

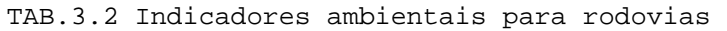

FONTE: Adaptado de PAIVA (2004)

Pode-se observar que o número de impactos, listados no item 3.2, supera a quantidade de indicadores. Isso se deve ao fato da existência de indicadores compostos.

Para a implementação do sistema proposto faz-se ainda necessário determinar a quantidade e a localização dos pontos de controle onde serão levantados os dados necessários, assim como a periodicidade de tais levantamentos, os tipos de análises a serem realizadas e os equipamentos a serem utilizados. Esses elementos devem ser determinados por especialistas, com base em critérios técnicos e científicos, após a caracterização física e ambiental das áreas sensíveis ao longo da rodovia, de modo a garantir que as medidas mitigadoras adotadas sejam eficientes.

# 3.5.1.1 QUALIDADE DA ÁGUA

A contaminação dos corpos d'água pode ser provocada pelas instalações (postos de gasolina, restaurantes e outros) e aglomerações urbanas construídas ao longo da rodovia, que despejam resíduos sólidos e efluentes sanitários, graxas, óleos e materiais removidos (bota-fora) em locais inadequados e/ou de forma inadequada; pela precipitação de material particulado, hidrocarbonetos, aldeídos provenientes das descargas dos veículos; por acidentes com veículos de cargas potencialmente poluentes/ perigosos; pelo vazamento de combustíveis, óleos, lubrificantes e outros dos veículos; pelo derramamento de materiais sólidos, como borracha de pneus e lonas de freios e outros oriundos de cargas transportadas; pela exploração predatória de materiais destinados às obras; pelo carreamento e depósito de material erodido, dentre outros.

Os possíveis e principais problemas decorrentes deste tipo de poluição consistem em aumento do custo de tratamento das águas destinadas ao consumo; inviabilização do uso de mananciais para abastecimento de água; e risco a saúde das comunidades, da fauna e da flora presentes na área de influência da rodovia.

A qualidade da água pode ser medida segundo os fatores físicos, químicos e biológicos presentes na água tais como mg/l (miligramas por litro), coliformes/ ml (coliformes por mililitro) e outros.

# 3.5.1.2 VAZÃO DE RIOS

A medição da vazão dos rios permite identificar modificações na drenagem das águas superficiais e subterrâneas, alterações nas capacidades de armazenagem e transferência das bacias de drenagem, captações irregulares de água subterrânea, rebaixamento do lençol freático, desvios temporários ou permanentes dos cursos d'água bem como redução na recarga de aqüíferos, dos depósitos lacustres e da vazão para o oceano.

As alterações de vazões dos rios ocorrem principalmente pelo carreamento de material sólido. Isso se deve ao abandono de caminhos de serviço e de áreas usadas provisoriamente sem limpeza e recuperação; às alterações de uso do solo nas bacias pertencentes à área de influência da rodovia; às captações e desvios de água feitos inadequadamente; ao desmatamento excessivo de uma área e outros. Além disso, podem ocorrer falhas nos projetos de drenagem.

Dentre os possíveis impactos negativos decorrentes dessas modificações tem-se represamentos, assoreamentos, erosões,

entupimento ou rompimento de dispositivos de drenagem e inundações a montante.

Este indicador deve ser medido pelo volume de água por intervalo de tempo em m<sup>3</sup>/s (metros cúbicos por segundo), de acordo a estação do ano.

#### 3.5.1.3 QUALIDADE DO AR

A qualidade do ar é afetada por diversos poluentes atmosféricos. A Resolução CONAMA nº 3/90 de 28 de junho de 1990 define poluente atmosférico como "qualquer forma de matéria ou energia com intensidade e em quantidade, concentração, tempo ou características em desacordo com os níveis estabelecidos, e que tornem ou possam tornar o ar:

I – impróprio, nocivo ou ofensivo à saúde;

II – inconveniente ao bem estar público;

III – danoso aos materiais, à fauna e flora;

IV – prejudicial à segurança, ao uso e gozo da propriedade e às atividades normais da comunidade".

Na operação de uma rodovia, o aumento do tráfego provoca a elevação da emissão de gases e partículas produzidas pela queima de combustível. Os principais elementos poluentes gerados pela combustão dos veículos são o monóxido de carbono, os hidrocarbonetos, o óxido de nitrogênio, o óxido de enxofre, o ozônio, os compostos de chumbo, a fuligem, a fumaça branca, o material particulado e os aldeídos. Além disso, a poeira das de vias não pavimentadas também poluem o ar. A qualidade do ar pode também ser alterada pela poeira e fumaça oriundas da operação e movimentação de máquinas e equipamentos durante as obras; por queimadas na faixa de domínio da rodovia ou por

acidentes com veículos de cargas potencialmente poluentes/perigosas.

Essa poluição pode causar doenças alérgicas, pulmonares e intoxicações na população, problemas de visibilidade nas estradas, degradação da flora, morte ou fuga da fauna, depósito de resíduos, corrosão de monumentos e sítios histórico-culturais, contaminação de alimentos, problemas de visibilidade nas vias e outros. A gravidade destes problemas é intensificada em função do tempo de exposição aos poluentes e do nível de concentração dos mesmos.

Este indicador pode ser medido pela massa de contaminante por volume de ar em µg/m<sup>3</sup> (microgramas por metro cúbico)ou ppm (partes por milhão).

3.5.1.4 RUÍDO

O nível de ruído produzido pelo tráfego rodoviário tem origem em muitas fontes e varia em função dos ruídos dos veículos individuais, do volume, da composição e do grau de alteração das velocidades, do gradiente das rodovias e da superfície de rolamento.

As fontes mais comuns de ruído, listadas na TAB.3.3, estão relacionadas ao funcionamento dos maquinismos e ao movimento de veículos, dentre outras.

Os ruídos provocados pelo tráfego rodoviário podem gerar problemas físicos e psicológicos não só na população usuária das vias, mas principalmente nas populações que habitam e/ou trabalham nas proximidades de trechos de uma rodovia com tráfego de alta densidade. Além disso, podem inibir a reprodução de animais ou provocar a sua fuga; comprometer elementos estruturais e estéticos das edificações pelas

vibrações provocadas e afetar os monumentos históricos, sítios arqueológicos.

Este indicador mede o nível de pressão sonora percebido pelo ouvido humano, em Db (decibel).

| Grupo de Ruídos                  | Fontes                                 |  |
|----------------------------------|----------------------------------------|--|
| Funcionamento dos<br>maquinismos | Funcionamento do motor.                |  |
|                                  | Entrada de ar e escapamento.           |  |
|                                  | Sistema de arrefecimento e ventilação. |  |
| Ruídos de movimento              | Pneus em contato com o pavimento.      |  |
|                                  | Atritos das rodas com os eixos.        |  |
|                                  | Ruídos da transmissão.                 |  |
|                                  | Ruídos aerodinâmicos.                  |  |
| Ruídos Ocasionais                | Buzinas.                               |  |
|                                  | Frenagens.                             |  |
|                                  | Ruídos da troca de marchas (reduções e |  |
|                                  | acelerações).                          |  |
|                                  | Cargas soltas.                         |  |
|                                  | Fechamento de Portas.                  |  |

TAB.3.3 Principais fontes de ruídos rodoviários

Fonte: BELLIA e BIDONE (1993)

## 3.5.1.5 QUALIDADE DO SOLO

O principal indicativo da poluição do solo é a presença de hidrocarbonetos, de metais pesados, de agrotóxicos para o controle da vegetação dos taludes e a própria acidez do solo. As atividades que geram este tipo de poluição são muito semelhantes às atividades que causam poluição da água (item 3.5.1.1).

A existência desta poluição coloca em risco a fauna, a flora e a população do local, já que demonstram a ocorrência de eventos como derramamento de cargas perigosas, óleos e graxas.

Ele é medido pela massa de contaminante por volume de solo em µg/m<sup>3</sup> (microgramas por metro cúbico) ou mg/m<sup>3</sup>(miligramas por metro cúbico).

#### 3.5.1.6 DEGRADAÇÃO DO SOLO

A degradação do solo é provocada por escavações, pelo abandono de áreas usadas para abrigar instalações provisórias, sem removê-las; pela disposição de lixo e de materiais removidos (bota-foras) em locais inadequados e/ou de forma inadequada; pelo abandono de caminhos de serviço utilizadas na construção; pelo desmatamento excessivo; pela exploração predatória de material usados em obras; pela falha nos projetos de drenagem; pela falta de recuperação e limpeza de áreas usadas para instalação de usinas e pedreiras; pela má disposição de bota-fora; pela limpeza excessiva do terreno; pelos incêndios decorrentes de causas naturais ou não e pelo desmatamento das áreas utilizadas para construção de instalações e canteiros de obra.

Dentre os principais efeitos negativos provocados por esta degradação tem-se as erosões, os assoreamentos, as inundações e os represamentos.

Este indicador mede a área degradada, em  $m<sup>2</sup>$  (metros quadrados) ou ha (hectares), por unidade de tempo por trecho da rodovia.

#### 3.5.1.7 MOVIMENTOS DE MASSA

Estes movimentos dependem das condições climáticas e do uso do solo na região.

As atividades que geram este tipo de movimento são muito semelhantes às atividades que causam a degradação do solo (item 3.5.1.6).

Dentre os impactos provocados podem-se citar escorregamento de taludes ou encostas; quedas de pedras e blocos de rocha; erosão na faixa de domínio da rodovia; rastejos; solapamentos; ravinamentos e voçorocas.

Este indicador mede o volume, em m<sup>3</sup> (metros cúbicos), de solo ou de rocha movimentados em decorrência dos impactos citados.

## 3.5.1.8 QUALIDADE DA FLORA

A qualidade da flora pode ser comprometida pelo desmatamento das áreas utilizadas para construção de instalações e canteiros de obra; por incêndios decorrentes de causas naturais ou não e pela contaminação dos corpos d´água (item 3.5.1.1) e do solo (item 3.5.1.5).

Essas atividades diminuem o número de espécies de plantas da região, e a retirada desta cobertura vegetal acelera, conseqüentemente, o processo de degradação do solo (item 3.5.1.6).

Este indicador mede a área degradada, em  $m<sup>2</sup>$  (metros quadrados) ou ha (hectares), que faz parte da faixa de domínio da rodovia, por unidade de tempo por trecho da rodovia.

## 3.5.1.9 PREDAÇÃO DA FAUNA

Os impactos sobre a fauna estão relacionados a caça ilegal de animais pela população da região ou pelos usuários da via e aos atropelamentos de animais.

Este indicador deve ser medido pelo número de espécies apreendidas em caçadas ilegais ou encontradas mortas em decorrência de predação ilegal ou de acidentes, por unidade de tempo por trecho da rodovia.

# 3.5.1.10 NÚMERO DE OCORRÊNCIAS

Entende-se por ocorrências indesejadas todo tipo de incidente e/ ou acidentes tais como abalroamentos, colisões e atropelamentos que apontam falhas de fiscalização, de sinalização e de manutenção da via e de ocupação da área ao longo da via.

Estas ocorrências podem ser provocadas pela proximidade de regiões urbanizadas, pela ocupação de desordenada ao longo das rodovias, pelo fluxo dos veículos, pela velocidade da via, pela composição da frota (incluindo idade e estado de conservação), pelo nível de congestionamento, pelas características geométricas da rodovia (rampas, curvaturas, larguras e acostamentos), pelo número de cruzamentos e respectivos layouts, pelas características da superfície de rolamento, pelo estado de conservação do pavimento, pela adequação e estado de conservação do sistema de sinalização, pela presença de animais na pista, pela visibilidade e características climáticas da região, pelas colisões entre dois veículos, pelos atropelamento de animais silvestres, pela

queda de barreiras atingindo o corpo estradal e pelo derramamento de cargas potencialmente poluentes.

Este indicador pode ser medido pelo número de ocorrências por unidade de tempo por trecho da rodovia.

#### 3.5.1.11 ENDEMISMOS

Este indicador está ligado às doenças transmitidas as comunidades da área de influência da rodovia devido à proliferação de vetores indesejáveis, tais como ratos, répteis e mosquitos.

As possíveis causas do aumento de endemismos são a deficiência na limpeza da faixa de domínio da rodovia; o despejo de resíduos sólidos e efluentes sanitários em local inadequado e/ou de forma inadequada e a superpopulação em acampamentos para execução de obras.

Este indicador pode ser medido pelo número de casos de doenças infecto-contagiosas por unidade de tempo por unidade médica associadas a áreas abandonadas ou degradadas, depósitos de lixo e alagamentos na faixa de domínio de responsabilidade direta do empreendedor.

## 3.5.1.12 FAIXA LINDEIRA INVADIDA

A entrada em operação de uma rodovia provoca movimentos migratórios de invasão e adensamento populacional na área de influencia da mesma, com a conseqüente alteração no valor monetário da terra e aumento dos conflitos principalmente

entre tráfego de passagem com as pessoas e com o tráfego local.

O principal impacto decorrente da invasão da faixa lindeira está ligado aos conflitos entre a rodovia e as áreas urbanas afetadas pela mesma, ocasionando o aumento do número de acidentes, com perdas materiais e de vidas.

Este indicador mede a área, em m $^2$  (metros quadrados) ou ha (hectares), da faixa de domínio invadida por pessoas ou animais por unidade de tempo por trecho da rodovia.

Após levantamento e mensuração dos indicadores ambientais listados acima se faz necessário comparar os resultados obtidos com os padrões pré-estabelecidos a fim de se verificar se o aspecto medido faz ou não parte do passivo ambiental.

# 3.5.2 PADRÕES AMBIENTAIS

Como a implantação de um SGA pressupõe o comprometimento com a melhoria contínua, torna-se imprescindível o estabelecimento de critérios e procedimentos de análise, bem como a definição de padrões a serem respeitados.

Estes padrões podem ser estabelecidos com o auxílio da legislação federal, estadual ou municipal vigente, ou ainda definidos pela própria empresa ou por meio de análises estatísticas.

Dentre os indicadores descritos no item 3.5.1 os que tem padrões estabelecidos pela legislação federal, são a qualidade da água (Resolução CONAMA n° 20/86 que entrará em processo de revisão) e do ar (Resolução CONAMA n° 03/90).

A Resolução CONAMA nº 20/86, de 18 de junho de 1986, dispõe sobre a classificação das águas doces, salobras e salinas do

Território Nacional. Estas são classificadas de acordo com a sua destinação em Classe Especial e Classe 1 a 4 para águas doces; Classe 5 e 6 para águas salinas e Classe 7 e 8 para águas salobras. A classe de maior interesse no presente trabalho é a Classe 2, que são as águas doces destinadas:

- -ao abastecimento doméstico, após tratamento convencional;
- -à proteção das comunidades aquáticas;
- -à recreação de contato primário (esqui aquático, natação e mergulho);
- -à irrigação de hortaliças e plantas frutíferas;
- -à criação natural e/ou intensiva de espécies destinadas à alimentação humana.

No caso da atividade rodoviária os principais parâmetros ou características físico-químicas da água a serem analisados são: sólidos em suspensão, sólidos dissolvidos, óleos e graxas, temperatura, turbidez, cor e pH. Nos trechos rodoviários próximos à aglomerados urbanos deve-se analisar também coliformes, DBO5 (Demanda Bioquímica de Oxigênio) e OD (Oxigênio Dissolvido).

No Artigo 4º da referida legislação são estabelecidos os limites e/ou condições para potabilidade das águas de classe 2. Os parâmetros avaliados e seus respectivos padrões são apresentados nas TABS.3.4 e 3.5 à seguir.

TAB.3.4 Parâmetro e padrões estabelecidos para a potabilidade das águas de

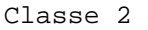

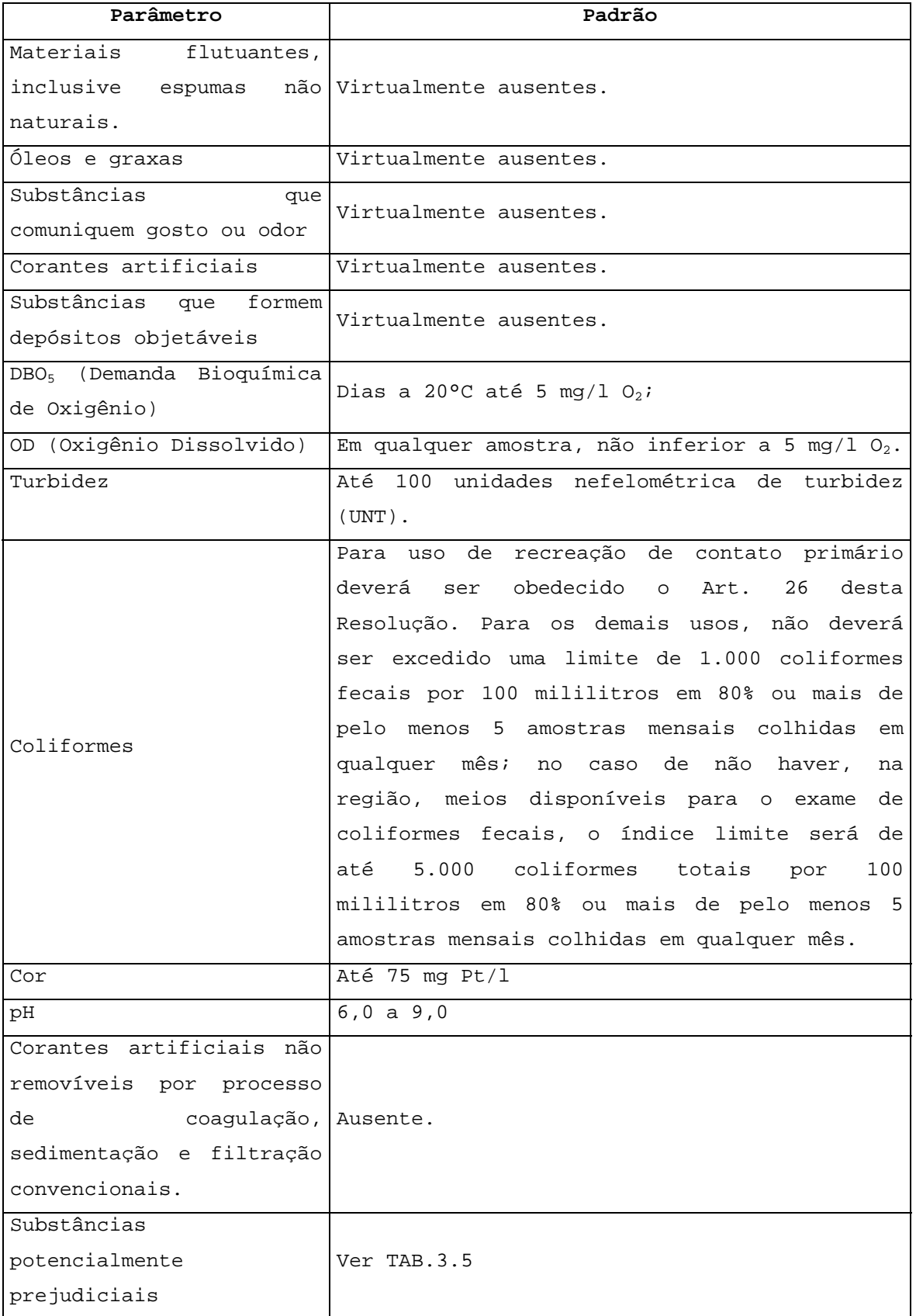

Fonte: Resolução CONAMA n° 20/86

| Tipo de substância | Teor máximo                        |
|--------------------|------------------------------------|
| Alumínio           | $0,1 \, \text{mq}/1 \, \text{Al}$  |
| Benzeno            | $0,01$ mg/l                        |
| Cianetos           | $0.01 \, \text{mq}/1 \, \text{CN}$ |
| Chumbo             | $0,03 \,$ mg/l Pb                  |
| Cloretos           | $250 \text{ mg}/1 \text{ CI}$      |
| Fluoretos          | $1,4 \text{ mg/l F}$               |
| Fosfato total      | $0,025 \text{ mg/l} \text{ P}$     |
| Manqanês           | $0,1 \mod 1$ Mn                    |
| Mercúrio           | $0,0002$ mg/l Hg                   |
| Nitrato            | $10 \text{ mg/l}$ N                |
| Nitrito            | $1,0 \text{ mg/l N}$               |
| Sulfatos           | $250 \text{ mg}/1 \text{ SO}_4$    |
| Zinco              | $0.18 \,$ mg/1 $\,$ Zn             |

TAB.3.5 Teores máximos de algumas substâncias potencialmente prejudiciais

Fonte: Resolução CONAMA n° 20/86

A Resoluções CONAMA nº 05/89, de 15 de junho de 1989, institui o Programa Nacional de Controle da Qualidade do Ar (PRONAR), como um dos instrumentos básicos da gestão ambiental para proteção da saúde e bem estar das populações e melhoria da qualidade de vida, com o objetivo de permitir o desenvolvimento econômico do país de forma ambientalmente segura, pela limitação dos níveis de emissão de poluentes por fontes de poluição atmosférica. Esta resolução define a classificação de uso de áreas em:

- -Classe I Áreas de preservação (qualidade do ar o mais próximo possível do verificado sem a intervenção humana).
- -Classe II Limitada pelo padrão secundário de qualidade do ar.
- -Classe III Qualidade do ar limitada pelo padrão primário.

Os padrões de qualidade do ar previstos no PRONAR e adotados no Brasil têm seus valores limites determinados pela Resolução CONAMA nº 3/90 de 28 de junho de 1990, conforme apresentado na TAB.3.6. De acordo com o Artigo 1º desta resolução "são padrões de qualidade do ar as concentrações de poluentes

atmosféricos que, ultrapassadas, poderão afetar a saúde, a segurança e o bem-estar da população, bem como ocasionar danos à flora e à fauna, aos materiais e ao meio ambiente em geral".

| Componente                                     | Quantidade                             | Observações                                                                                           |  |
|------------------------------------------------|----------------------------------------|----------------------------------------------------------------------------------------------------|--|
| Dióxido de<br>Enxofre $(SO2)$                  | 80 $\mu$ g/m <sup>3</sup>              | Média aritmética anual.                                                                               |  |
|                                                | 365 $\mu$ g/m <sup>3</sup>             | Concentração máxima<br>não<br>deve<br>que<br>ser<br>excedida mais que uma vez por ano.                |  |
| 80 $\mu$ g/m <sup>3</sup><br>Partículas Totais |                                        | Média geométrica anual.                                                                               |  |
| em Suspensão                                   | 240 $\mu$ g/m <sup>3</sup>             | Concentração máxima diária que não deve ser<br>excedida mais que uma vez por ano.                     |  |
| Fumaça                                         | 60 $\mu$ g/m <sup>3</sup>              | Média geométrica anual.                                                                               |  |
|                                                | 150 $\mu$ g/m <sup>3</sup>             | Concentração máxima diária que não deve ser<br>excedida mais que uma vez por ano.                     |  |
| Monóxido de                                    | 10 $\mu$ g/m <sup>3</sup> ou<br>9 ppm  | Concentração máxima em amostra de 8 horas,<br>que não deve ser excedida mais que uma vez<br>por ano.  |  |
| Carbono                                        | 40 $\mu$ g/m <sup>3</sup> ou<br>35 ppm | Concentração máxima em amostra de 18 horas,<br>que não deve ser excedida mais que uma vez<br>por ano. |  |

TAB.3.6 Padrões primários de qualidade do ar

Fonte: AGETOP (2001)

Os padrões do ruído são definidos por leis municipais ou estaduais. No entanto, encontra-se em tramitação no Congresso Nacional o projeto de Lei n° 4.260, de 2001, que, se aprovado, tornar-se-á uma Lei Federal que estipula padrões para todas as atividades que envolvam ruídos, segundo o uso do solo residencial, comercial e industrial.

Na TAB.3.7 são apresentados algumas faixas de ruídos e as conseqüências do mesmo.

Para os demais indicadores (vazão de rios, degradação do solo, movimentos de massa, qualidade da flora, predação da fauna, número de ocorrências, endemismos e faixa lindeira invadida) não existem padrões estabelecidos pela legislação, podendo então, serem definidos pela própria política ambiental

da empresa ou a partir do uso de métodos estatísticos primários (cartas de controle e gráficos seqüenciais), da comparação com referenciais (*benchamarking*), bem como da análise de dados históricos.

| Nível de ruído     | Consequências                         |
|--------------------|---------------------------------------|
| Até 50 dB          | Leve Perturbação                      |
| Maiores que 55 dB  | Estresse leve, desconforto            |
| Maiores que 65 dB  | Desequilíbrio bioquímico, risco<br>de |
|                    | enfarte e derrame cerebral            |
| Maiores que 80 dB  | Liberação de morfina biológica        |
| Maiores que 100 dB | Perda imediata da audição             |

TAB.3.7 Níveis de Ruídos e suas Conseqüências

Fonte: SOUZA (1992) *apud* PEREIRA (2000)

Em último caso, os padrões podem ainda ser substituídos por uma meta que se caracteriza por ser um valor pretendido para o indicador, a ser atingida em determinadas condições estabelecidas no planejamento.

# 3.6 TRATAMENTO AMBIENTAL

Qualquer atividade potencialmente danosa ao meio ambiente, como a operação rodoviária, deve se enquadrar dentro das premissas do desenvolvimento sustentável. Para tanto as atividades rodoviárias devem ser submetidas ao que o DNIT (2004) designou de tratamento ambiental. Este consiste em buscar a adequada eliminação/ mitigação/ compensação de impactos ambientais negativos, suscetíveis de ocorrer, em toda a sua abrangência, como decorrência do processo construtivo e da posterior operação da via. Da mesma maneira, quando da previsão da ocorrência de impactos positivos significativos

devem ser definidas medidas objetivando a otimização/ potencialização de tais impactos.

Ainda segundo o DNIT, o tratamento ambiental compreende, em termos práticos, três etapas de trabalho, quais sejam:

-Elaboração dos Estudos e Projetos Ambientais, envolvendo a confecção do EIA (Estudo de Impacto Ambiental), do RIMA (Relatório de Impacto Ambiental) e do PBA (Projeto Básico Ambiental).

-Implantação/ Implementação do PBA.

-Monitoramento Ambiental na Fase de Operação.

A última etapa, interesse deste trabalho, estabelece que na fase de operação da rodovia deverá ser efetivado o Monitoramento Ambiental, de conformidade com o estabelecido em determinados Programas Ambientais. Em função deste monitoramento poderá evidenciar-se a necessidade de adoção de medidas corretivas e ou mitigadoras adicionais ou complementares às estabelecidas nas etapas anteriores.

Da mesma maneira, as atividades de manutenção e/ou implantação de melhoramentos na rodovia, em função de sua natureza e magnitude, deverão conduzir à elaboração e posterior implementações/ implantações de Programas Ambientais.

## 3.6.1 MONITORAMENTO AMBIENTAL

Para o Instituto Brasileiro do Meio Ambiente e dos Recursos Naturais Renováveis - IBAMA (2001), o Monitoramento é o estudo e o acompanhamento (contínuo e sistemático) do comportamento de fenômenos, eventos e situações específicas, cujas condições deseja-se identificar, avaliar e comparar. Para a Agência

Goiana de Transporte e Obras Públicas - AGETOP (2001), o Monitoramento Ambiental consiste em acompanhar a evolução dos impactos mediante a implementação das medidas preconizadas no plano ambiental, avaliando, periodicamente, seus efeitos/resultados e propondo, quando necessárias, alterações, complementações e/ou novas ações e atividades ao plano original.

Desta forma, é possível estudar as tendências ao longo do tempo, ou seja, verificar as condições presentes, projetando situações futuras.

Ainda de acordo com IBAMA (2001), o monitoramento envolve um grande esforço para a alocação de recursos humanos e financeiros, o que é uma das dificuldades para implantar um programa contínuo dessa natureza. O processo se inicia com o planejamento, que envolve:

- -a definição dos indicadores/ parâmetros a serem avaliados,
- -a metodologia e os meios a utilizar,
- -o local da amostragem ou de coleta de informaçõs/dados,
- -a freqüência da obtenção de dados,
- -os procedimentos de coleta, preservação, armazenamento e transporte de amostras até o laboratório, para análise, -os equipamentos necessários,
- -a forma de avaliação dos resultados obtidos,
- -o processamento e armazenamento das informações,
- -a forma de divulgação dos resultados.

# 3.7 CONSIDERAÇÕES FINAIS

O SGA é um sistema que necessita de periódica revisão e avaliação a fim de se identificar oportunidades de melhoria do

desempenho ambiental da empresa e o cumprimento da legislação ambiental.

O uso de indicadores ambientais permite simplificar, quantificar, analisar e traduzir fenômenos ambientais, de modo a torná-los compreensíveis às partes interessadas. Possibilita o planejamento e o controle da qualidade de serviços e processos, pelo estabelecimento de padrões, pela comparação com estes e pela apuração de desvios ocorridos, viabilizando a análise da qualidade verificada nos diversos segmentos da organização (OECD, 1998 *apud* PAIVA, 2004).

Vale ressaltar que, a participação da sociedade e de uma equipe multidisciplinar é de suma importância no levantamento e organização dos dados sobre a região, na identificação dos passivos ambientais, na definição das causas e na valoração dos mesmos. Esta participação pública tem sido cada vez mais reconhecida, pois sensibiliza e estimula os governos a implementar programas de proteção ambiental.

Como foi mencionado o DNIT (2004) sugere que seja feito o monitoramento ambiental na operação de uma rodovia com o principal objetivo de verificar o desempenho dos Programas Ambientais. A implantação de um SIG pode ser útil para este monitoramento justificando assim seu estudo e posterior proposta de estruturação de um BD para o gerenciamento ambiental da operação rodoviária no capítulo que se segue.

# **4 ESTRUTURAÇÃO DE UM BANCO DE DADOS GEO-REFERENCIADOS PARA GERENCIAMENTO AMBIENTAL DA OPERAÇÃO RODOVIÁRIA**

# 4.1 CONSIDERAÇÕES INICIAIS

Do exposto no Capítulo 3 observa-se que o passivo ambiental associado a operação rodoviária muda dinamicamente ao longo do tempo, pois na medida em que alguns dos seus elementos vão sendo recuperados, outros aspectos ambientais antes não constantes do passivo ambiental passam a fazer parte do mesmo. Assim, torna-se evidente a necessidade de se ter uma ferramenta que permita representar esse passivo em tempo real. A ferramenta proposta é um Sistema de Gestão Ambiental (SGA) associado a um Banco de Dados (BD)geo-referenciados para estes fins.

No presente capítulo são apresentadas inicialmente definições, componentes, caracterização, vantagens e limitações de um Sistema de Informações Geográficas (SIG ou SIG - *Geographic Information System*) genérico, bem como algumas das suas aplicações. A seguir, apresenta-se a estruturação de um BD geo-referenciados com a finalidade de auxiliar no gerenciamento das atividades relacionadas à operação rodoviária. Este banco de dados irá permitir que o gestor da via identifique e quantifique os impactos ambientais negativos decorrentes dessas atividades e mantenha o passivo ambiental relacionado atualizado.

# 4.2 SISTEMA DE INFORMAÇÕES GEOGRÁFICAS

Um SIG é uma ferramenta computacional que permite a representação dos objetos geográficos (vias, limites de municípios, edificações, etc) da superfície terrestre de maneira simplificada por meio da utilização de formas geométricas (pontos, linhas e polígonos). Um SIG armazena a geometria e os atributos dos dados em um ou mais BD georeferenciados.

# 4.2.1 DEFINIÇÃO E CARACTERIZAÇÃO DE UM SIG

Para melhor compreender esta ferramenta, algumas definições encontradas na literatura consultada são apresentadas a seguir:

- -Segundo ESRI (1996) um SIG é composto por hardware, software, dados geográficos e pessoas cujo objetivo é capturar, armazenar, atualizar, manipular, analisar e visualizar eficientemente todas as formas de informação geograficamente referenciadas.
- -CAMARA *et al.* (1996) afirmam que os SIGs são sistemas de informações construídos especialmente para armazenar, analisar e manipular dados geográficos, ou seja, dados que representam objetos e fenômenos em que a localização geográfica é uma característica inerente e indispensável para tratá-los.
- -ANTENUCCI *et al*. (1991) *apud* RAIA JUNIOR (2000) definem SIG como um sistema computacional que armazena e une dados sobre atributos não-gráficos ou geograficamente referenciados com feições de mapas para permitir uma

grande gama de processamento e disposição de informações, além da produção de mapas, análises e modelagens.

- -Para FLETCHER (2000) *apud* MILLER e SHAW (2001), um SIG é um sistema composto por hardware, software, dados, pessoas e organizações para coletar, armazenar e analisar informações sobre a realidade.
- -FERREIRA (2003) afirma que um SIG deve ser capaz de capturar, documentar, manipular, gerenciar, armazenar, analisar, exibir e distribuir dados e informações geograficamente referenciadas.

Outros autores como MEDEIROS (1999), DINIZ (2000), MENEGUETTE (2000), CRISPINO (2001) e ROSE (2001) apresentam definições semelhantes às aqui transcritas. Cada uma destas definições prioriza um aspecto distinto e reflete, cada uma à sua maneira, a multiplicidade de uso desta tecnologia apontando para uma perspectiva interdisciplinar de sua utilização.

A partir destas definições são apresentados nos itens 4.2.2 e 4.2.3 os principais componentes de um SIG genérico e a sua caracterização funcional.

#### 4.2.2 COMPONENTES DE UM SIG

O grande objetivo dos SIGs é a geração de informações espaciais em forma de mapas, tabelas, relatórios, estatísticas e gráficos para auxiliar os profissonais na tomada de decisões.

Como pode ser visto na FIG.4.1, para desenvolver um SIG são necessários 4 (quatro) elementos: dados geográficos (gereferenciados), equipamentos (hardwares), recursos humanos

(profissionais ou peoplewares) e programas computacionais (softwares). Estes componentes, descritos detalhadamente nos itens 4.2.2.1 a 4.2.2.4, devem ser especificados e adquiridos em número e tipo compatível com a qualidade e a quantidade de informações espaciais exigidas pelos tomadores de decisão.

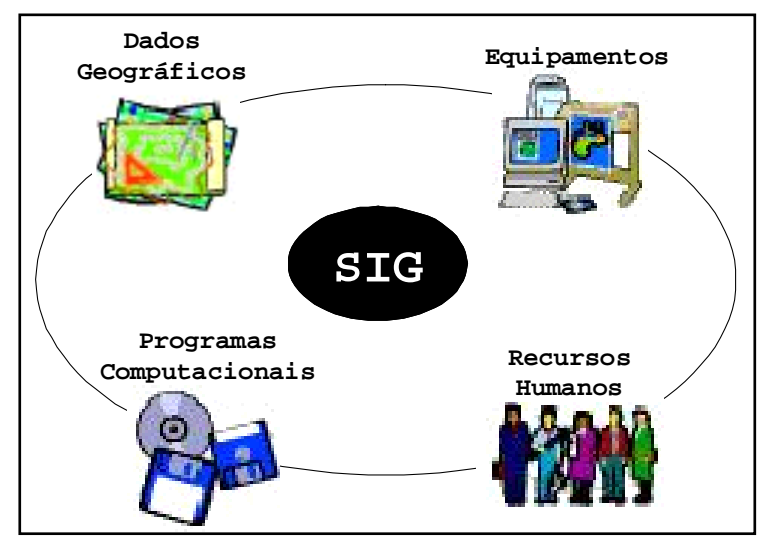

FIG.4.1 Principais componentes de um SIG Fonte: Autor

# 4.2.2.1 DADOS GEOGRÁFICOS

Os dados geográficos, também denominados geo-referenciados, servem para representar gráfica, física, quantitativa e qualitativamente os elementos existentes na superfície terrestre. Segundo FERREIRA (2003) estes dados são constituídos da relação entre os dados gráficos (espaciais) e os dados tabulares (não-espaciais).

Os dados gráficos possuem propriedades que descrevem a sua localização geográfica no espaço e sua forma de representação, sendo esta última denominada feição.

As feições representam uma simplificação dos fenômenos geográficos do mundo real e são organizadas em mapas

temáticos, também denominados temas, camadas ou ainda layers. Cada feição contida em um determinado tema está associada a um único identificador numérico sendo representada por uma coordenada geográfica e armazenada em tabelas. Segundo FERREIRA (2003) este identificador assegura uma correspondência um para um entre os dados gráficos e tabulares. A seguir, na TAB.4.1 são apresentados os tipos de feições existentes, suas respectivas representações e exemplos típicos.

| Tipo de Feição  | Representação                                             | Exemplos                |
|-----------------|-----------------------------------------------------------|-------------------------|
| Pontos          | Feições pontuais. Única posição                           | Poços,<br>postes,       |
|                 | $(x,y)$ .                                                 | construções, etc.       |
| Arcos ou linhas | Feições lineares. Conjunto                                | de Vias,<br>de<br>redes |
|                 | posições $\{(x,y)\}\.$                                    | distribuição, etc.      |
| Nós             | Unica posição $(x,y)$ ocorrendo na Válvulas, equipamentos |                         |
|                 | interseção de arcos.                                      | elétricos, etc.         |
| Polígonos ou    | Feições<br>Áreas<br>poligonais.                           | Lotes, vegetação, etc.  |
| áreas           | homogêneas com fronteiras.                                |                         |
| Anotações       | descritivos associados Nomes de rios,<br>Textos           | nomes de                |
|                 | com outras feições.                                       | vias, etc.              |

TAB.4.1 Tipos de feições

Fonte: FERREIRA (2003)

Um mapa temático representa uma característica de uma determinada região e só pode ser representado por um tipo de feição. Como pode ser visto no exemplo da FIG.4.2, um tema pode incluir a densidade populacional, enquanto outro pode descrever as edificações e um terceiro tema pode ainda descrever a disposição geográfica de vias de uma dada região, representados por pontos, polígonos e linhas, respectivamente. Estes temas quando sobrepostos compõem a realidade.

Os dados tabulares, também denominados descritivos ajudam descrever detalhadamente as feições. A estrutura deste tipo de dado é representada por um BD, no qual está inserido um

conjunto de tabelas que armazenam dados, procedimentos, formulários para entrada e edição de dados.

Segundo TANAKA (1997) *apud* FERREIRA FILHO (1998), BD é uma coleção de dados inter-relacionados, logicamente coerentes e com algum significado inerente. É projetado, construído e povoado com dados para uma determinada finalidade já que visa atender a certo grupo de usuários com objetivos préestabelecidos.

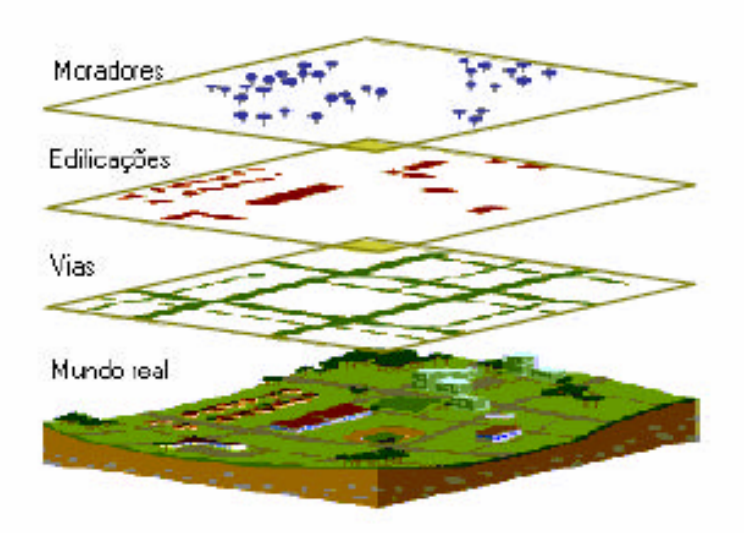

FIG.4.2 Exemplo ilustrativo de feições representadas em forma de temas relacionados Fonte: RAIA (2000)

A utilização de um BD apresenta diversas vantagens, dentre as quais se destacam o controle centralizado dos dados, a supressão de redundâncias e incoerências, o aumento da padronização, a possibilidade de compartilhamento de dados e o aumento da segurança e da integridade das informações.

Na seleção dos dados devem ser considerados os critérios descritos a seguir.

-Relevância: apenas os dados que possuam influência direta com as saídas desejáveis do sistema devem ser armazenados.

- -Conveniência: o volume dos dados coletados, assim como sua freqüência de coleta e o nível de detalhe requerido são fatores muito influentes nos custos do projeto e, portanto devem ser cuidadosa e precisamente acertados.
- -Integridade: a confiabilidade dos dados é requisito de reconhecida importância.
- -Capacidade de recursos: o volume e a qualidade dos dados devem ser proporcionais aos recursos materiais e humanos disponíveis.

## 4.2.2.2 EQUIPAMENTOS

Os equipamentos ou hardwares são representados pelos diversos componentes do computador. A instalação de um SIG é composta por dispositivos de entrada, armazenamento e saída de dados para o que são necessários:

- -mesas digitalizadoras, scanners, teclados, GPS(*Global Positioning System* ou Posicionamento Global por Satélite), mapas analógicos, teodolitos, níveis e internet (para captura e entrada de dados);
- -computadores, elementos de hardware como CPU (*central processing unit* ou unidade central de processamento), disquete, zip-drive, CD-ROM, DVD e discos ópticos (para armazenamento e processamento de dados);
- -*plotters*, impressoras, internet e redes de comunicação (para saída de dados).

## 4.2.2.3 RECURSOS HUMANOS

O uso efetivo de um SIG envolve procedimentos complexos, requerendo assim pessoal treinado e experiente em vários campos de forma a projetar, manter e usar o sistema corretamente.

FERREIRA (2003) afirma que há alguns anos atrás o SIG era restrito a laboratórios montados utilizando-se grandes investimentos monetários e temporais, ficando restrito a especialistas e pesquisadores que muitas vezes não conseguiam suprir suas organizações de informações espaciais em quantidade e qualidade desejáveis. Este cenário crítico ocorreu em todo o mundo provocando o questionamento do sistema. Com o passar dos anos, este quadro mudou. Hoje um SIG pode ser distribuído para todos os setores de uma organização e muitas vezes até para fora delas.

A equipe de recursos humanos deve ser selecionada e treinada conforme o tema a ser gerenciado e composta basicamente por 2 (dois) tipos de profissionais, quais sejam:

- -Profissionais altamente capacitados, responsáveis pela operação de computadores e programas que geram, manipulam e analisam grandes bancos de dados geográficos; elaboram metodologias e realizam a construção de aplicativos; além de serem responsáveis pela capacitação e suporte outros profissionais da instituição.
- -Profissionais comuns, com pouco conhecimento a respeito de SIG e utilizam os banco de dados e os aplicativos desenvolvidos pelos profissionais anteriormente descritos para a geração de informações geográficas na forma de mapas, relatórios, tabelas e estatísticas armazenadas em meio analógico e digital.

# 4.2.2.4 PROGRAMAS COMPUTACIONAIS

Diversos softwares de SIG estão disponíveis no mercado brasileiro. Na TAB.4.2 estão listados alguns dos mais conhecidos sistemas e *desktop mapping* comerciais, indicando as formas de armazenamento de informações gráficas e alfanuméricas, e o tipo de equipamento necessário.

Para CAMARA *et al.* (1999) cada software, de modo geral, foi originalmente projetado para resolver um conjunto específico de problemas, no entanto, ele não limita, propriamente, seu escopo de aplicação, sendo importante avaliar as vantagens e limitações para cada um dos mesmos.

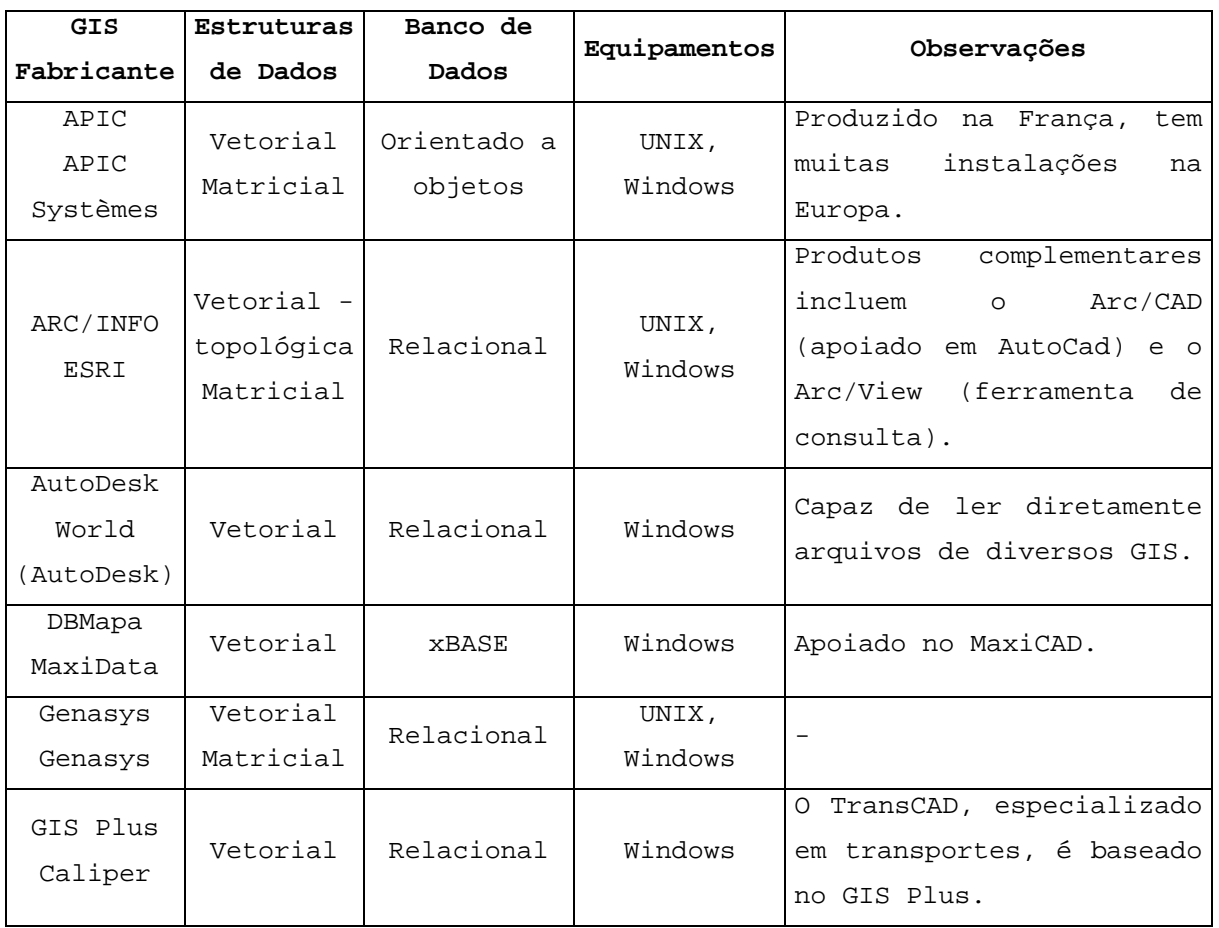

TAB.4.2 Principais softwares SIG disponíveis no mercado

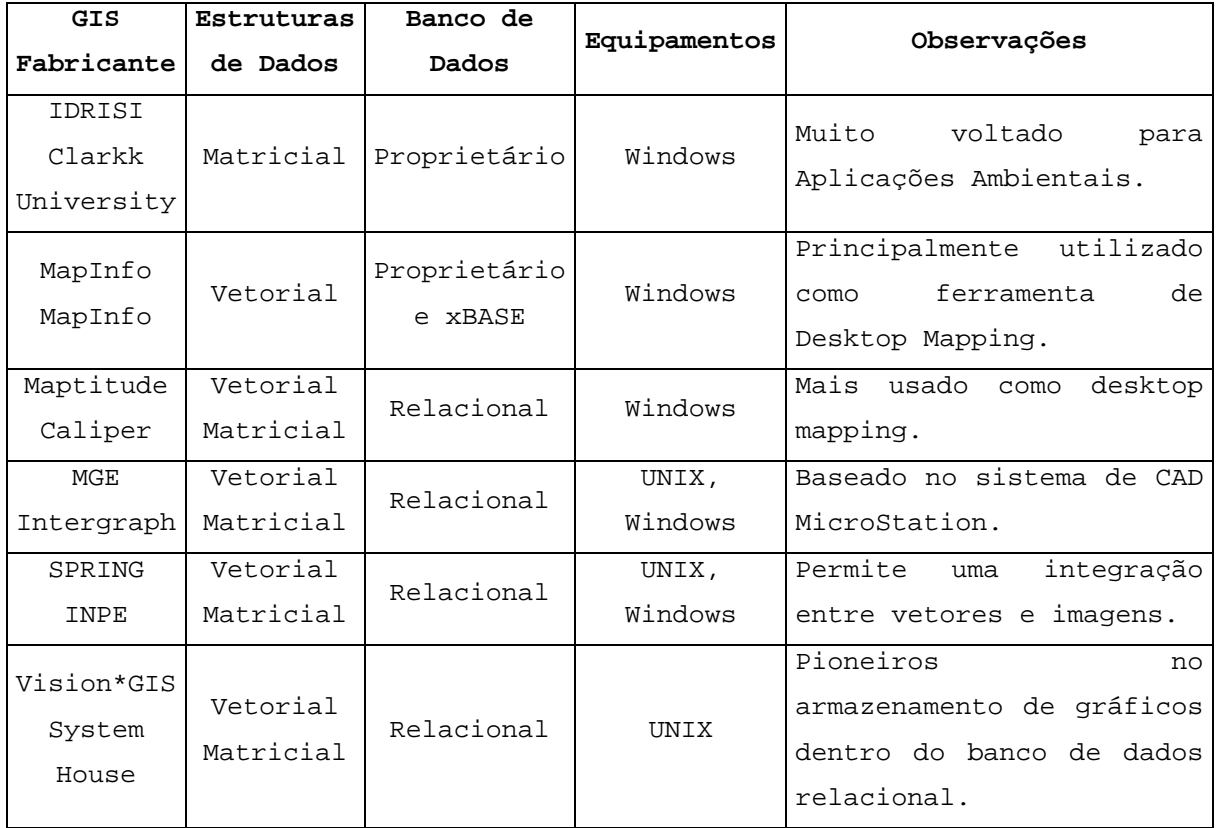

CAMARA *et al.* (1999)

Segundo estes mesmos autores, as características que devem ser investigadas em cada software analisado para testar sua adequação às necessidades do projeto, incluem:

- -Possibilidades de customização da interface com o usuário (redefinição da estrutura de menus e diálogos; inclusão de funções desenvolvidas pelo usuário).
- -Flexibilidade de modelagem de dados.
- -Existência ou não de linguagem de programação para desenvolvimento de aplicativos; complexidade e completeza da linguagem de programação.
- -Existência ou não de versão em português; disponibilidade de documentação e/ou material de treinamento em português.
- -Armazenamento dos dados em base de dados geográfica contínua ou necessidade de fracionamento em mapas.
- -Existência ou não de restrições e controles de integridade na conexão gráfico-alfa.
- -Existência ou não de sistemas de indexação espacial, para recuperação rápida de informações gráficas; tipo de sistema de indexação espacial.
- -Disponibilidade de aplicações prontas na área de interesse do projeto.
- -Capacidades de importação e exportação de dados.
- -Possibilidades de operação em redes heterogêneas de equipamentos (utilização simultânea de equipamentos de diversos fabricantes diferentes).
- -Capacidades de produção de saídas: mapas, cartas, mapas temáticos, gráficos, relatórios e outros.
- -Recursos para conversão de dados.
- -Capacidades de operação simultânea por diversos usuários
- -Aderência a padrões, principalmente nas áreas de bancos de dados e intercâmbio de informações.
- -Recursos de gerenciamento de *backups* e recuperação de dados.
- -Existência ou não de linguagem de consulta à base gráfica/alfanumérica.
- -Recursos de processamento de polígonos (operações de união, interseção, etc).
- -Recursos de detecção e correção de falhas nos dados gráficos.
- -Variedade de tipos de dispositivos de saída e de entrada.
- -Confiabilidade comercial e técnica do representante e sua equipe de suporte.

## 4.2.3 CARACTERIZAÇÃO FUNCIONAL DE UM SIG

Este tipo de sistema deve apresentar as seguintes características funcionais:

#### **a)Entrada e atualização de dados**

Estas tarefas podem ser feitas digitalmente com a importação de arquivos de dados, com levantamentos de campo ou analogicamente por meio de mapas e fotografias.

## **b)Conversão de dados**

Antes que os dados geográficos possam ser usados, eles devem ser convertidos, quando necessário, em um formato digital apropriado compatível com o sistema.

#### **c)Armazenamento e gerenciamento de dados**

Atualmente, a arquitetura mais empregada na construção dos SIG é a que utiliza um sistema dual, onde o SIG é composto de um Sistema Gerenciador de Banco de Dados (SGBD) responsável pela gerência dos dados tabulares, acoplado a um Programa Gerenciador de Informações Geográficas (PGIG), responsável pelo gerenciamento dos dados gráficos. O PGIG descreve as características geográficas da superfície do terreno (forma e posição) enquanto o PGBB descreve as informações referentes a essas características. Estes programas permitem o armazenamento e a manipulação de grande quantidade de informações. O PGIG armazena os dados geográficos utilizandose de uma estrutura de dados topológica, o que facilita a manipulação dos mesmos. Este tipo de estrutura define a localização e as relações espaciais entre as feições.

### **d)Consulta e manipulação de dados**

A essência de um SIG está baseada em tarefas de consulta e manipulação de dados geográficos. Tais operações utilizam os atributos espaciais e não espaciais das entidades gráficas armazenadas na base de dados espaciais, buscando simular os fenômenos do mundo real, seus aspectos ou parâmetros (CANDEIAS, 1998). Estas tarefas possibilitam que os dados geográficos sejam selecionados segundo algum critério, classificados e combinados de várias maneiras.

## **e)Visualização e análise de dados**

A tecnologia do SIG permite a visualização e a análise dos dados geográficos em diversos cenários por meio da sobreposição de mapas de acordo com o interesse.

Um diferencial do SIG em relação aos sistemas convencionais de mapeamento é a capacidade de efetuar análises espaciais por meio de consultas condicionadas, sobreposições e modelagens. TEIXEIRA *et al* (1997) *apud* KARNAUKHOVA e LOCH (2000) afirmam que um SIG apresenta as seguintes funções de análise: medições, transformação de coordenadas, geração e seleção de feições, modificação de atributos, dissoluçaõ/junção de entidades, generalização, cálculos estatísticos, overlay (sobreposição) topológico, operação com superfícies, análises de redes e gerenciamento de banco de dados.

# **f)Apresentação e saída de resultados**

Estas tarefas estão relacionadas às maneiras em que os resultados da análise dos dados são exibidos aos usuários. Por meio deste tipo de sistema é possível a geração de mapas, tabelas, estatísticas, relatórios e outras saídas.

# 4.2.4 REPRESENTAÇÕES GEOMÉTRICAS DE DADOS EM UM SIG

As representações geométricas em um SIG, FIG.4.10, podem apresentar dois tipos de estruturas: Vetorial ou Matricial (Raster).

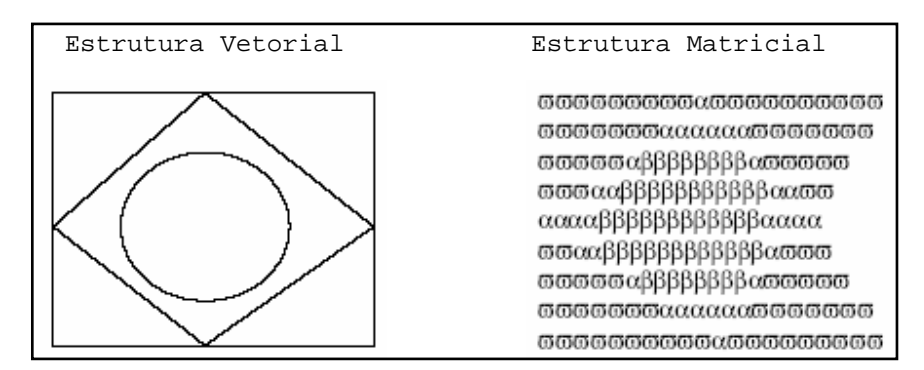

FIG.4.3 Tipos de representação geométricas em um SIG Fonte: CRISPINO(2001)

Na estrutura vetorial os dados gráficos são formados por coordenadas (x,y) que definem vetores (pontos, linhas, polígonos e nós) e anotações. Neste tipo de estrutura, nem todas as posições do espaço necessitam ser referenciadas, pois não preenchem todo o espaço.

Na estrutura matricial (raster), o espaço é representado por uma matriz P(m, n) composta de *m* colunas e *n* linhas, onde cada célula possui um número de linha, um número de coluna e um valor correspondente ao atributo estudado e cada célula é individualmente acessada pelas suas coordenadas (CAMARA e MEDEIROS, 1998). Em outras palavras, os dados são representados por uma área dividida em uma grade regular de células homogêneas normalmente quadradas ou retangulares. Uma célula individual em uma imagem matricial é denominada *pixel* (*picture element*), elemento gráfico bidimensional que apresenta o menor elemento indivisível de uma imagem. Neste tipo de estrutura, os dados devem ser geo-referenciados para

que se consigam obter relações espaciais (área, distâncias, etc) sobre a imagem. Este tipo de dado é utilizado no processamento de imagens de satélite.

Na TAB.4.3, são apresentadas as características das representações vetorial e matricial sob diversos aspectos.

TAB.4.3 Algumas diferenças entre os dados geográficos das estruturas vetorial e matricial

| Aspecto            | Representação vetorial                                  | Representação matricial           |
|--------------------|---------------------------------------------------------|-----------------------------------|
| Relações espaciais | Relacionamentos topológicos                             | espaciais<br>Relacionamentos      |
| entre objetos      | entre objetos disponíveis.                              | devem ser inferidos.              |
| Ligação com banco  | Facilita associar atributos Associa atributos apenas a  |                                   |
| de dados           | a elementos gráficos.                                   | classes do mapa.                  |
|                    | Representação indireta                                  | de Representa melhor fenômenos    |
| Análise, Simulação | fenômenos<br>contínuos.                                 | com variação contínua<br>no       |
| e Modelagem        | Álgebra<br>de<br>mapas                                  | Simulação<br>é espaço.<br>e       |
|                    | limitada.                                               | modelagem mais fáceis.            |
| Escalas<br>de      | Adequado tanto para grandes Mais adequado para pequenas |                                   |
|                    | quanto<br>pequenas<br>para                              | escalas<br>(1:25.000<br>e         |
| trabalho           | escalas.                                                | menores).                         |
| Algoritmos         | Problemas<br>com                                        | erros Processamento mais rápido e |
|                    | qeométricos                                             | eficiente.                        |
| Armazenamento      | Por coordenadas<br>(mais                                | Por matrizes.                     |
|                    | eficiente).                                             |                                   |
| Tipo de Estrutura  | Vetorial.                                               | Matricial.                        |
| Precisão           | Maior precisão.                                         | Menor precisão.                   |
| Geométrica         |                                                         |                                   |
|                    | Necessidade<br>de<br>um<br>menor                        | Necessidade<br>de<br>maior<br>um  |
| Tamanho do Arquivo | espaço em disco.                                        | espaço em disco.                  |
| Processamento      |                                                         | Mais complexos,<br>sendo          |
|                    | Mais simples.                                           | indicados<br>para<br>$\Omega$     |
|                    |                                                         | processamento de elementos        |
|                    |                                                         | da superfície contínua.           |
| Exibição de dados  | Maior rapidez.                                          | Menor rapidez.                    |

Fonte: Adaptado de CAMARA e MEDEIROS (1998)

# 4.2.5 VANTAGENS E LIMITAÇÕES DO USO DE UM SIG

O uso de um SIG pode proporcionar grandes benefícios quando implantado numa organização. Ferrari (1997) afirma que um SIG pode ser usado nos três níveis de planejamento de uma organização, quais sejam operacional, gerencial e estratégico, proporcionando benefícios distintos para cada um. No nível operacional podem ser mencionados: o ganho de produtividade, a redução ou a eliminação de custos ou riscos e a qualidade na execução de tarefas. No nível gerencial, o benefício imediato é a eficácia administrativa com informações mais confiáveis, contribuindo assim para melhores decisões de caráter tático seja no planejamento, no gerenciamento ou na alocação de recursos. Finalmente, no nível estratégico, os benefícios estão relacionados à melhora da imagem da empresa junto aos clientes e ao aumento da receita.

A implantação de um SIG em uma empresa apresenta diversas vantagens, dentre as quais podem-se citar:

- -a eficiência e a conveniência na coleta, controle e análise dos dados e na visualização dos resultados de uma avaliação;
- -a facilidade de edição e representação gráfica;
- -a armazenagem e edição de dados a um menor custo;
- -a possibilidade de importação e exportação de dados de/para outros sistemas semelhantes;
- -a possibilidade de integração entre a geração, o armazenamento e a exposição de informações temáticas;
- -a capacidade de representar graficamente informações de natureza espacial, associando a estes gráficos informações alfanuméricas
- -a capacidade de possuir estruturas para o armazenamento de relacionamentos tais como vizinhança, proximidade e
pertinência entre os objetos espaciais (ARONOFF, 1989 *apud* CRISPINO, 2001);

- -a possibilidade de realizar operações aritméticas, tais como união e interseção, além de gerar *buffers* (áreas de influência);
- -a possibilidade de realizar certos tipos de análises e representações antes praticamente inviáveis nos processos tradicionais, como, por exemplo, identificação de caminhos mínimos entre cada par de zonas origem/destino, entre outros (KAGAN *et al.*, 1992 *apud* ROSE, 2001);
- -a existência de mecanismos para combinar diversas informações através de algoritmos de manipulação e análise, bem como para consultar, recuperar, visualizar e plotar o conteúdo da base de dados geo-referenciado (CAMARA *et al.*, 1998)
- -a redução da subjetividade no processo de interpretação dos dados, fornecendo transparência na decisão das alternativas possíveis;
- -a interação com o usuário por meio de uma amigável interface gráfica permitindo a visualização imediata da melhor alternativa;
- -a capacidade de oferecer recursos para o desenvolvimento de aplicativos específicos, de acordo com a necessidade de usuário, utilizando para isto alguma linguagem de programação, inclusive possibilitando a customização da interface gráfica do SIG com o usuário;
- -a produção de mapas por combinação e manipulação de dados;
- -a produção de mapas cartográficos com qualidade, sendo estes muito eficazes, por exemplo, na identificação de fatores ambientais.

Os SIGs podem ser utilizados para servir à sociedade, proporcionando um avanço social e estratégico: melhores serviços ou serviços adicionais à população, melhor qualidade de vida, participação da sociedade nas decisões.

Dentre as limitações do SIG estão a difícil disponibilidade de dados digitais, a baixa popularidade desta tecnologia no Brasil, o custo inicial elevado de aquisição de programas computacionais, a elevada necessidade de manutenção do sistema, o elevado tempo necessário para a construção da base de dados e a necessidade de capacitação e/ou contratação de pessoal para operação do software de SIG.

# 4.2.6 APLICAÇÕES DE SIG NA ENGENHARIA DE TRANSPORTE E MEIO AMBIENTE

O primeiro Sistema de Informações Geográficas, denominado CSIG (*Canadá Geographic Information Systems*), teve origem no Canadá em 1962. Seu objetivo era a realização de inventários de terras em âmbito nacional envolvendo vários aspectos sócioeconômicos e ambientais. Pacotes de SIG comerciais passaram a serem desenvolvidos nos anos 70, principalmente nos EUA e experimentaram rápido crescimento nos anos 80, sendo utilizados inicialmente por empresas do governo. Nos anos 90, os SIGs foram utilizados amplamente pelo setor privado (NAZÁRIO, 1998 *apud* ROSE, 2001).

No Brasil, as primeiras versões desse tipo de sistema foram criadas pelo Departamento de Processamento de Imagens do Instituto Nacional de Pesquisas Espaciais (DPI/INPE) no final da década de 80. Suas principais aplicações foram nos setores de energia e de meio ambiente.

O SIG vem sendo largamente utilizado na Engenharia de Transportes devido a sua gama de possibilidades tanto na área de planejamento, como na de operação deste serviço. Segundo ROSE (2001), os SIGs podem ser utilizados na:

-otimização do sistema de transporte coletivo;

-otimização de rotas de transporte de cargas;

-oferta e demanda de transportes;

-prevenção de acidentes;

-monitoramento e controle de operações rodoviárias;

- -avaliação de tendência de crescimento dos bairros;
- -definição da forma de como se deve proceder o avanço das redes de infra-estrutura urbana tais como água, esgoto, pavimentação, iluminação e telefonia;
- -definição de locais estratégicos para a instalação de postos de saúde, hospitais, escolas, creches, áreas de lazer, áreas potenciais de ocupação residencial e industrial;
- -avaliação a percentagem de cobertura natural e cultivada pelo homem, determinação da extensão de áreas industriais, residenciais, agrícolas e outras;
- -criação de projetos geométricos de vias;
- -monitoramento e controle de tráfego.

A degradação do meio ambiente por diversas atividades e serviços como o de transportes tem levado a pesquisas e estudos que permitam mitigar os problemas gerados. A partir da criação de mapas temáticos de interesse para cada um dos fatores ambientais, tais como topografia, hidrografia, cobertura vegetal e outros, e com a combinação destes, pode ser possível a visualização da situação ambiental de uma determinada região e a caracterização dos passivos ambientais existentes.

Assim, a implantação de um SIG na área ambiental, permite a geração automática de mapas temáticos úteis para o apoio na recuperação ambiental. Dentre os mapas úteis, podem ser citados:

- -mapas para verificar tendências de uso do solo(legislação urbanística, diretrizes viárias, mudanças de uso, adensamento populacional);
- -mapas sobre diretrizes ambientais (unidades de conservação, corredores de biodiversidade e outras);
- -mapas de risco de contaminação hídrica, do solo e da vegetação;
- -mapas de rotas rodoviárias de produtos perigosos;
- -mapas de riscos de acidentes.

# 4.3 ESTRUTURAÇÃO DO BANCO DE DADOS AMBIENTAL PARA OPERAÇÃO RODOVIÁRIA

O Banco de Dados necessário para controle do passivo ambiental criado pela operação de uma via deverá conter informações sobre a rodovia/trecho/área de influência sob análise e sobre os impactos ambientais e metas/padrões definidos para avaliação das não conformidades.

Após definida a rodovia cujo passivo ambiental será consultado/atualizado/modificado, devem ser determinados os trechos da mesma a serem verificados e as respectivas áreas de influência. Mapas temáticos contendo as caracterizações físicas e ambientais desta área poderão ser acessados.

Os mapas temáticos que caracterizam os aspectos físicos/ ambientais das vias são apresentados a seguir.

4.3.1 MAPAS TEMÁTICOS DE CARACTERIZAÇÃO DA ÁREA EM ESTUDO

A caracterização da área em estudo compreende o levantamento de informações físicas e ambientais do trecho rodoviário de interesse e de sua área de influência. Para cada "característica" tem-se um mapa temático, associado a tabelas de atributos.

Na TAB.4.4 é apresentado um conjunto de mapas temáticos úteis para caracterizar a área sob análise. É importante observar que os códigos adotados para os temas de caracterização da área em estudo serão usados ao longo deste capítulo, inclusive fazendo parte da nomenclatura sugerida para cada um dos mesmos. Outros temas podem ser incluídos segundo a área observada.

|                | Denominação do                      |                                       | Tipo de  |                                                                                                    |
|----------------|-------------------------------------|---------------------------------------|----------|----------------------------------------------------------------------------------------------------|
| Código         | Tema                                | Nomenclatura                          | Feição   | Descrição                                                                                                    |
| C1             | Região                              | $C1_{reg}$                            | Polígono | Delimitação região analisada podendo esta ser estado(s),<br>mesoregião, microregião ou outra.                                                                                                    |
| C2             | Municípios                          | $C2$ _mun_*                           | Polígono | Delimitação dos municípios pertencentes à região analisada.                                                                                                    |
| C <sub>3</sub> | Rodovias                            | C3_rodos_*                            | Linha    | Rodovias existentes na região analisada.                                                                                                    |
| C <sub>4</sub> | Ferrovias                           | $C4$ _ferros_*                        | Linha    | Ferrovias existentes na região analisada com a finalidade de<br>visualizar as que interceptam a rodovia sob estudo.                                                                                        |
| C <sub>5</sub> | Trechos da<br>Rodovia sob<br>Estudo | C5_tr_rodo_**                         | Linha    | estudo dividida em<br>Rodovia<br>sob<br>trechos<br>com<br>base<br>nas<br>características físicas e ambientais da mesma e de sua área<br>de influência.                                                     |
| C <sub>6</sub> | Uso do Solo                         | $C6$ uso $*$                          | Polígono | Identificação<br>áreas<br>residenciais,<br>de<br>comerciais,<br>industriais, rurais e outras.                                                                                                    |
| C7             | Áreas Especiais                     | $C7_a$ esp $*$                        | Polígono | Identificação de florestas, áreas de proteção ambiental,<br>unidades<br>de<br>conservação,<br>indígenas,<br>sítios<br>terras<br>arqueológicos, áreas militares e outros.                                   |
| C8             | Edificações de<br>Interesse         | $C8$ <sup><math>edif</math></sup> $*$ | Polígono | Identificação das principais edificações existentes na área<br>de influência direta da rodovia sob estudo como indústrias,<br>escolas e hospitais, além de obras de arte (passarelas,<br>pontes) e outros. |

TAB.4.4 Mapas temáticos de caracterização da área sob estudo

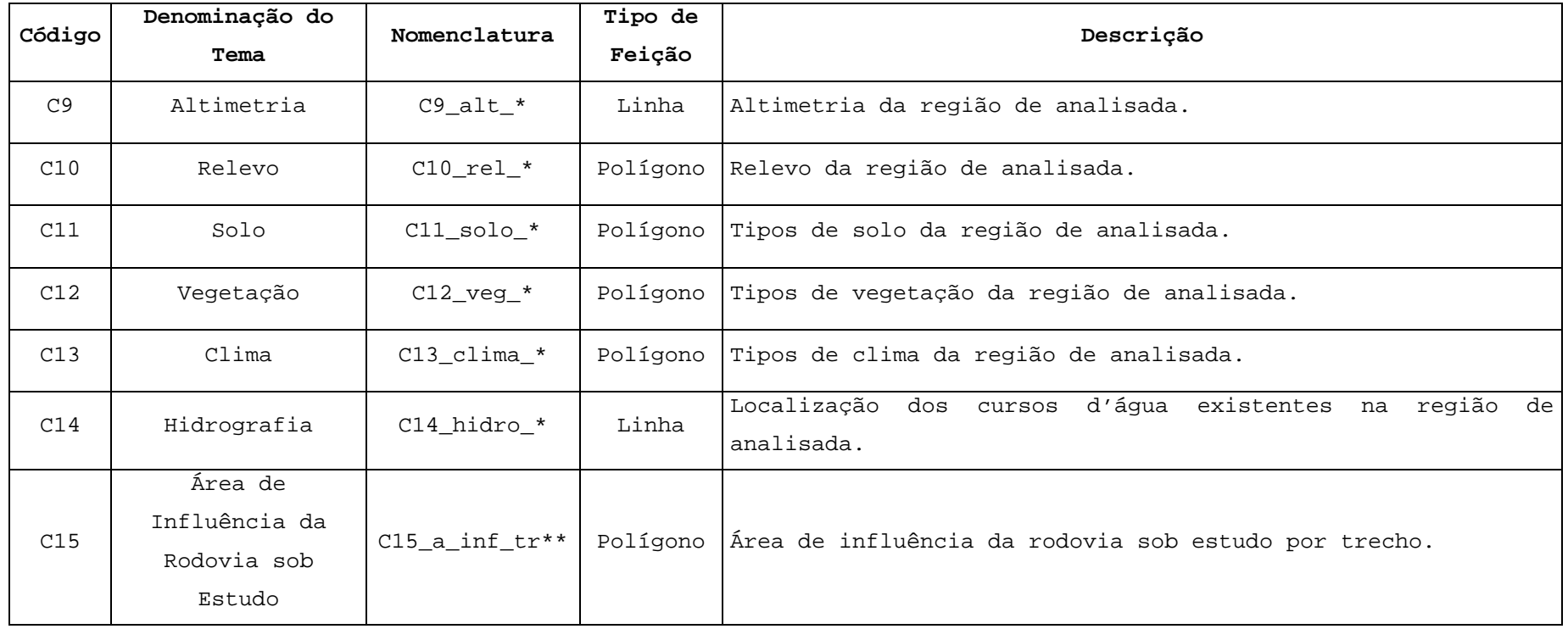

\*\* Sigla da rodovia sob estudo

Nas TAB.4.5 a 4.18 são apresentadas a nomenclatura e a descrição dos dados que devem ser inseridos na tabela de atributos de cada tema mostrado anteriormente.

2,5 cm

TAB.4.5 Nomenclatura e descrição dos dados relativos à região/município

analisados

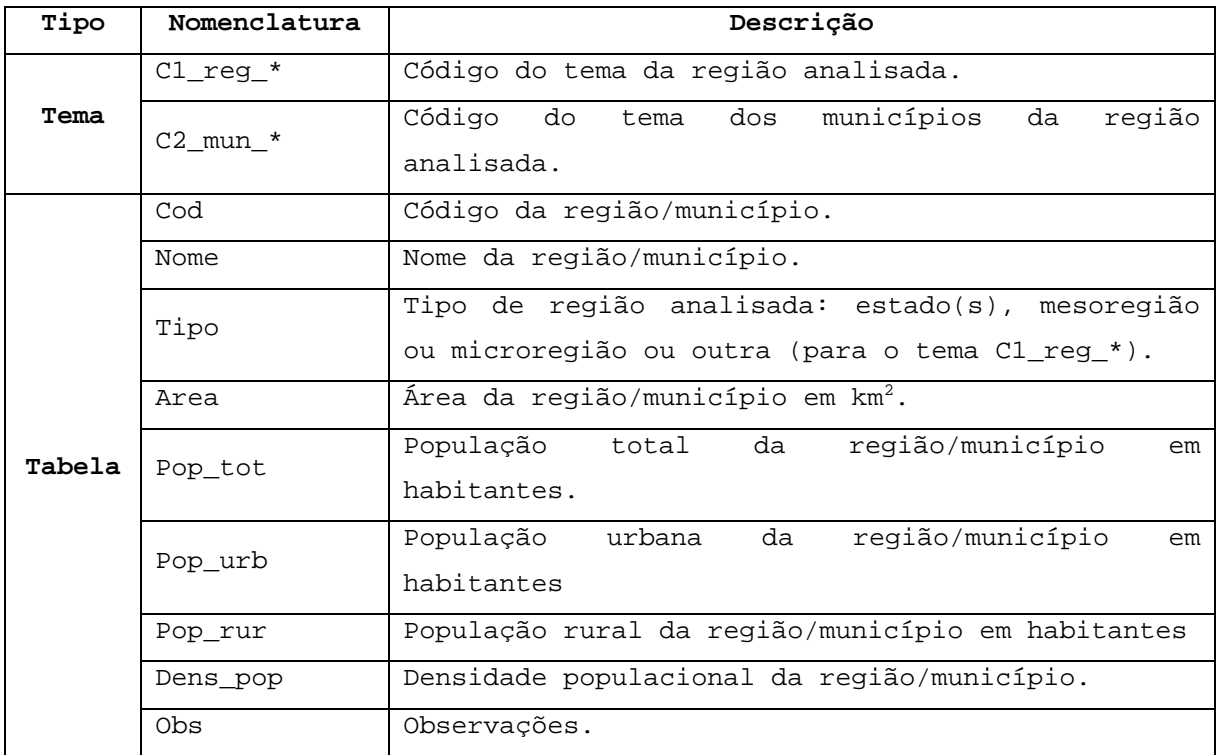

\* Sigla da região analisada

Fonte: AUTOR

TAB.4.6 Nomenclatura e descrição dos dados relativos às rodovias da região analisada

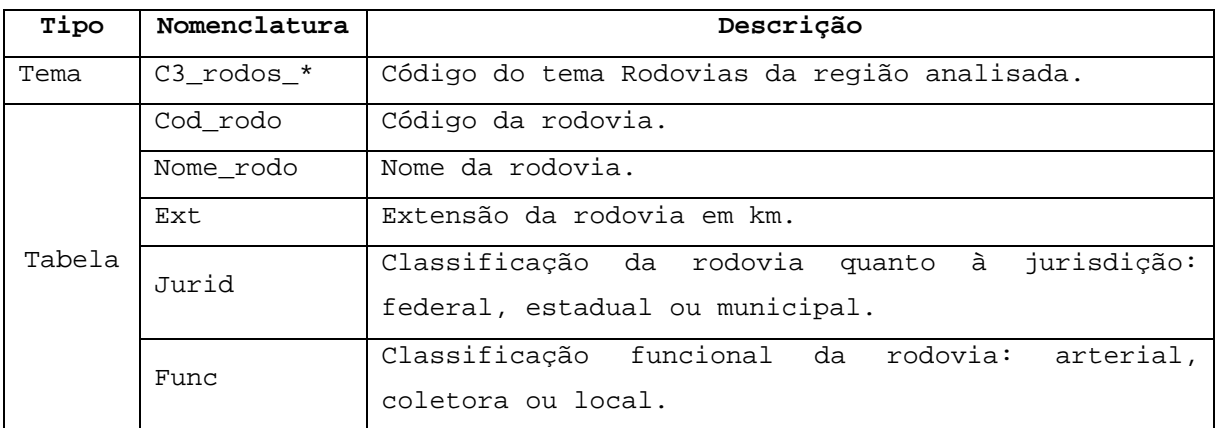

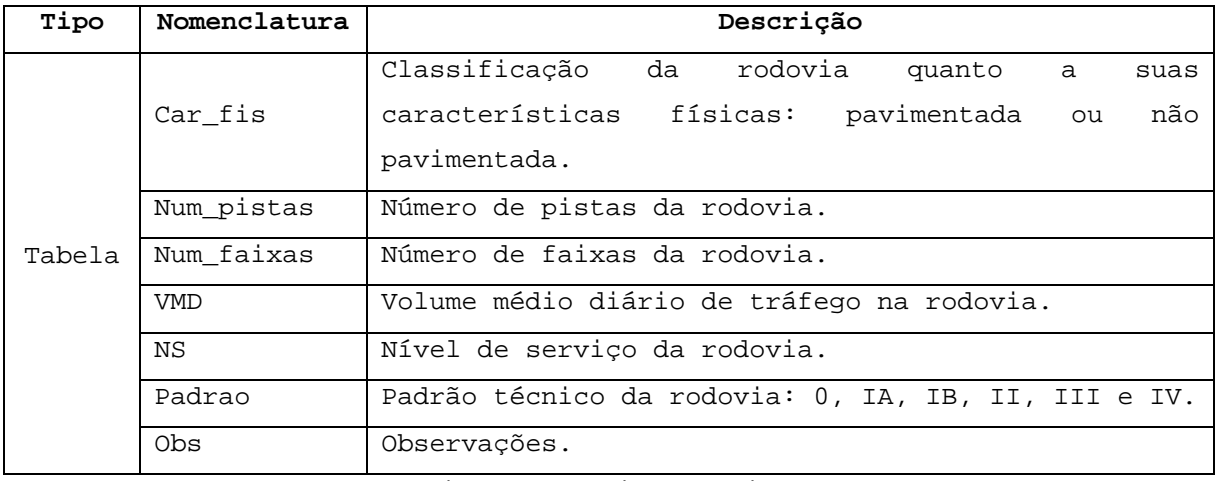

Fonte: AUTOR

TAB.4.7 Nomenclatura e descrição dos dados relativos às ferrovias da região analisada

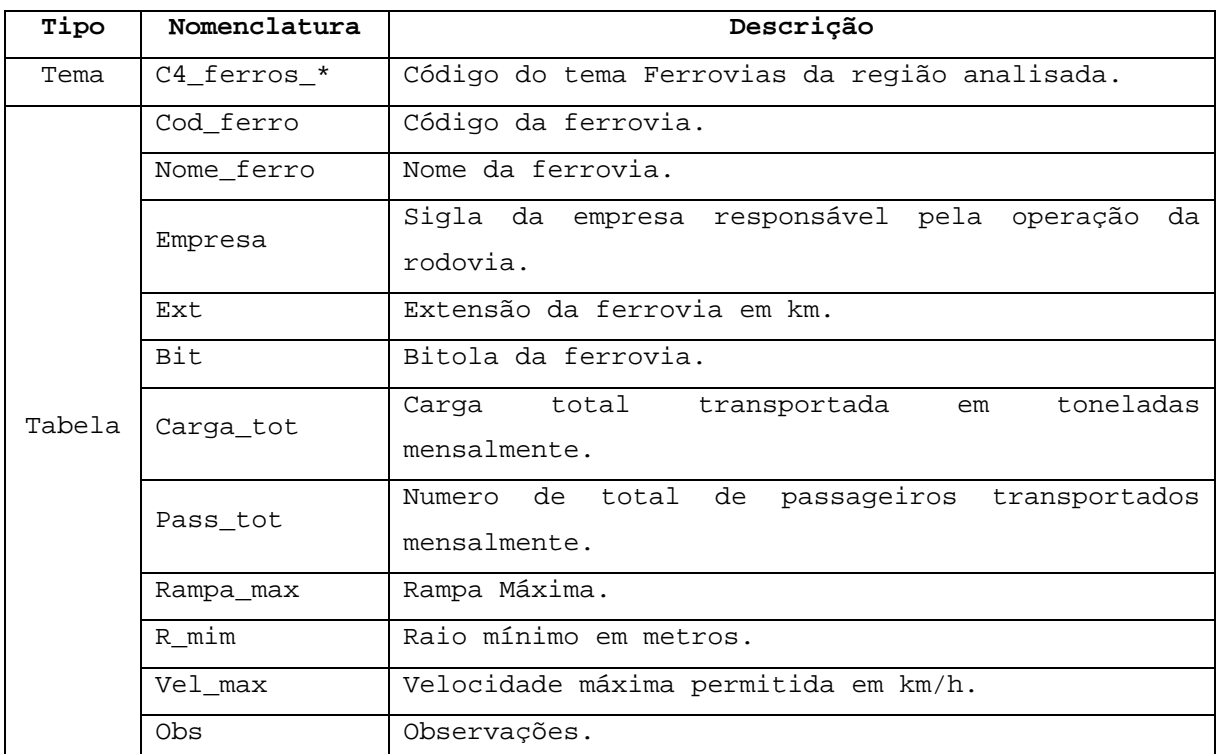

\* Sigla da região analisada

| Tipo   | Nomenclatura      | Descrição                                                                                                    |
|--------|-------------------|----------------------------------------------------------------------------------------------------|
| Tema   | C5 $tr$ rodo $**$ | Código do tema dos trechos da rodovia sob<br>estudo.                                                                                               |
|        | Cod tr rodo       | Código do trecho rodoviário.                                                                                                    |
| Tabela | Ref in            | inicial<br>Referência do<br>do<br>ponto<br>trecho (entroncamento com uma outra rodovia ou<br>ferrovia, município onde esta localizado,<br>$etc$ ). |
|        | Ref fin           | Referência do ponto<br>final do trecho<br>(idem<br>Ref Inicial).                                                                                   |
|        | Ext tr            | Extensão do trecho em km.                                                                                                    |
|        | Obs               | Observações.                                                                                                    |

TAB.4.8 Nomenclatura e descrição dos dados relativos aos trechos da rodovia sob estudo

\*\* Sigla da rodovia sob estudo

Fonte: AUTOR

Os dados sobre o uso do solo (TAB.4.9) podem ser obtidos nas prefeituras dos municípios que são cortados pela rodovia sob estudo. Podem ser identificadas neste tema as antigas áreas de uso específico durante a construção (acampamentos, usinas, pedreiras, jazidas, empréstimos, bota-foras, etc), verificando assim as que tem possibilidade de continuidade exploratória e as que interfiram ou tenham potencial de interferência na rodovia e/ou comunidades lindeiras.

TAB.4.9 Nomenclatura e descrição dos dados relativos ao uso do solo da região analisada

| Tipo   | Nomenclatura | Descrição                                                                   |  |  |  |
|--------|--------------|-----------------------------------------------------------------------------|--|--|--|
| Tema   | $C6$ uso $*$ | Código do tema Uso do solo da região analisada.                             |  |  |  |
|        | Cod_uso      | Código com base no tipo uso do solo.                                        |  |  |  |
| Tabela | Tipo_uso_1   | Tipo de uso do solo: residencial, comercial,<br>industrial, rural ou outro. |  |  |  |

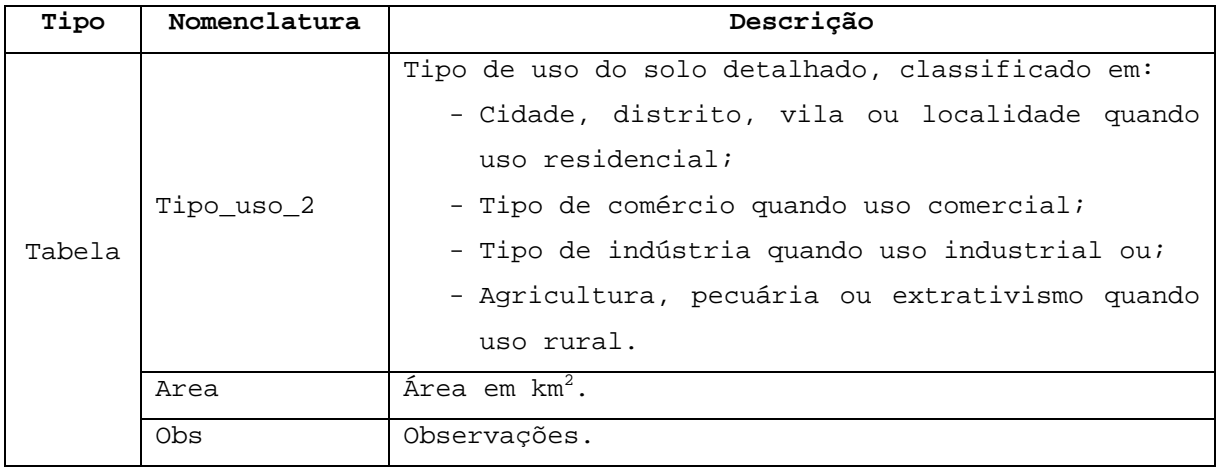

Fonte: AUTOR

TAB.4.10 Nomenclatura e descrição dos dados relativos ás áreas especiais da região analisada

| Tipo   | Nomenclatura | Descrição                                      |
|--------|--------------|------------------------------------------------|
| Tema   | C7 a esp $*$ | Código do tema das áreas especiais da região   |
|        |              | analisada.                                     |
|        | Cod a esp    | Código com base no tipo de área especial.      |
|        | Nome a esp   | Nome da área especial.                         |
|        |              | Tipo de área: floresta, de proteção integral,  |
|        | Tipo         | unidade de conservação, terra indígena, sítio  |
| Tabela |              | arqueológico, área militar ou outra.           |
|        |              | à<br>Classificação da área especial quanto     |
|        | Jurid        | jurisdição: federal, estadual, municipal<br>ou |
|        |              | particular.                                    |
|        | Área         | Área em km <sup>2</sup> .                      |
|        | Obs          | Observações.                                   |

\* Sigla da região analisada

TAB.4.11 Nomenclatura e descrição dos dados relativos às construções de interesse da região analisada

| Tipo                             | Nomenclatura                         | Descrição                                                           |  |  |  |
|----------------------------------|--------------------------------------|---------------------------------------------------------------------|--|--|--|
| Tema                             | $C8$ <sup>-edif-<math>*</math></sup> | Código do tema das edificações de interesse da<br>região analisada. |  |  |  |
| Cod pto                          |                                      | Código do ponto com base no tipo de edificação.                     |  |  |  |
| Tabela                           | Nome edif                            | Nome da edificação de interesse.                                    |  |  |  |
| Tipo_edif<br>Tipo de edificação. |                                      |                                                                     |  |  |  |

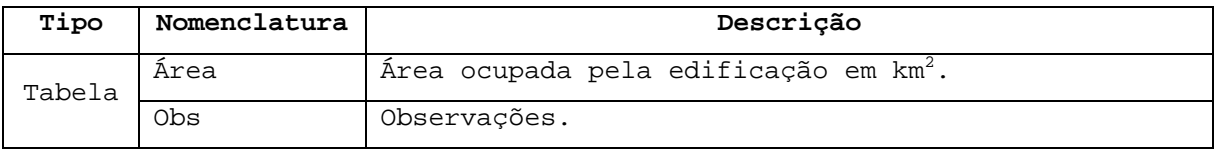

Fonte: AUTOR

TAB.4.12 Nomenclatura e descrição dos dados relativos à topografia da região analisada

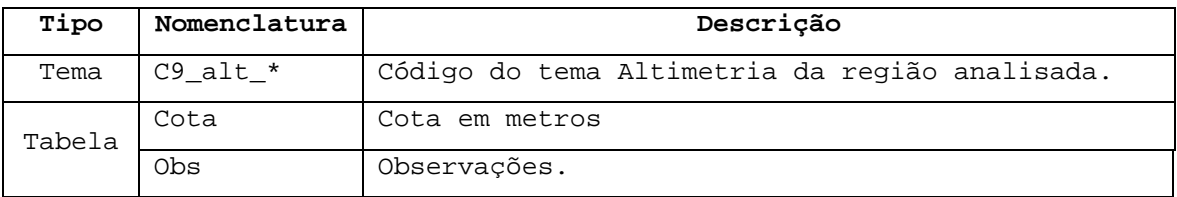

\* Sigla da região analisada

Fonte: AUTOR

Os dados relacionados ao tipo de relevo (TAB.4.13), de solo (TAB.4.14), de vegetação (TAB.4.15) e de clima (TAB.4.16) podem ser obtidos em trabalhos publicados pelo Instituto Brasileiro de Geografia e Estatística (IBGE).

TAB.4.13 Nomenclatura e descrição dos dados relativos ao relevo da região analisada

| Tipo   | Nomenclatura  | Descrição                                                                                        |  |  |
|--------|---------------|--------------------------------------------------------------------------------------------------|--|--|
| Tema   | $C10$ rel $*$ | Código do tema Relevo da região analisada.                                                       |  |  |
|        | Forma rel     | Tipo<br>de forma do relevo (classificação de<br>Jurandyr Ross): planalto, depressão ou planície. |  |  |
|        |               |                                                                                                  |  |  |
|        | Estr rel      | Tipo de estrutura do relevo: cristalina<br>$_{\text{o}u}$                                        |  |  |
| Tabela |               | sedimentar.                                                                                      |  |  |
|        | Alt_min       | Altitude mínima em metros                                                                        |  |  |
|        | Alt max       | Altitude máxima em metros.                                                                       |  |  |
|        | Alt med       | Altitude média em metros.                                                                        |  |  |
|        | Obs           | Observações.                                                                                     |  |  |

\* Sigla da região analisada

| Tipo   | Nomenclatura  | Descrição                                      |  |  |  |
|--------|---------------|------------------------------------------------|--|--|--|
| Tema   | $C11$ _solo_* | Código do tema Solo da região de interesse.    |  |  |  |
|        | Cod_solo      | Código com base no tipo de solo.               |  |  |  |
|        |               | Tipo de solo:                                  |  |  |  |
|        |               | - Horizonte B Latossólico - latossolo;         |  |  |  |
|        |               | - Horizonte B Textural - luvissolo, alissolo,  |  |  |  |
|        |               | argissolo;                                     |  |  |  |
|        | Tipo_solo     | - Horizonte B Nítico - nitossolo;              |  |  |  |
|        |               | - Horizonte B Plânico - planossolo;            |  |  |  |
| Tabela |               | - Horizonte B Espódico - espodossolo;          |  |  |  |
|        |               | - Horizonte B Incipiente - cambissolo;         |  |  |  |
|        |               | - Horizonte B Plíntico - plintossolo;          |  |  |  |
|        |               | - Horizonte B Glei - gleissolo, organossolo;   |  |  |  |
|        |               | - Horizonte B Vértico - vertissolo ou;         |  |  |  |
|        |               | - Solos pouco evoluídos - neossolos.           |  |  |  |
|        | Caract        | Características do solo.                       |  |  |  |
|        | Area          | Área de cada tipo de solo em km <sup>2</sup> . |  |  |  |
|        | Obs           | Observações.                                   |  |  |  |

TAB.4.14 Nomenclatura e descrição dos dados relativos ao tipo de solo da região analisada

TAB.4.15 Nomenclatura e descrição dos dados relativos ao tipo de vegetação da região analisada

| Tipo | Nomenclatura     | Descrição                                     |  |
|------|------------------|-----------------------------------------------|--|
| Tema | $\mid$ C12_veg_* | Código do tema Vegetação da região analisada. |  |
|      | Tabela Cod_veg   | Código com base no tipo de vegetação.         |  |

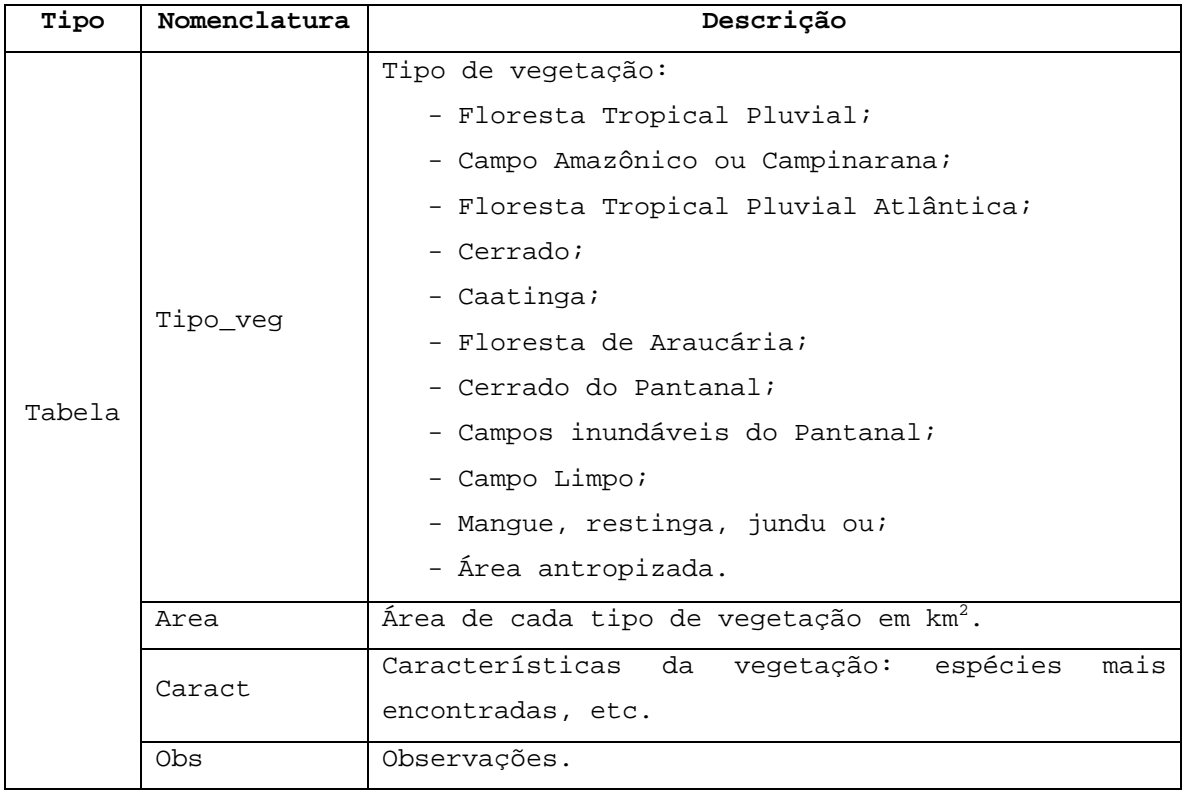

TAB.4.16 Nomenclatura e descrição dos dados relativos ao tipo de clima da região analisada

| Tipo   | Nomenclatura                                                   | Descrição                                     |  |  |  |
|--------|----------------------------------------------------------------|-----------------------------------------------|--|--|--|
| Tema   | $C13$ _clima_*<br>Código do tema Clima da região de interesse. |                                               |  |  |  |
|        | Cod_clima                                                      | Código baseado no tipo de clima.              |  |  |  |
|        | Tipo_un_clima                                                  | Tipo de unidade(s) de clima: equatorial<br>ou |  |  |  |
|        |                                                                | tropical e subtropical.                       |  |  |  |
|        |                                                                | Tipo de clima:                                |  |  |  |
|        |                                                                | - superúmido, úmido ou semi-úmido<br>quando   |  |  |  |
|        | Tipo_clima                                                     | equatorial;                                   |  |  |  |
|        |                                                                | - úmido, semi-úmido ou semi-árido quando      |  |  |  |
| Tabela |                                                                | tropical ou;                                  |  |  |  |
|        |                                                                | - úmido quando subtropical.                   |  |  |  |
|        | Temp_min                                                       | Temperatura mínima anual em °C encontrada na  |  |  |  |
|        |                                                                | região de interesse.                          |  |  |  |
|        | Temp max                                                       | Temperatura máxima anual em °C encontrada na  |  |  |  |
|        |                                                                | região de interesse.                          |  |  |  |
|        | Temp Med                                                       | Temperatura média anual em °C encontrada na   |  |  |  |
|        |                                                                | região de interesse.                          |  |  |  |

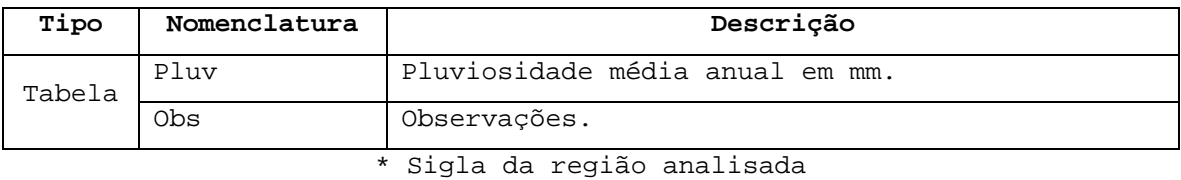

Fonte: AUTOR

As classes dos cursos d'água (TAB.4.17) são definidas na Resolução CONAMA nº20/86.

TAB.4.17 Nomenclatura e descrição dos dados relativos à hidrografia da região analisada

| Tipo   | Nomenclatura            | Descrição                                                      |  |  |  |  |  |
|--------|-------------------------|----------------------------------------------------------------|--|--|--|--|--|
| Tema   | C14 hidro *             | região<br>Código do tema<br>Hidroqrafia da<br>de<br>interesse. |  |  |  |  |  |
|        | Código do curso d'áqua. |                                                                |  |  |  |  |  |
|        | Nome hidro              | Nome do curso d'áqua.                                          |  |  |  |  |  |
|        | Local                   | Localização do curso d'áqua em relação à rodovia               |  |  |  |  |  |
|        |                         | sob estudo.                                                    |  |  |  |  |  |
| Tabela | Classe                  | Classe do curso d'áqua:                                        |  |  |  |  |  |
|        |                         | - Classe 1, 2, 3 e 4 para águas doces;                         |  |  |  |  |  |
|        |                         | - Classe 5 e 6 para áquas salinas ou;                          |  |  |  |  |  |
|        |                         | - Classe 7 para águas salobras                                 |  |  |  |  |  |
|        | Ext                     | Extensão do curso d'áqua em km.                                |  |  |  |  |  |
|        | Observações.            |                                                                |  |  |  |  |  |

\* Sigla da região analisada

TAB.4.18 Nomenclatura e descrição dos dados relativos à área de influência da rodovia sob estudo

| Tipo   | Nomenclatura      | Descrição                                    |
|--------|-------------------|----------------------------------------------|
| Tema   | C15 A inf $tr$ ** | Código do tema da área de influência da      |
|        |                   | rodovia sob estudo por trechos.              |
|        | Cod tr rodo       | Código do trecho rodoviário.                 |
| Tabela | Ext               | Extensão do trecho em km.                    |
|        | Larq              | Largura do trecho em km, a partir do eixo da |
|        |                   | rodovia.                                     |

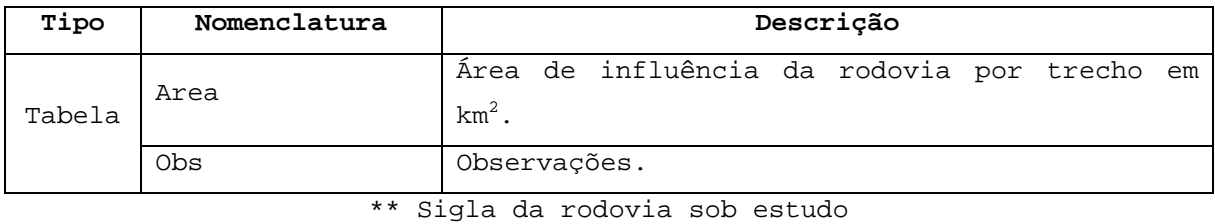

Fonte: AUTOR

# 4.3.2 MAPAS TEMÁTICOS DOS INDICADORES AMBIENTAIS

Na TAB.4.19 é apresentada a listagem dos mapas temáticos propostos para os indicadores ambientais rodoviários. São mostrados o código e a denominação de cada um, assim como o tipo de feição que os representa e a sua descrição.

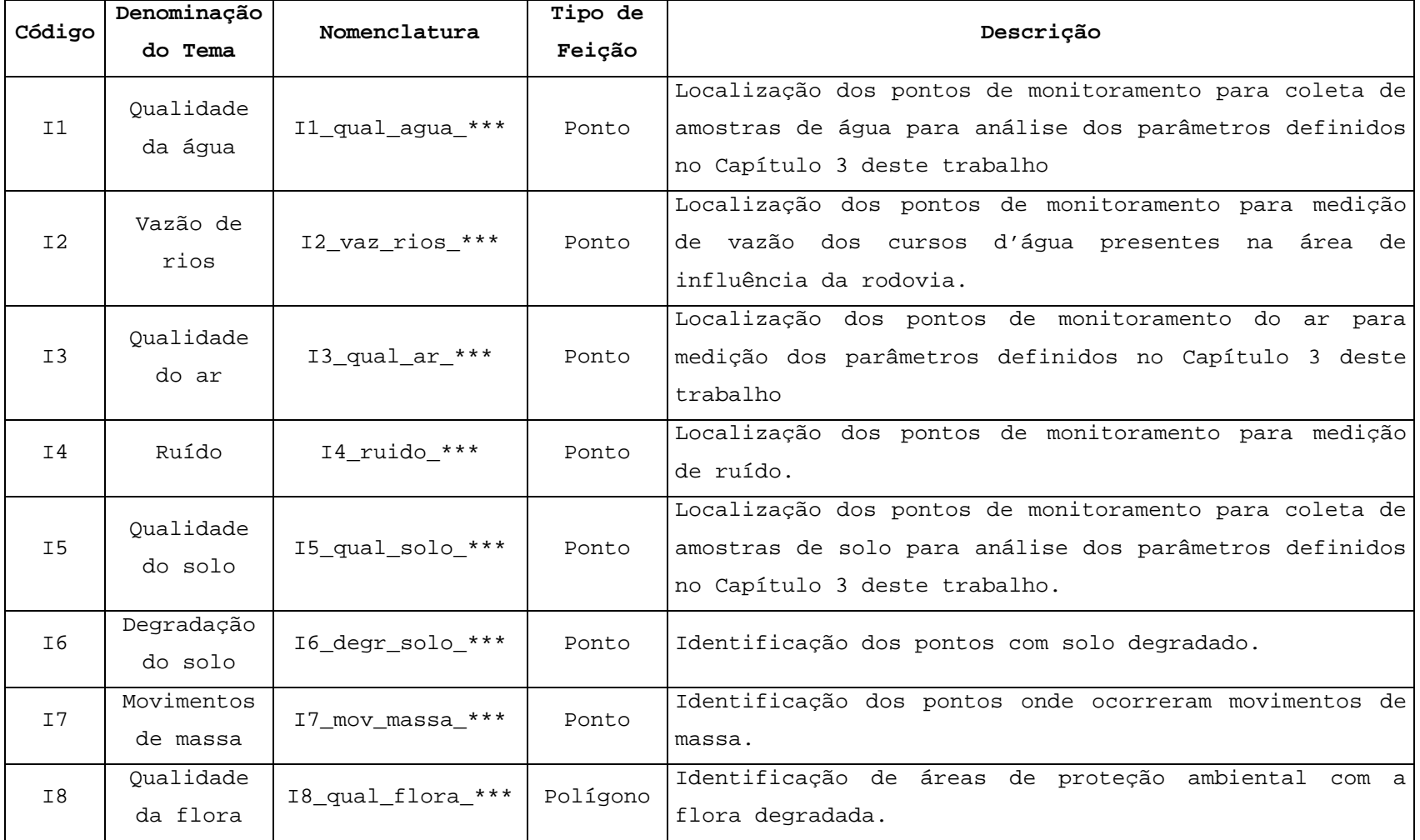

TAB.4.19 Mapas temáticos dos indicadores ambientais do trecho rodoviários sob estudo.

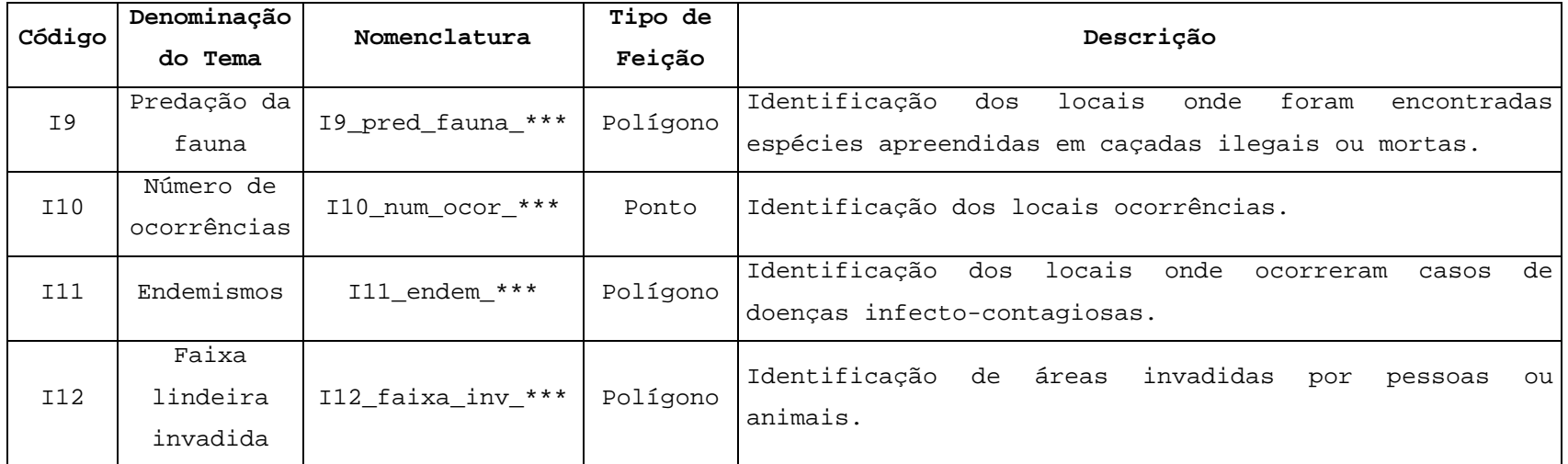

De maneira similar aos mapas temáticos de caracterização da área sob estudo (item 4.3.1)são apresentados nas TAB.4.20 a TAB.4.31 a nomenclatura e os dados que devem ser levantados para compor as tabelas de atributos dos mapas temáticos do indicadores ambientais.

TAB.4.20 Nomenclatura e descrição dos dados relativos ao indicador Qualidade da Água

| Tipo   | Nomenclatura                             |                  | Descrição                                 |
|--------|------------------------------------------|------------------|-------------------------------------------|
| Tema   | $I1$ <sup>-qual-agua<sup>***</sup></sup> |                  | tema Qualidade da Água<br>Código do<br>do |
|        |                                          |                  | trecho rodoviário sob estudo.             |
|        | Cod pto                                  |                  | Ponto de monitoramento da áqua.           |
|        | Nome hidro                               |                  | Nome do corpo d'água onde se localiza o   |
|        |                                          |                  | ponto de monitoramento.                   |
|        | Local                                    |                  | Referência da localização do ponto<br>de  |
|        |                                          |                  | monitoramento.                            |
|        | Lat                                      |                  | Latitude do ponto de monitoramento.       |
|        | Long                                     |                  | Longitude do ponto de monitoramento.      |
|        | Data_Col                                 |                  | Data de coleta da água.                   |
| Tabela | Parâmetros                               | T.               | Temperatura em °C.                        |
|        |                                          | SS               | Sólidos em suspensão em mg/l.             |
|        |                                          | <b>SD</b>        | Sólidos dissolvidos em mg/l.              |
|        |                                          | OG.              | Óleos e graxas em mg/l.                   |
|        |                                          | Tur              | Turbidez em UNT.                          |
|        |                                          | Cor              | Cor em mg Pt/l                            |
|        |                                          | pH               | $\overline{\phantom{0}}$                  |
|        |                                          | Colif            | Coliformes/ml.                            |
|        |                                          | DBO <sub>5</sub> | Demanda bioquímica de oxigênio em mg/l.   |
|        | OD                                       |                  | Oxigênio dissolvido em mg/l.              |
|        | Obs                                      |                  | Observações.                              |

\*\*\* Sigla do trecho rodoviário sob estudo

| Rios   |                 |                                                                    |  |  |  |  |  |
|--------|-----------------|--------------------------------------------------------------------|--|--|--|--|--|
| Tipo   | Nomenclatura    | Descrição                                                          |  |  |  |  |  |
| Tema   | I2_vaz_rios_*** | Código do tema Vazão de Rios do trecho<br>rodoviário sob estudo.   |  |  |  |  |  |
|        | Cod_pto         | Ponto de monitoramento da vazão.                                   |  |  |  |  |  |
|        | Nome hidro      | Nome do corpo d'água onde se localiza o<br>ponto de monitoramento. |  |  |  |  |  |
|        | Local           | Referência da localização do ponto de<br>monitoramento.            |  |  |  |  |  |
| Tabela | Lat             | Latitude do ponto de monitoramento.                                |  |  |  |  |  |
|        | Long            | Longitude do ponto de monitoramento.                               |  |  |  |  |  |
|        | Data med        | Data da medição da vazão.                                          |  |  |  |  |  |
|        | Est ano         | Estação do ano: primavera, verão, outono<br>ou inverno.            |  |  |  |  |  |
|        | Vazão           | Vazão do curso d'água em m <sup>3</sup> /s                         |  |  |  |  |  |
|        | Obs             | Observações.                                                       |  |  |  |  |  |

TAB.4.21 Nomenclatura e descrição dos dados relativos ao indicador Vazão de

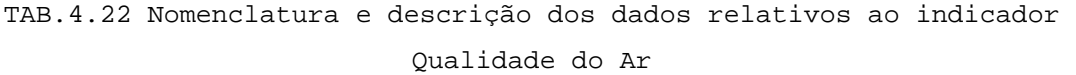

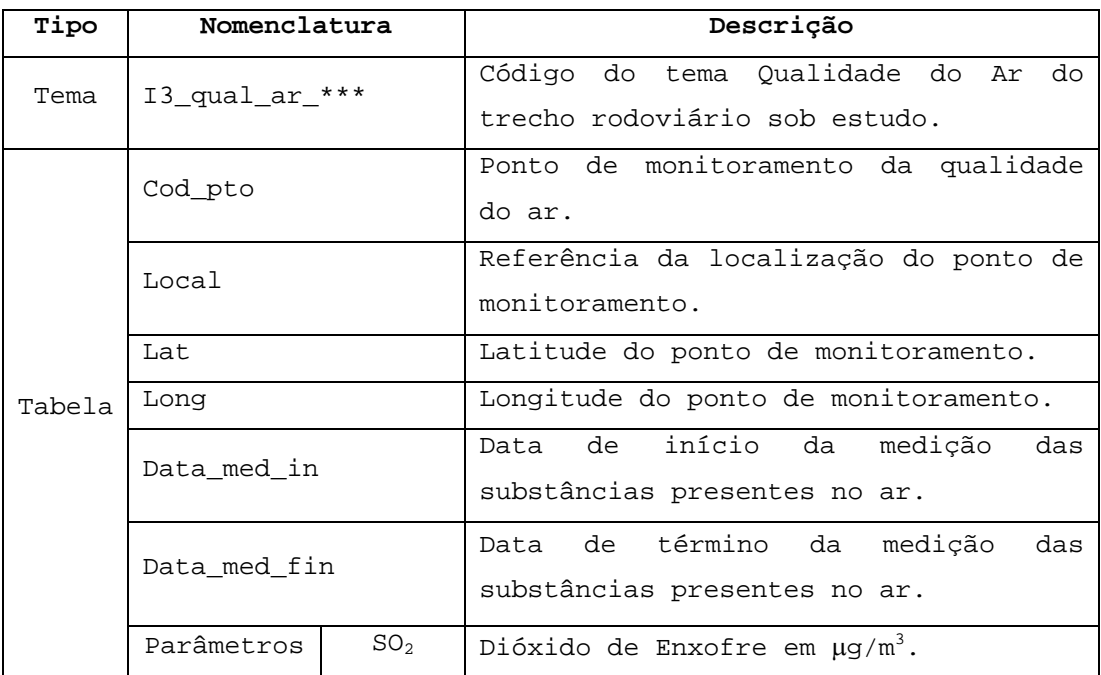

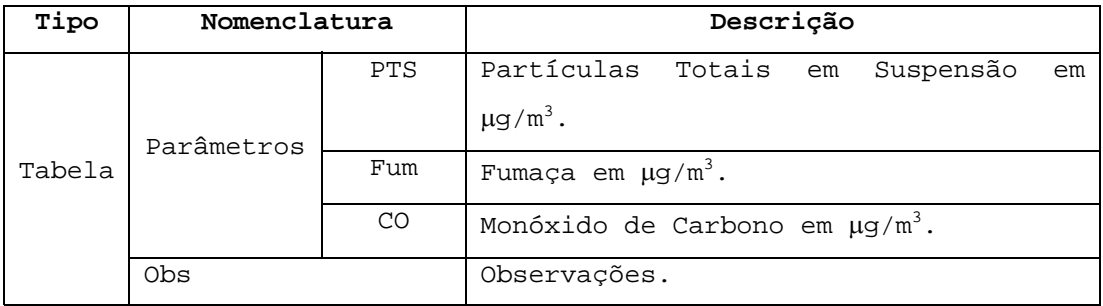

Fonte: AUTOR

TAB.4.23 Nomenclatura e descrição dos dados relativos ao indicador Ruído

| Tipo    | Nomenclatura             |        | Descrição                            |  |  |  |  |  |  |
|---------|--------------------------|--------|--------------------------------------|--|--|--|--|--|--|
| Tema    | I4 ruido ***             |        | Código do tema Ruído do trecho       |  |  |  |  |  |  |
|         |                          |        | rodoviário sob estudo.               |  |  |  |  |  |  |
|         | Cod_Pto                  |        | Ponto de monitoramento do ruído.     |  |  |  |  |  |  |
|         | Local                    |        | Referência da localização do ponto   |  |  |  |  |  |  |
|         |                          |        | de monitoramento.                    |  |  |  |  |  |  |
|         | Lat                      |        | Latitude do ponto de monitoramento.  |  |  |  |  |  |  |
|         | Long                     |        | Longitude do ponto de monitoramento. |  |  |  |  |  |  |
|         | Data_med                 |        | Data da medição do ruído.            |  |  |  |  |  |  |
|         | In_med                   |        | Início da medição (hora).            |  |  |  |  |  |  |
| Fin_med |                          |        | Término da medição (hora).           |  |  |  |  |  |  |
|         | Tempo<br>Vento<br>Tabela |        | Tempo: bom, nublado ou chuvoso.      |  |  |  |  |  |  |
|         |                          |        | Vento: fraco, moderado ou forte.     |  |  |  |  |  |  |
|         |                          | Auto   | Fluxo de automóveis.                 |  |  |  |  |  |  |
|         | Fluxo<br>de              | 0n     | Fluxo de ônibus.                     |  |  |  |  |  |  |
|         | Veículos                 | Cam    | Fluxo de caminhões.                  |  |  |  |  |  |  |
|         |                          | Moto   | Fluxo de motos.                      |  |  |  |  |  |  |
|         | Percentagem              | Auto_p | Percentagem de automóveis.           |  |  |  |  |  |  |
|         | do Fluxo de<br>On_Cam_p  |        | Percentagem de ônibus e caminhões.   |  |  |  |  |  |  |
|         | Veículos<br>Moto_p       |        | Percentagem de motos.                |  |  |  |  |  |  |
|         | Med_Ruido                |        | Ruído em decibel.                    |  |  |  |  |  |  |
|         | Obs                      |        | Observações.                         |  |  |  |  |  |  |

\*\*\* Sigla do trecho rodoviário sob estudo

| Tipo   | Nomenclatura     |      | Descrição                                              |  |  |  |  |
|--------|------------------|------|--------------------------------------------------------|--|--|--|--|
| Tema   | I5_qual_solo_*** |      | Solo<br>Código do tema Qualidade do<br>do              |  |  |  |  |
|        |                  |      | trecho rodoviário sob estudo.                          |  |  |  |  |
|        | Cod_pto          |      | Ponto de monitoramento do solo.                        |  |  |  |  |
|        | Local            |      | Referência da localização do ponto de                  |  |  |  |  |
|        |                  |      | monitoramento.                                         |  |  |  |  |
|        | Lat<br>Long      |      | Latitude do ponto de monitoramento.                    |  |  |  |  |
|        |                  |      | Longitude do ponto de monitoramento.                   |  |  |  |  |
|        | Data_col         |      | Data da coleta do solo.                                |  |  |  |  |
|        | Parâmetros       | OG   | Óleos e graxas em mg/m <sup>3</sup> .                  |  |  |  |  |
|        |                  | рH   | $\equiv$                                               |  |  |  |  |
| Tabela |                  | HC   | Hidrocarbonetos em mg/m <sup>3</sup> .                 |  |  |  |  |
|        |                  | MP   | Metais pesados em mg/m <sup>3</sup> . Neste caso devem |  |  |  |  |
|        |                  |      | especificados o tipo<br>metal<br>de<br>ser             |  |  |  |  |
|        |                  |      | encontrado e<br>sua<br>respectiva                      |  |  |  |  |
|        |                  |      | concentração.                                          |  |  |  |  |
|        |                  | Agro | Agrotóxicos em mg/m <sup>3</sup> . Neste caso devem    |  |  |  |  |
|        |                  |      | ser especificados o tipo de substância                 |  |  |  |  |
|        |                  |      | encontrada e<br>sua<br>respectiva                      |  |  |  |  |
|        |                  |      | concentração.                                          |  |  |  |  |
|        | Obs              |      | Observações.                                           |  |  |  |  |

TAB.4.24 Nomenclatura e descrição dos dados relativos ao indicador Qualidade do Solo

Fonte: AUTOR

Os dados referentes aos indicadores Degradação do Solo (TAB.4.25) e Movimentos de Massa (TAB.4.26) estão baseados no Manual Rodoviário de Conservação, Monitoramento e Controle Ambiental (1996) do DNIT.

TAB.4.25 Nomenclatura e descrição dos dados relativos ao indicador Degradação do Solo

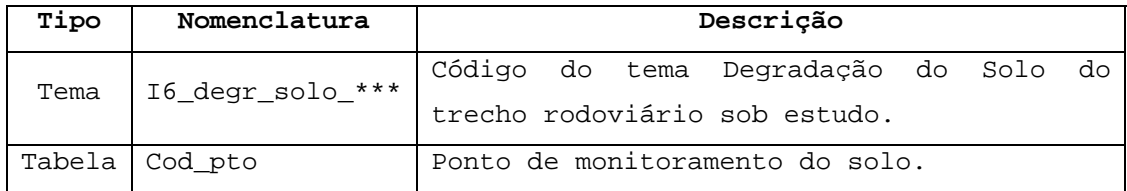

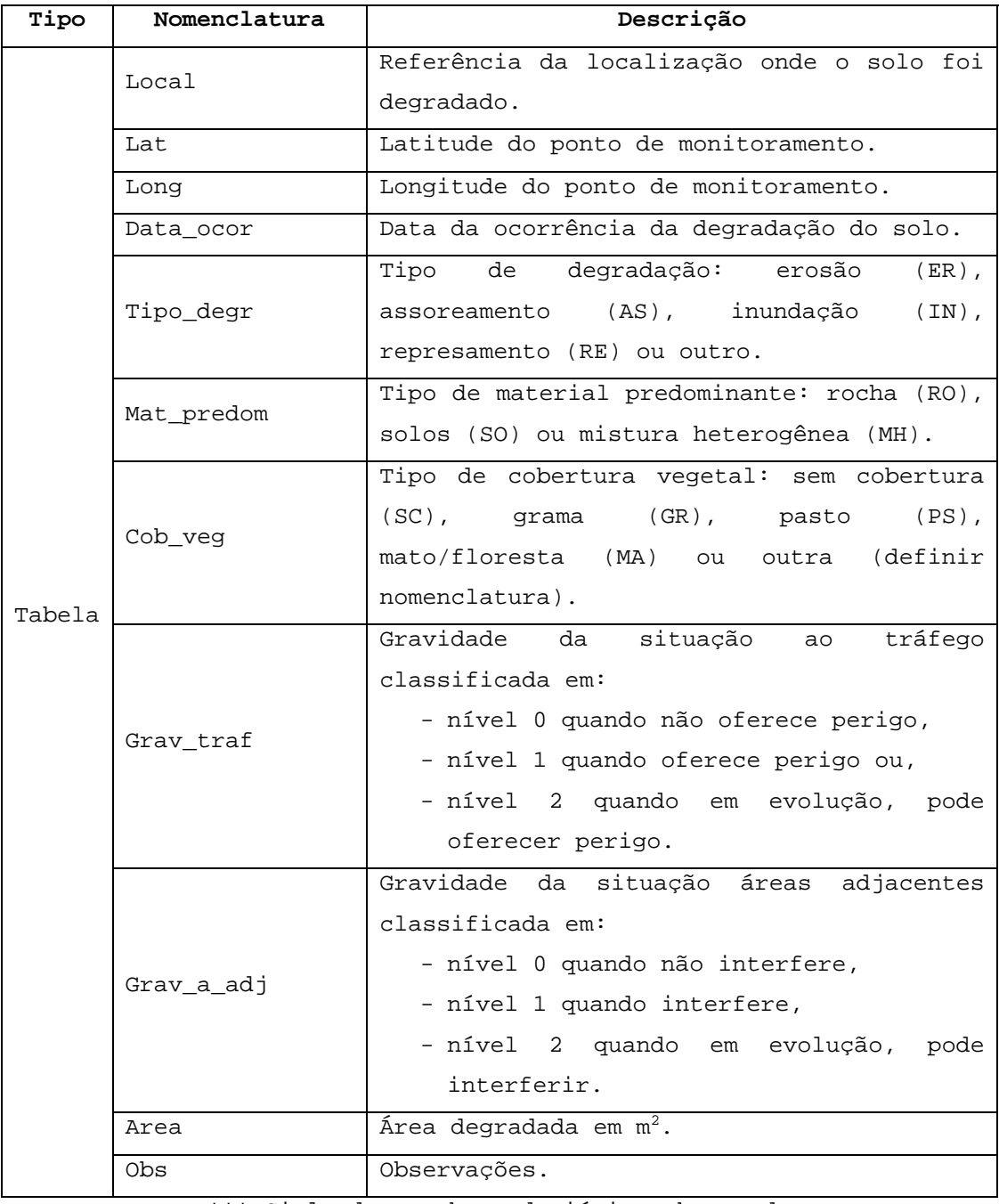

Fonte: AUTOR

TAB.4.26 Nomenclatura e descrição dos dados relativos ao indicador Movimentos de Massa

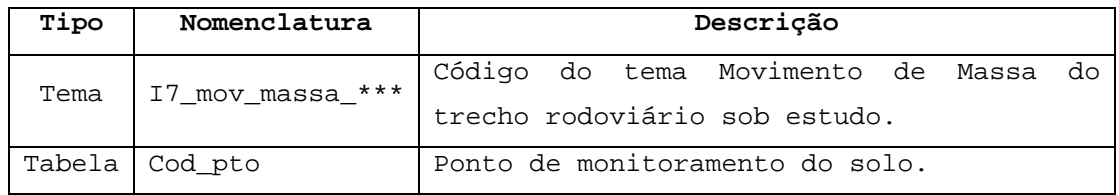

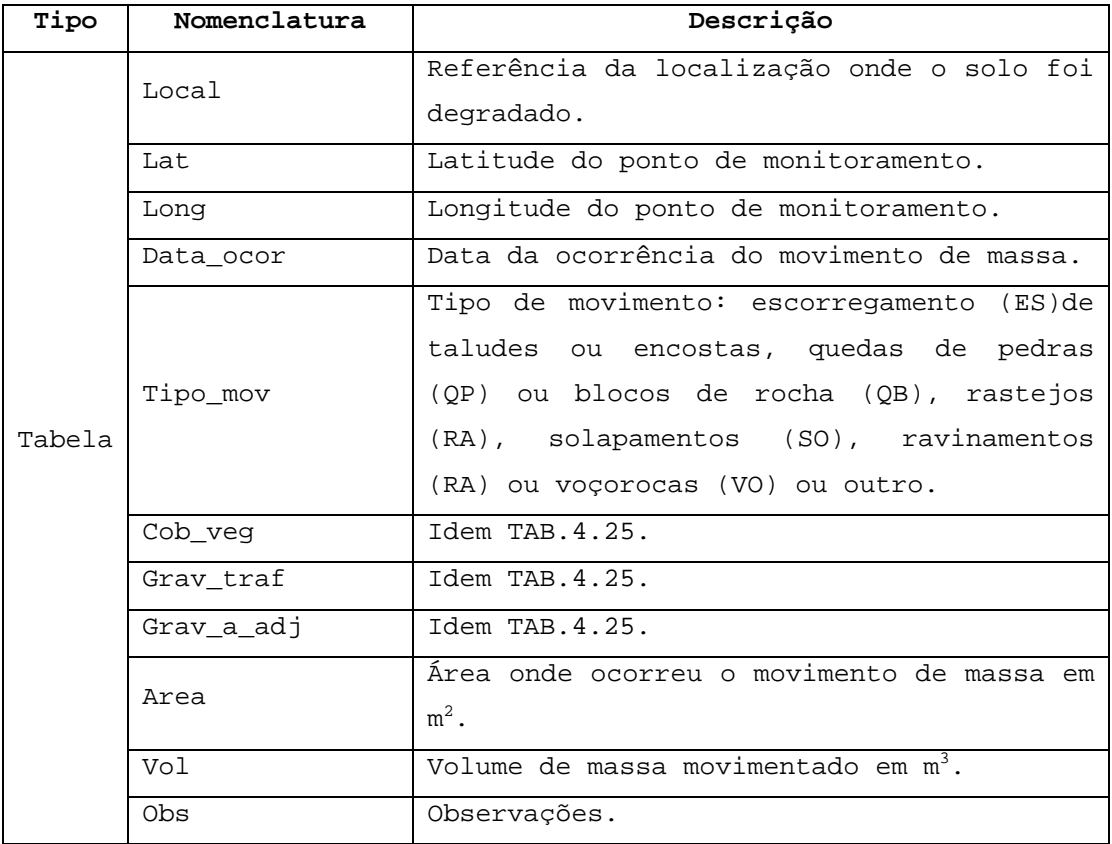

Fonte: AUTOR

# TAB.4.27 Nomenclatura e descrição dos dados relativos ao indicador Qualidade da Flora

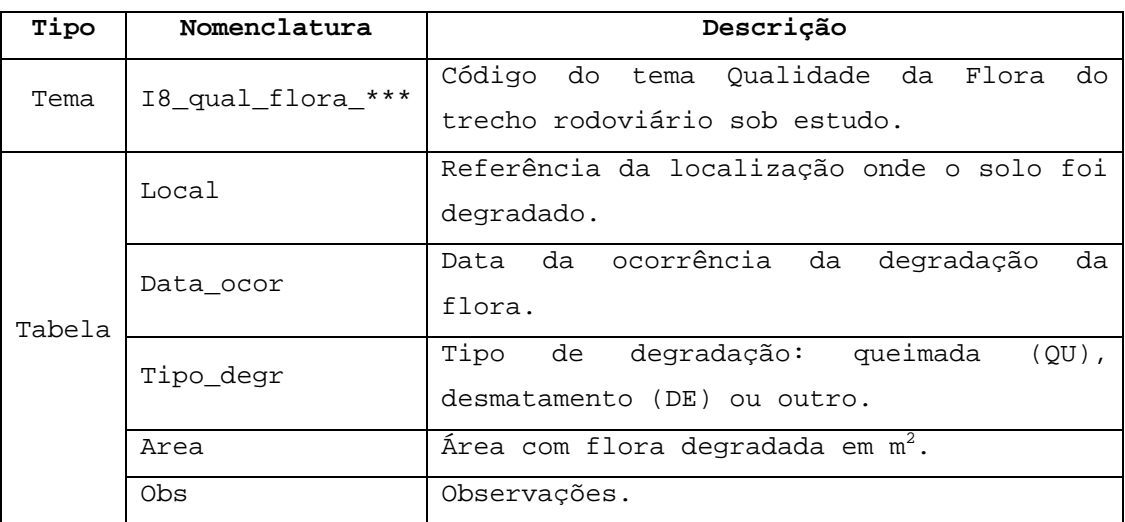

\*\*\* Sigla do trecho rodoviário sob estudo

TAB.4.28 Nomenclatura e descrição dos dados relativos ao indicador Predação

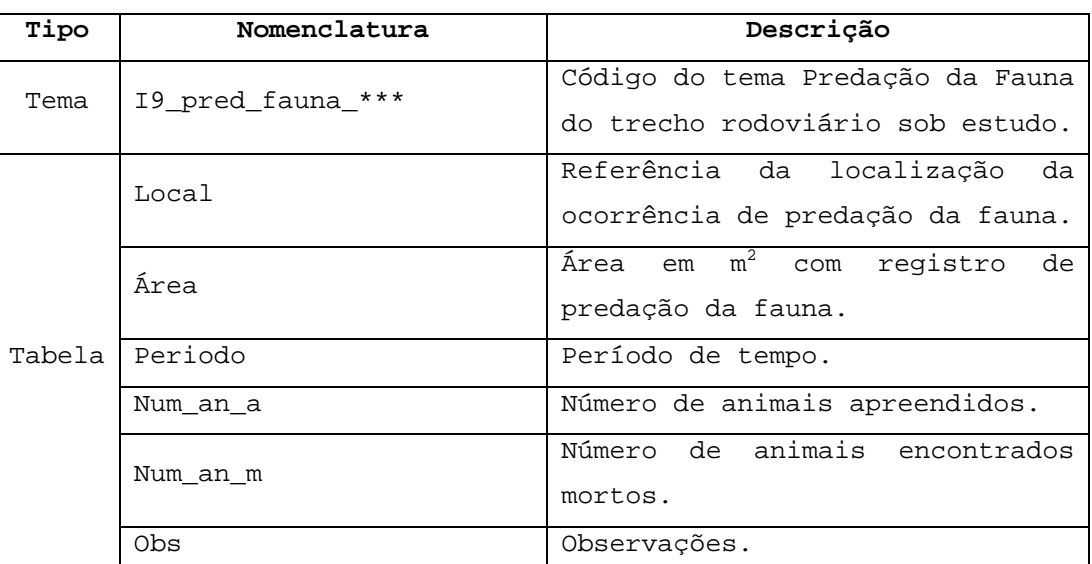

Fonte: AUTOR

Os dados referentes ao indicador Número de Ocorrências (TAB.4.29) estão baseados em trabalhos da extinta Empresa Brasileira de Planejamento de Transportes (GEIPOT).

TAB.4.29 Nomenclatura e descrição dos dados relativos ao indicador Número de Ocorrências

| Tipo   | Nomenclatura                      | Descrição                                |  |  |  |  |  |  |
|--------|-----------------------------------|------------------------------------------|--|--|--|--|--|--|
| Tema   |                                   | Código do tema Número de ocorrências do  |  |  |  |  |  |  |
|        | I10 Num ocor ***                  | trecho rodoviário sob estudo.            |  |  |  |  |  |  |
|        | Código da ocorrência.<br>Cod ocor |                                          |  |  |  |  |  |  |
| Tabela | Pto ocor                          | Ponto de localização da ocorrência.      |  |  |  |  |  |  |
|        | Local                             | Referência da localização da ocorrência. |  |  |  |  |  |  |
|        | Data ocor                         | Data da ocorrência.                      |  |  |  |  |  |  |

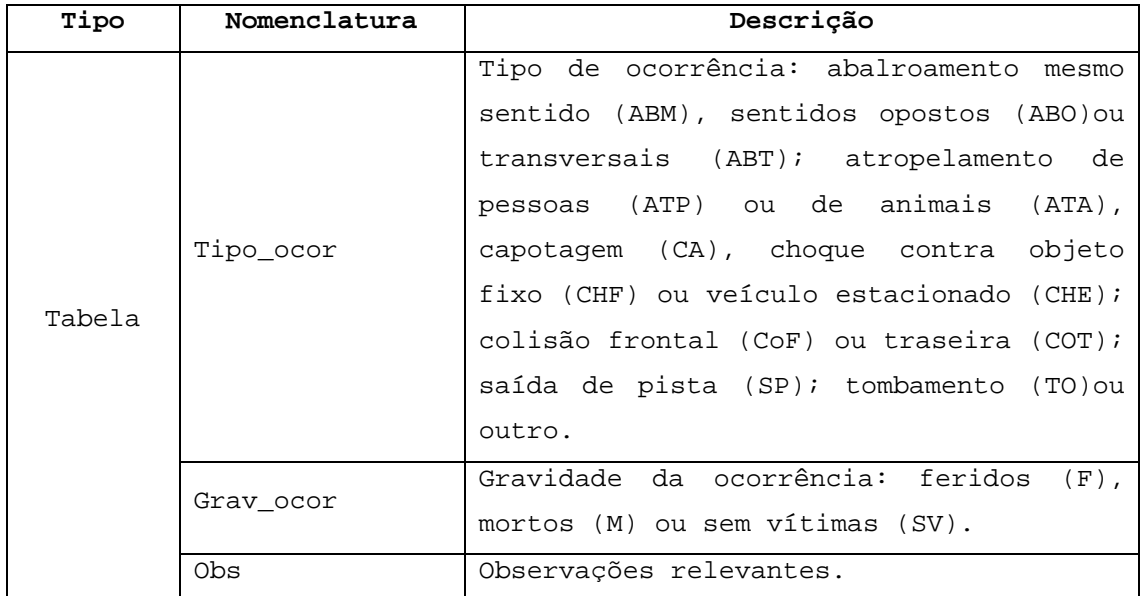

Fonte: AUTOR

TAB.4.30 Nomenclatura e descrição dos dados relativos ao indicador Endemismos.

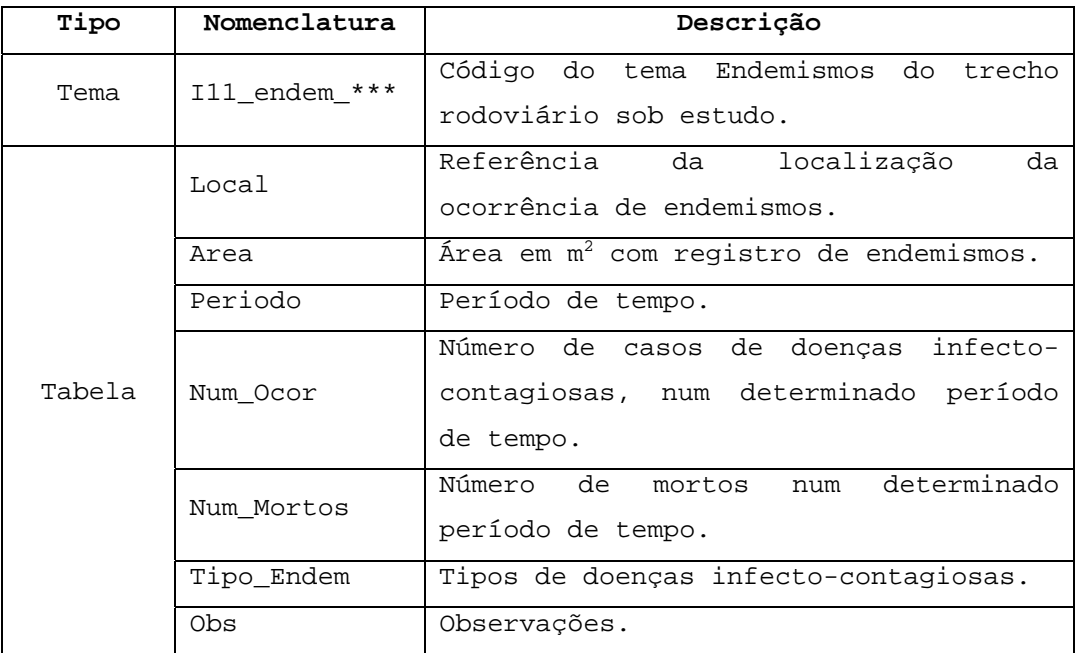

\*\*\* Sigla do trecho rodoviário sob estudo

| Tipo | Nomenclatura              | Especificação                     |  |  |  |  |  |  |
|------|---------------------------|-----------------------------------|--|--|--|--|--|--|
|      |                           | Código e nome do<br>Faixa<br>tema |  |  |  |  |  |  |
|      | Vista   I12_faixa_inv_*** | Lindeira<br>Invadida do trecho    |  |  |  |  |  |  |
|      |                           | rodoviário sob estudo.            |  |  |  |  |  |  |
| Tema | Local                     | Referência da localização<br>da   |  |  |  |  |  |  |
|      |                           | faixa lindeira invadida.          |  |  |  |  |  |  |
|      | Area                      | Área da faixa lindeira invadida   |  |  |  |  |  |  |
|      |                           | $em \, m^2$ .                     |  |  |  |  |  |  |
|      | Obs                       | Observações.                      |  |  |  |  |  |  |

TAB.4.31 Nomenclatura e descrição dos dados relativos ao indicador Faixa Lindeira Invadida.

\*\*\* Sigla do trecho rodoviário sob estudo Fonte: AUTOR

Na FIG.4.4, apresenta-se um diagrama onde são mostradas as etapas necessárias para a análise ambiental de um determinado trecho rodoviário. Inicialmente devem ser definidas a região de interesse (1) e sua malha rodoviária (2). A partir daí, define-se a rodovia a ser avaliada (3). Posteriormente, escolhe-se o trecho rodoviário (4) para a análise dos aspectos ambientais pertinentes. Estes aspectos são representados por indicadores ambientais tabelados (5), sendo que, para cada indicador selecionado (6) devem ser definidos os pontos de coleta (7) e os parâmetros (8) a serem levantados. Avaliam-se tantos indicadores quantos necessários para verificar se os mesmos constituem ou não passivo ambiental (9) do trecho.

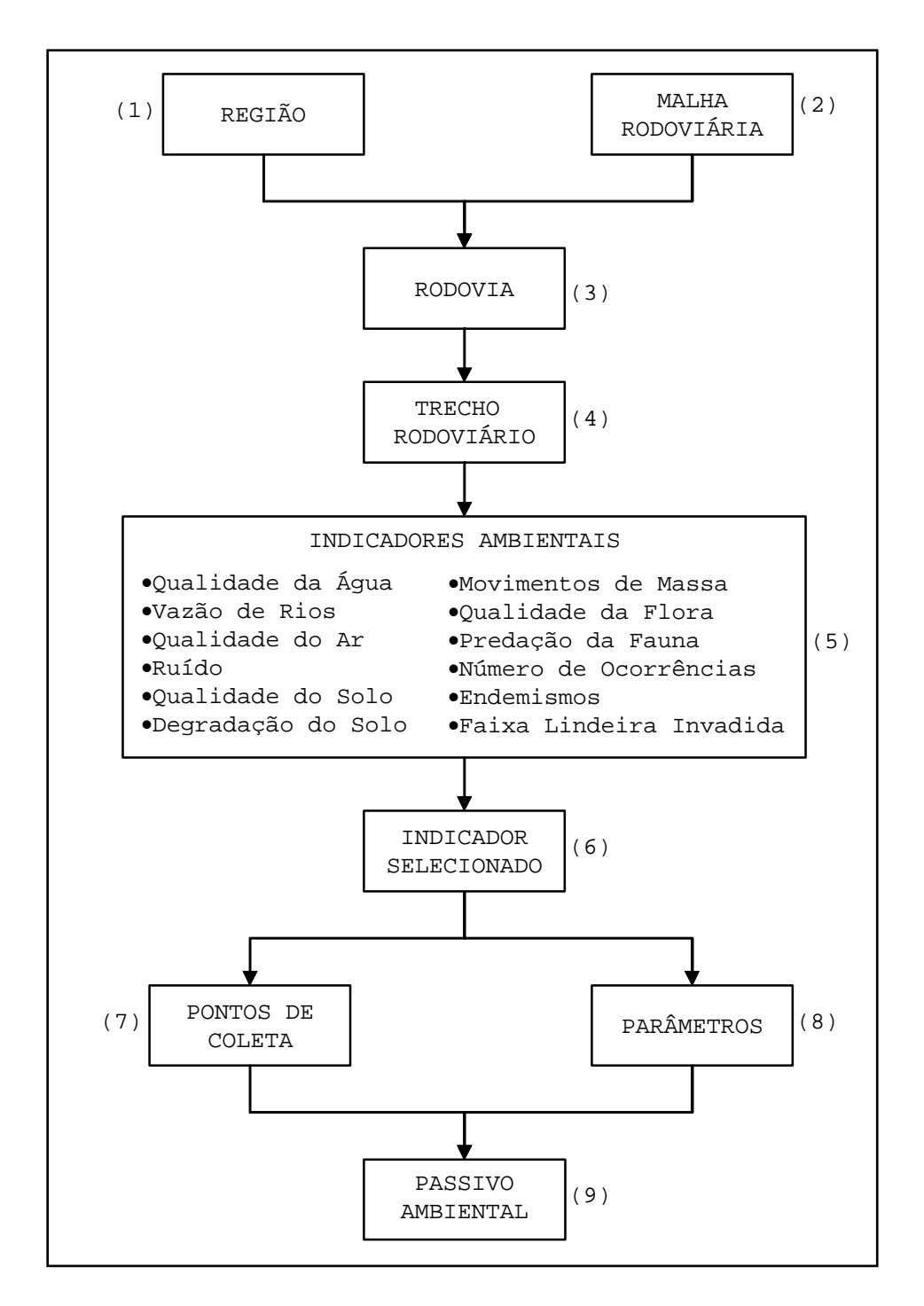

FIG.4.4 Etapas necessárias para a análise ambiental de um determinado trecho rodoviário Fonte: AUTOR

Para a análise de cada passivo/impacto ambiental é necessário combinar determinados tipos de mapas temáticos, cabendo aos profissionais responsáveis pelo monitoramento do trecho definir os mesmos.

#### 4.4 CONSIDERAÇÕES FINAIS

O SIG é atualmente uma excelente ferramenta para solucionar problemas de organização de dados geo-referenciados proporcionando condições mais satisfatórias de visualização, entendimento e suporte à tomada de decisões. Isso é possível considerando-se sua capacidade de integração de dados e suas múltiplas alternativas de apresentação das informações aos usuários.

No entanto, é importante entender que o SIG não é um "fim", e sim um "meio" já que ele é apenas uma ferramenta de análise e otimização de processos (ROSE, 2001). A utilização deste tipo de tecnologia requer o estudo de suas potencialidades e limitações, bem como dos passos necessários para sua implantação e utilização de modo a obter resultados confiáveis. Estas informações englobam: tipos de estruturas, tipos de dados, análises espaciais, conversão de dados, tipos de entidades, treinamento necessário, desenvolvimento de algoritmos específicos e outras (LIMA JÚNIOR, 1999).

A estruturação de um banco de dados geo-referenciados para o gerenciamento ambiental da operação rodoviária proposta neste capítulo tem a finalidade de contribuir no controle periódico do passivo ambiental provocado por estas atividades. Esse controle é possível com a utilização de um software de SIG para tratamento dos dados levantados de uma determinada área, já que propicia visualização da situação ambiental em tempo real.

A seguir no Capítulo 5 será apresentado um estudo de caso onde o BD é utilizado.

#### **5 ESTUDO DE CASO**

## 5.1 CONSIDERAÇÕES INICIAIS

O presente capítulo tem a finalidade de mostrar a aplicabilidade da metodologia de estruturação de um Banco de Dados para o gerenciamento do passivo ambiental criado pela operação de uma rodovia em um SIG. Para este estudo de caso foi utilizado o software ArcView 3.3 que será apresentado a seguir, bem como a descrição da região analisada na qual está inserido o trecho rodoviário sob estudo e a sugestão dos tipos de mapas temáticos que podem ser adicionados.

### 5.2 SOFTWARE ARCVIEW: CARACTERÍSTICAS DO PROGRAMA

O Software ArcView 3.3, criado pela empresa americana ESRI (*Environmental Systems Research Institute, Inc*), pode ser utilizado na plataforma *Microsoft Windows*.

Segundo LOPES e SABOYA (2004) o ArcView é um software modular e sua configuração padrão, por não apresentar um grande número de ferramentas avançadas, facilita a interface com o usuário permitindo que o mesmo realize tarefas como:

- -criar e modificar dados gráficos e tabulares;
- -realizar consultas espaciais ou por atributos;
- -criar, visualizar e imprimir ou plotar mapas;
- -criar gráficos de barras, tortas e apresentar estatísticas;

- -selecionar dados utilizando as ferramentas de análise espacial;
- -desenvolver mapas customizados e implementar algoritmos específicos por meio da linguagem de programação do ArcView, denominada Avenue, onde o usuário pode criar suas próprias rotinas, aprimorando assim o software;
- -acessar diversos tipos de imagens de satélite, convencionais e mapas em formato Raster.

ROSE (2001) afirma que o ArcView é compatível como os formatos Shapefiles (SHP, extensão do próprio ArcView), ArcInfo, PC ArcInfo, AutoCAD (DXF e DWG) e MicroStation (\*.dgn), e importa dados do tipo MapInfo, Atlas GIS e ASCII. Permite o acesso à imagens com extensão GIF, RLC, EPS, TIFF, BIL, PICT, Landsat, BIP, JPEG, BSQ, BMP, SPOT, WMF, SunRaster ou ERDAS IMAGINE. Utiliza bancos de dados, diretamente, nos formatos dBASE, INFO, Spatial Database Engine (SDE) e ASCII; e, através de operações ODBC, nos formatos ACCESS, Paradox, FoxPro, Oracle, SYBASE, INFORMIX, DB2 e INGRES. Quanto aos dados espaciais, são aceitos os formatos RDBMS.

Todos os trabalhos do ArcView são realizados dentro de um Projeto que é controlado por um arquivo de extensão apr.

No ArcView os dados podem ser apresentados em forma de mapas, tabelas, gráficos, figuras e outros. Cada tipo de documento possui uma interface gráfica própria, possibilitando a apresentação dos dados e a disponibilização de ferramentas específicas para o processamento do conteúdo existente no documento.

Existem 5 (cinco) tipos de janelas de documentos (FIG.5.1), sendo que para cada tipo de documento existe uma extensão diferente (TAB.5.1). São elas:

-View (Vista) onde são apresentados os dados gráficos em forma de mapas obtidos a partir aa sobreposição de temas;

- -Table (Tabela) onde são mostradas as tabelas de dados que podem ou não estar associados a um mapa;
- -Chart (Gráfico) onde são apresentados os gráficos criados a partir dos dados tabulares;.
- -Layout onde é visualizada a composição de mapas, tabelas e gráficos e;
- -Script onde é encontrada a linguagem de programação do ArcView, denominada Avenue.

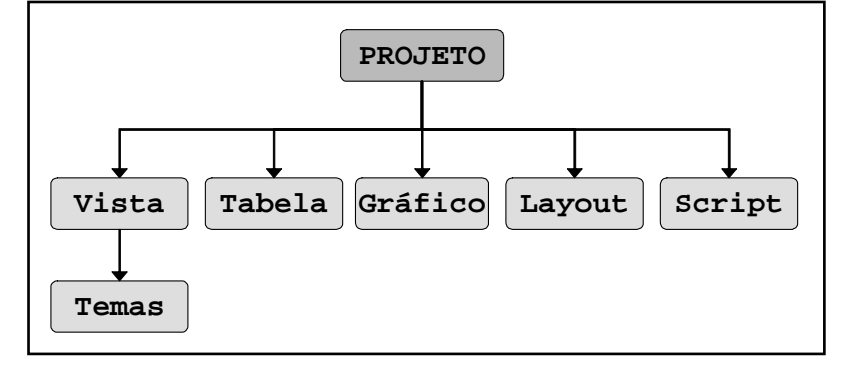

FIG.5.1 Tipos de documentos do ArcView

Fonte: LOPES e SABOYA (2004)

| Tipo de Documento | Extensão do ArcView |
|-------------------|---------------------|
| Projeto           | *.apr               |
| Tema (Vista)      | *.shp               |
| Tabela            | * dbf               |

TAB.5.1 Extensão de cada documento do ArcView

O ArcView possui ferramentas de busca como *Find* e *Query Builder*. A primeira permite que o usuário encontre um determinado registro na tabela de atributos do tema ativo, enquanto a segunda possibilita a seleção de registros por meio de fórmulas.

Dentre as principais vantagens do uso deste software podemse mencionar:

-interface amigável;

-amplo acesso a dados;

Fonte: Autor

-integração de gráficos, mapas e tabelas;

- -atualização dinâmica de dados;
- -eficiente capacidade de análise;
- -geocodificação e busca por endereço;
- -completamente customizável;
- -ambiente de desenvolvimento abrangente;
- -extensão *Network Analyst*, opcional, para roteamento e análise de redes e;
- -Extensão *Spatial Analyst*, opcional, para análise espacial avançada e manipulação de dados.

### 5.3 O CASO ANALISADO: RODOVIA VIA LAGOS

As rodovias sob estudo no presente capítulo correspondem às Rodovias Estaduais RJ-124 no trecho entre Rio Bonito e o entroncamento com a RJ-106, com extensão de 58 km cuja operação esta sob responsabilidade da concessionária VIA LAGOS S.A. e a RJ-106 entre esta última referência e o trevo de acesso a Armação de Búzios, com 19 km.

A escolha destas rodovias se justifica pela facilidade de obtenção de dados úteis para este estudo. Ainda assim, algumas tabelas mostradas ao longo deste capítulo estão incompletas.

A partir de dados digitais obtidos da RECOPE e dados analógicos obtidos da Concessionária VIA LAGOS S.A., foram criados mapas temáticos e tabelas que serão mostrados oportunamente.

Na FIG.5.2 mostram-se os temas da região analisada (Estado do Rio de Janeiro, seus municípios e malhas rodoviária e ferroviária). É importante informar que a extensão rodoviária destacada, correspondente as duas rodovias estaduais referidas

anteriormente, será considerada como um trecho para os monitoramentos apresentados a seguir.

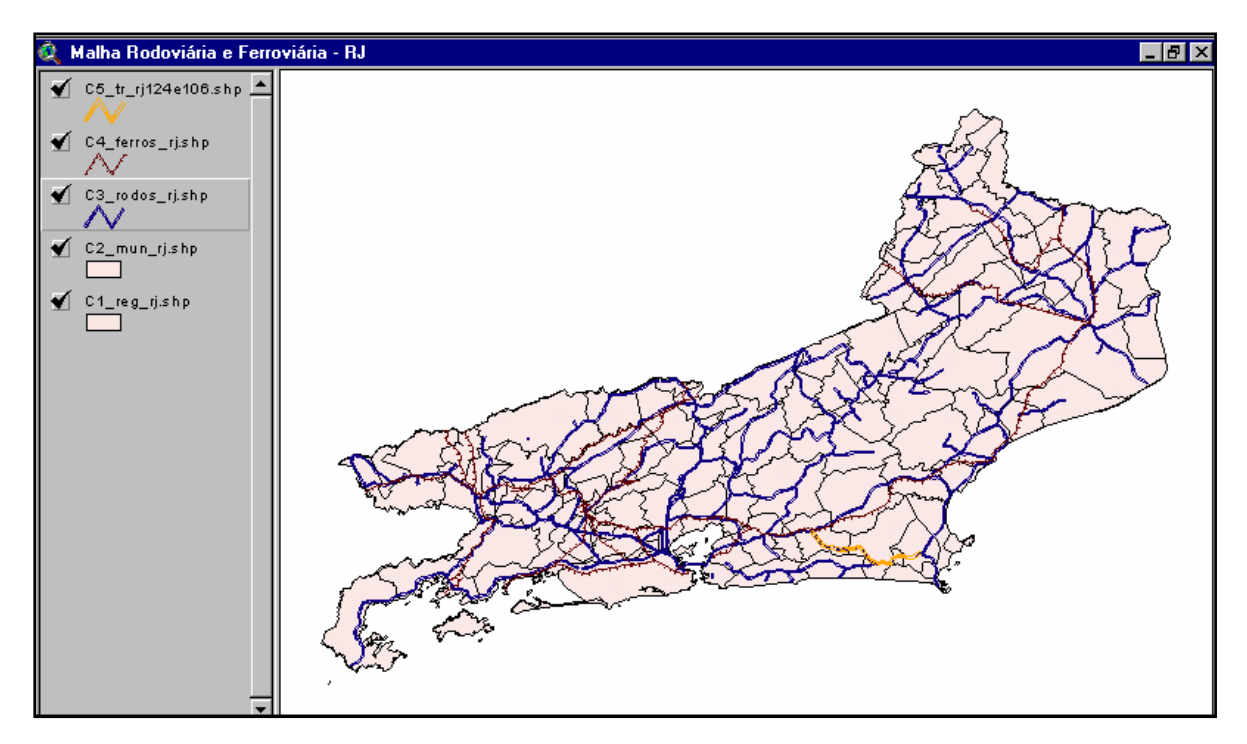

FIG.5.2 Malha rodoviária e ferroviária do Estado do Rio de Janeiro Fonte: Adaptado de RECOPE (1997)

Na TAB.5.2 apresentam-se alguns dados sobre a malha rodoviária do Estado do Rio de Janeiro, com destaque para os sub-trechos rodoviários referentes à RJ-124 e da RJ-106, sob estudo.

|          |    | Attributes of C3_rodos_rj.shp |           |           |                  |       |            |                  |            |      |        |      |  |
|----------|----|-------------------------------|-----------|-----------|------------------|-------|------------|------------------|------------|------|--------|------|--|
| Shape    | ht | Cod noto                      | Name nato | Ext       | Tipo             | Func. | Num_pistas | VMD <sup>1</sup> | Num faixas | .NSI | Padran | ahs. |  |
| PolyLine |    | 9 124ERJ0030 RJ-124           |           | $0.000$ : | Est Pavim.       |       |            |                  |            |      |        |      |  |
| PolyLine |    | 10 124ERJ0070 RJ-124          |           |           | 0.000 Est Pavim. |       |            |                  |            |      |        |      |  |
| PolyLine |    | 7 124ERJ0010 RJ-124           |           |           | 0.000 Est.Pavim. |       | n.         |                  |            |      |        |      |  |
| PolyLine |    | 11 124ERJ0090 RJ-124          |           |           | 0.000 Est.Pavim. |       |            |                  |            |      |        |      |  |
| PolyLine |    | 25726 124ERJ0050 RJ-124       |           |           | 0.000 Est Pavim. |       |            |                  |            |      |        |      |  |
| PolyLine |    | 25631 106ERJ0290 RJ-106       |           |           | 0.000 Est Pavim. |       |            |                  |            |      |        |      |  |
| PolyLine |    | 12 106ERJ0270 RJ-106          |           |           | 0.000 Est.Pavim. |       |            |                  |            |      |        |      |  |
| PolyLine |    | 30085 101ERJ0090 RJ-105       |           |           | 0.000 Est.Pavim. |       |            |                  |            |      |        |      |  |
| PolyLine |    | 135 236ERJ0010 RJ-236         |           |           | 0.000 Est.Pavim. |       |            | 0                |            |      |        |      |  |
| PolyLine |    | 312 232ERJ0010 RJ-232         |           |           | 0.000 Est.Pavim. |       |            | 0.               |            |      |        |      |  |
| PolyLine |    | 24493 230ERJ0030 RJ-230       |           |           | 0.000 Est.Pavim. |       |            | n.               |            |      |        |      |  |
| PolyLine |    | 24602 230ERJ0050 RJ-230       |           |           | 0.000 Est.Pavim. |       |            | 0.               |            |      |        |      |  |
| PolyLine |    | 203 230ERJ0060 RJ-230         |           |           | 0.000 Est.Pavim. |       |            | 0                |            |      |        |      |  |
| PolyLine |    | 176 224ERJ0030 RJ-224         |           |           | 0.000 Est.Pavim. |       |            | Ω.               |            |      |        |      |  |
| PolyLine |    | 30088 224ERJ0010 RJ-224       |           |           | 0.000 Est.Pavim. |       |            | Ωŧ               |            |      |        |      |  |

TAB.5.2 Malha rodoviária do Estado do Rio de Janeiro

Fonte: Adaptado de RECOPE (1997).

Na FIG.5.3 mostra-se a tela do ArcView com a área de influência das rodovias sob estudo por sub-trecho rodoviário. Esta divisão está baseada no Programa Nacional de Viação (PNV) do DNIT, cujos sub-trechos apresentam os códigos mostrados na referida figura e na tabela anterior.

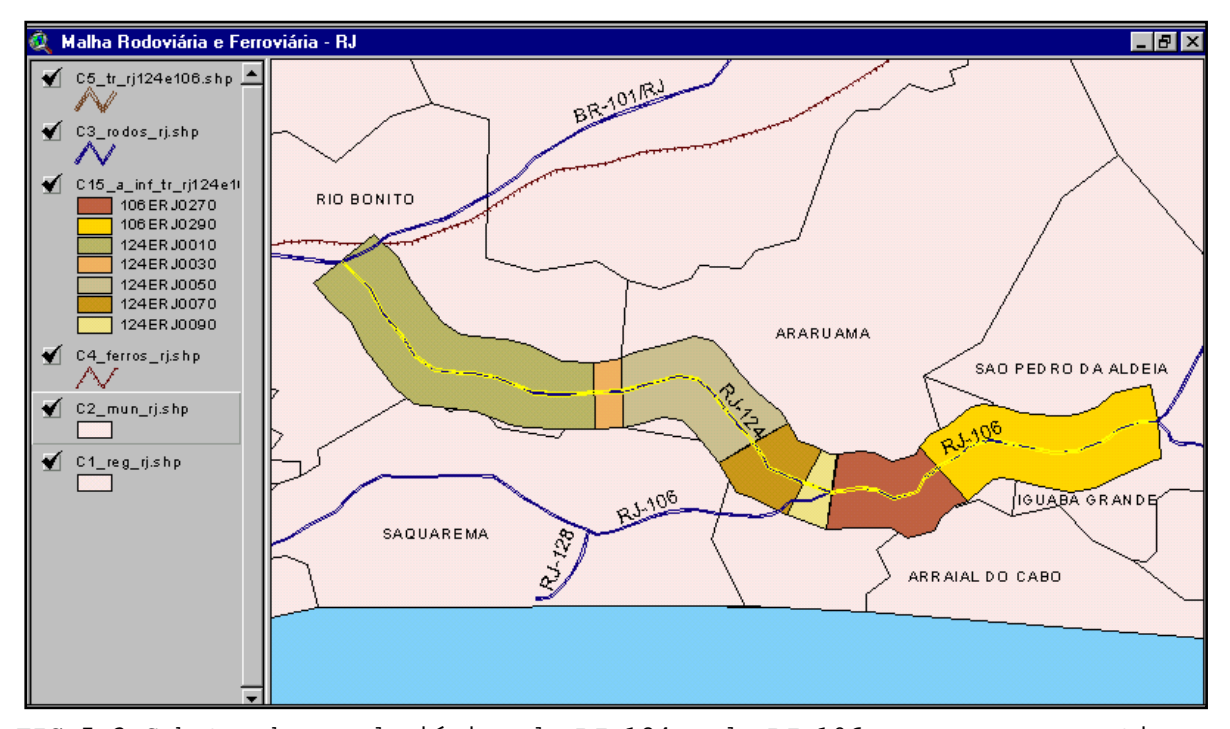

FIG.5.3 Sub-trechos rodoviários da RJ-124 e da RJ-106 com suas respectivas áreas de influência Fonte: Adaptado de RECOPE (1997)

### 5.4 MONITORAMENTO AMBIENTAL DA RODOVIA VIA LAGOS

A operação da VIA LAGOS é controlada por exigência da Licença de Operação – LO n.º 679/98 segundo determinação da Fundação Estadual de Engenharia do Meio Ambiente do Estado do Rio de Janeiro (FEEMA). Esse órgão exige o detalhamento e a execução dos seguintes Planos:

-Plano Detalhado de Monitoramento da Qualidade do Ar, da Água, dos Níveis de Ruídos, dos Solos e das áreas de

intervenção das obras, e conseqüente apresentação de relatório de acompanhamento;

- -Plano Detalhado de Monitoramento dos Sistemas Ecológicos a serem afetados pelas obras da ampliação da RJ-124 e da RJ-106, e conseqüente relatório de acompanhamento;
- -Plano Detalhado do Programa de Educação Ambiental e do Programa de Comunicação Social.

Os planos foram elaborados para serem executados de forma integrada, ou seja, os resultados do monitoramento de água, ruído e solo servem como diretrizes para o programa de Monitoramento dos Sistemas Ecológicos e, consequentemente, todos eles geram informações para o desenvolvimento dos Programas de Educação Ambiental e de Comunicação Social.

Atendendo à solicitação da FEEMA, desde 1995 até o presente momento são emitidos relatórios bimestrais de acompanhamento com resultados das campanhas dos planos apresentados anteriormente.

O presente estudo avaliará apenas os elementos Água, Ar, Ruídos e Solos, por estarem disponíveis dados para tal. Na TAB.5.3 são apresentados os aspectos ambientais mencionados e os indicadores ambientais correspondentes aos mesmos.

| Aspecto Monitorado | Indicador Ambiental |
|--------------------|---------------------|
|                    | Correspondente      |
| Άr                 | Qualidade do Ar     |
| Aqua               | Qualidade da Água   |
| Ruídos             | Ruído               |
| Solos              | Degradação do Solo  |

TAB.5.3 Aspecto mencionado e indicador ambiental correspondente

Fonte: AUTOR

A empresa, seguindo recomendações de seus técnicos, levanta amostras em locais pré-estabelecidos, periodicamente, sendo
que os intervalos de tempo entre as colheitas de amostra seguem recomendações da FEEMA. Caso uma ocorrência indesejada venha acontecer, amostras são também coletadas.

A seguir são apresentadas para cada um dos elementos da TAB.5.3 os temas, a localização dos pontos de coleta e os atributos correlatos.

Para que a qualidade da água seja avaliada é necessário adicionar/ativar os temas relativos aos sub-trechos e suas respectivas áreas de influência; à qualidade da água do trecho rodoviário sob estudo e à hidrografia e aos municípios da região analisada conforme mostrado na tela do ArcView, FIG.5.4.

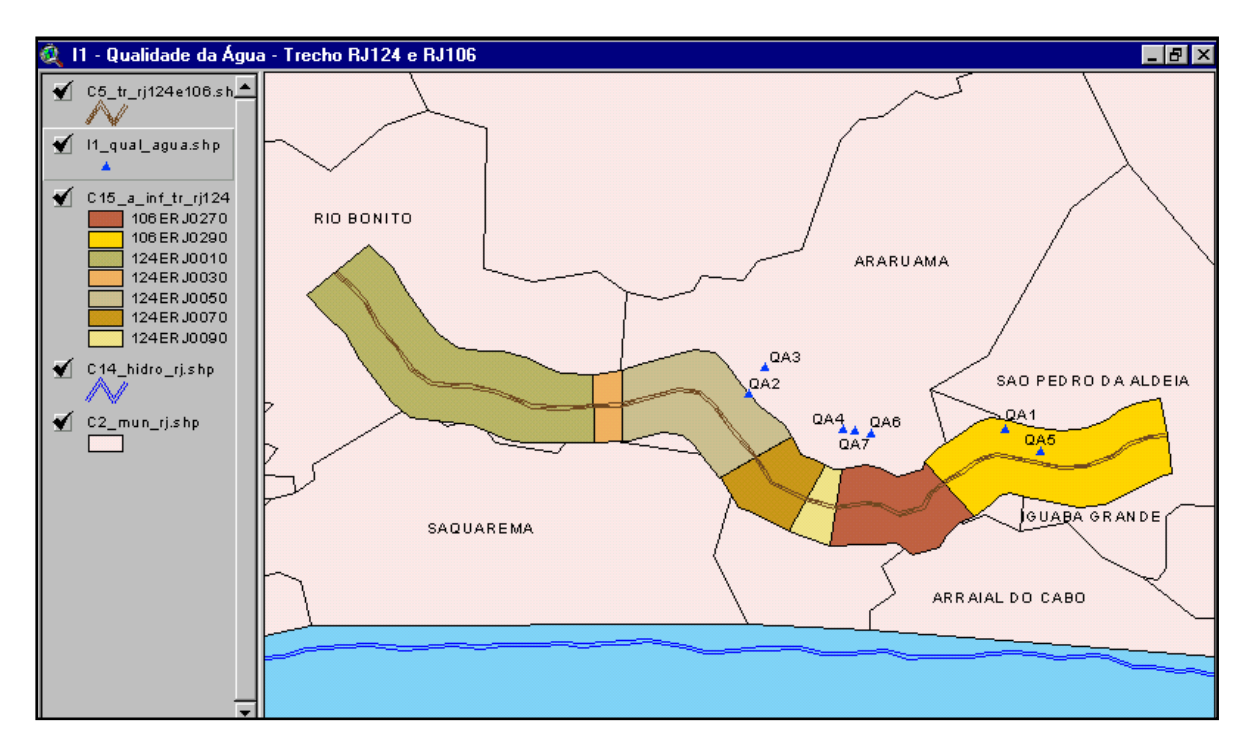

FIG.5.4 Temas necessários para analisar a qualidade da água Fonte: Adaptado de RECOPE (1997) e VIA LAGOS (2002)

As FIGS.5.5 a 5.11 mostram a localização dos pontos de medição da água. Estas medições foram feitas em uma lagoa localizada na área de influência do trecho rodoviário sob estudo e em córregos e rios que cruzam o mesmo.

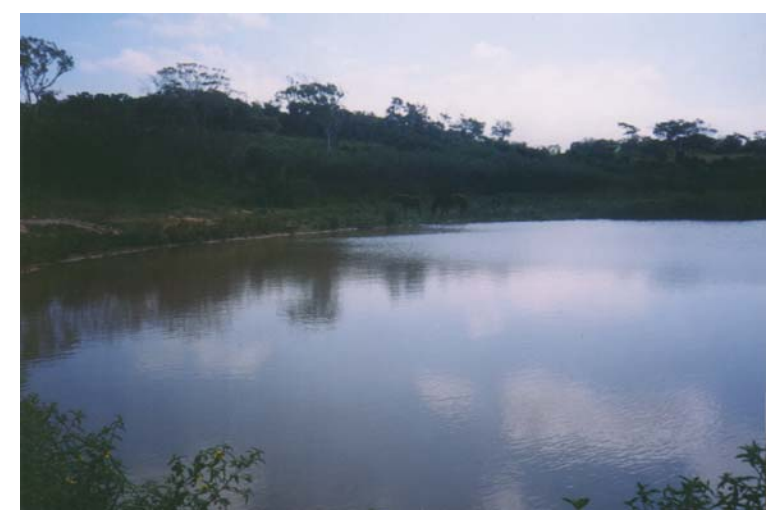

FIG.5.5 Lagoa em frente a Condomínio na APA de Sapiatiba (Ponto QA1) Fonte: VIA LAGOS (2002)

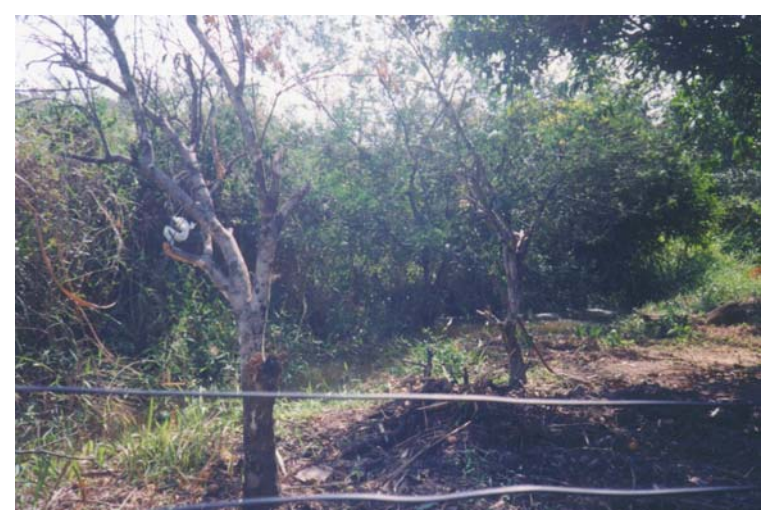

FIG.5.6 Córrego Cambuci (Ponto QA2) Fonte: VIA LAGOS (2002)

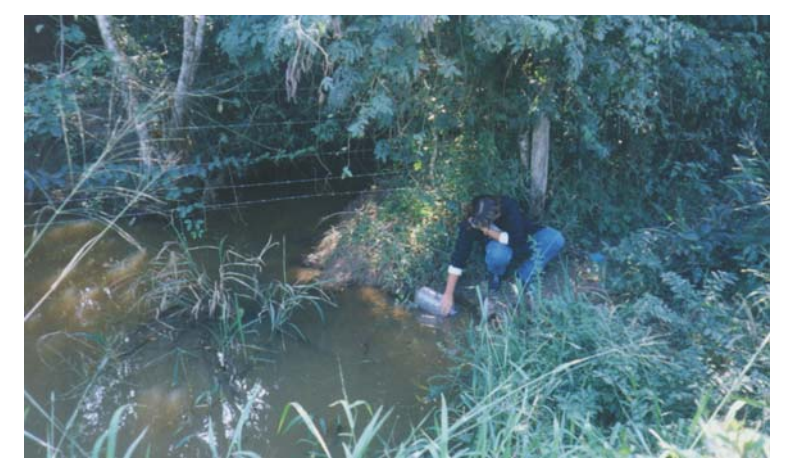

FIG.5.7 Rio Fundo (Ponto QA3) Fonte: VIA LAGOS (2002)

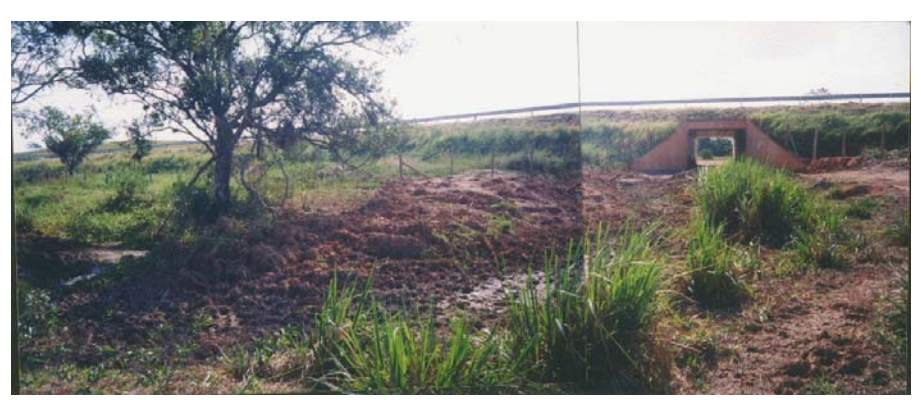

FIG.5.8 Córrego Boa Vista (Ponto QA4) Fonte: VIA LAGOS (2002)

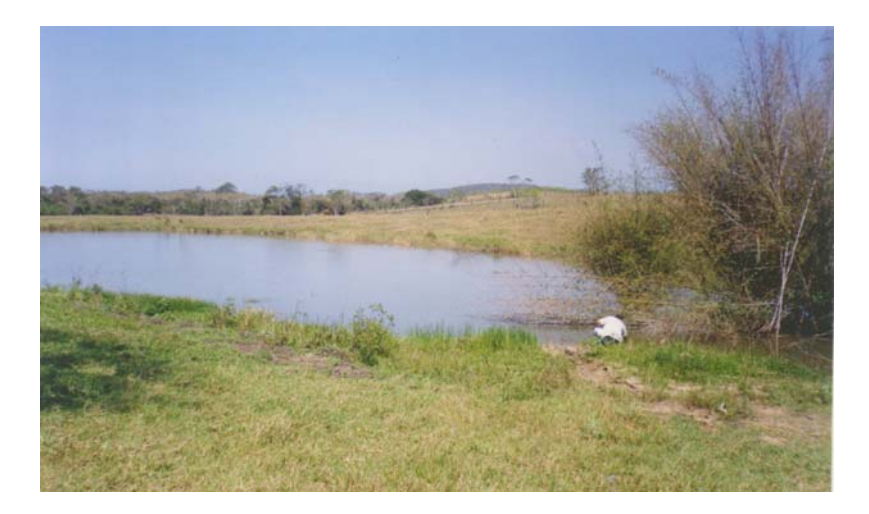

FIG.5.9 Estaca 1132, km 53, lado direito da estrada, considerando sentido Rio de Janeiro – São Pedro D'Aldeia (Ponto QA5) Fonte: VIA LAGOS (2002)

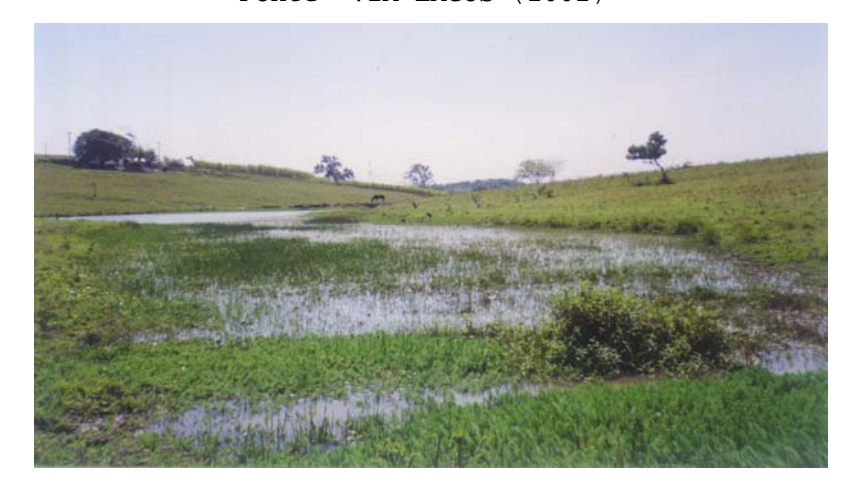

FIG.5.10 Estaca 551, km 42, lado esquerdo da estrada, considerando sentido Rio de Janeiro – São Pedro D'Aldeia, em frente a Base 2 da Via Lagos (Ponto QA6)

Fonte: VIA LAGOS (2002)

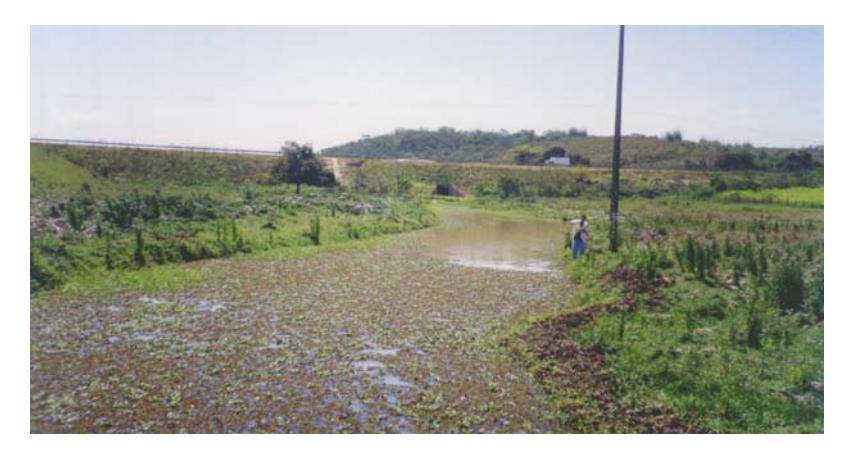

FIG.5.11 Estaca 395, km 40, Brejo Rio Pinhão, lado direito da estrada, considerando sentido Rio de Janeiro – São Pedro D'Aldeia (Ponto QA7) Fonte: VIA LAGOS (2002)

Para que a qualidade do ar seja avaliada é necessário adicionar/ativar os temas relativos aos sub-trechos e suas respectivas áreas de influência; à qualidade do ar do trecho rodoviário sob estudo e ao clima, às edificações de interesse, ao uso do solo e aos municípios da região analisada conforme mostrado na tela do ArcView, FIG.5.13.

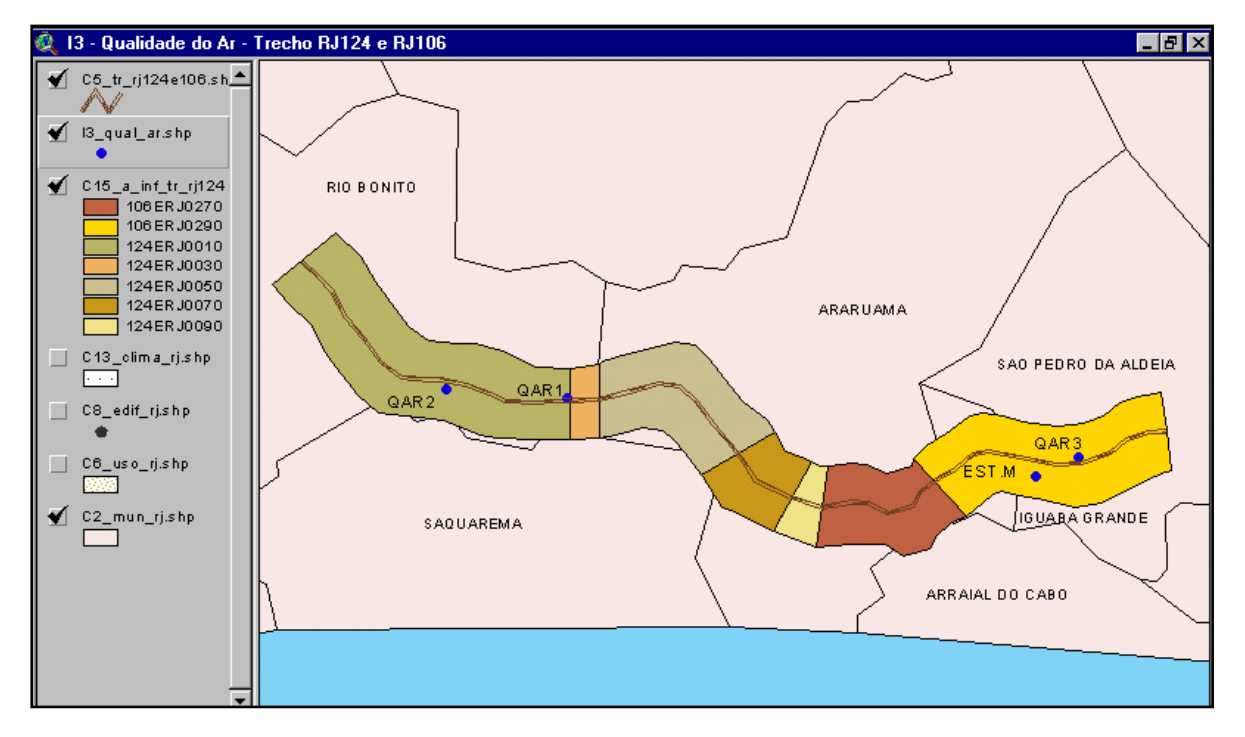

FIG.5.12 Temas necessários para analisar a qualidade do ar Fonte: Adaptado de RECOPE (1997) e VIA LAGOS (2002)

Os parâmetros climatológicos de referência para a avaliação da qualidade do ar foram obtidos na Estação Meteorológica-UFRJ/INMETRO em Iguaba Grande (FIG.5.12) sendo essa estação a mais próxima dos locais de medição.

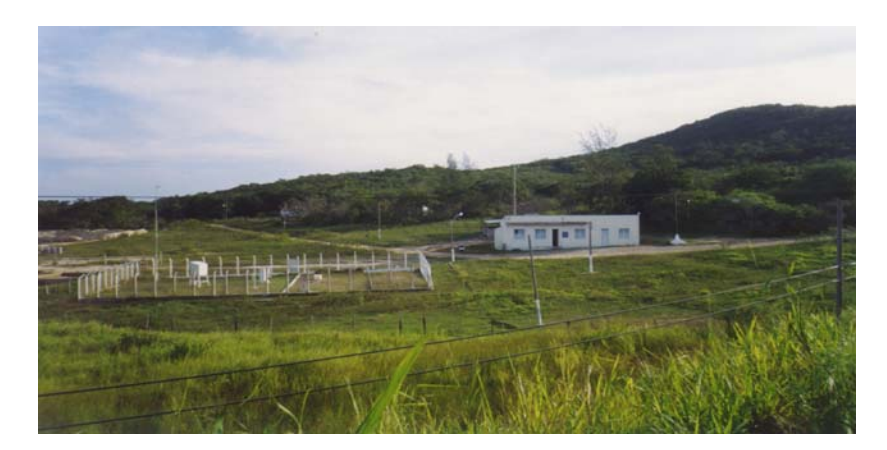

FIG.5.13 Estação Meteorológica-UFRJ/INMETRO Fonte: VIA LAGOS (2002)

As FIGS.5.14 a 5.16 mostram a localização dos pontos de medição do ar. Estas medições formam feitas na praça de pedágio e nas escolas localizadas na área de influência da rodovia.

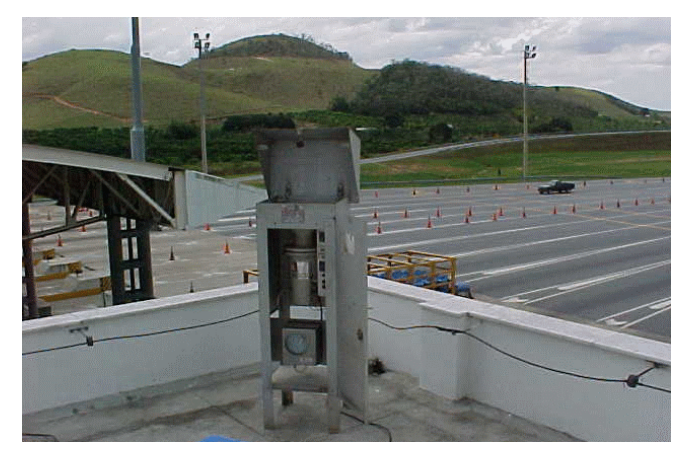

FIG.5.14 Praça do Pedágio - VIA LAGOS (Ponto QAR1) Fonte: VIA LAGOS (2002)

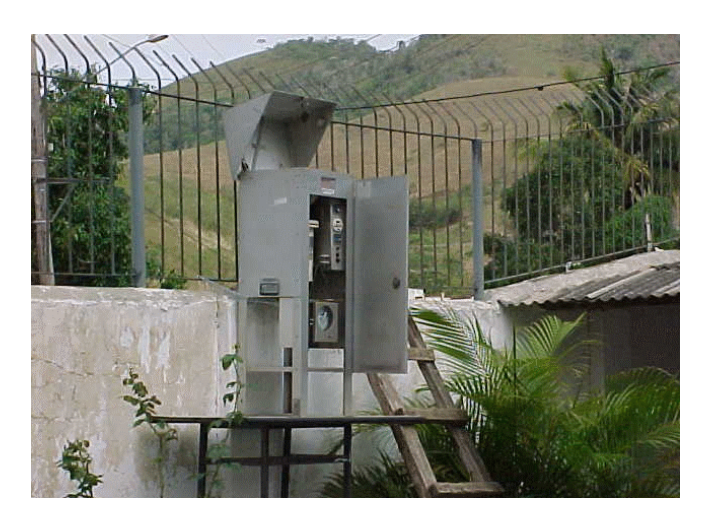

FIG.5.15 Escola Bernardino da Costa Lopes - Distrito de Boa Esperança (Ponto QAR2) Fonte: VIA LAGOS (2002)

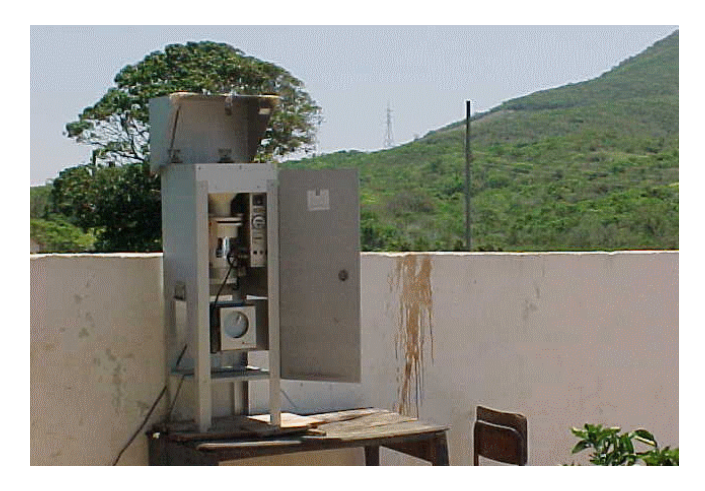

FIG.5.16 Escola Municipal Martins Teixeira APA de Sapiatiba (Ponto QAR3) Fonte: VIA LAGOS (2002)

As medições do ar foram feitas durante 24 horas com freqüência de 6 (seis) dias, sendo coletadas 5 amostras em cada ponto. Neste caso, o único parâmetro medido foi relacionado à partículas em suspensão.

Para que o nível ruído seja avaliado é necessário adicionar/ativar os temas relativos aos su-trechos e suas respectivas áreas de influência; aos níveis de ruído do trecho rodoviário sob estudo e às edificações de interesse, ao uso do solo e aos municípios da região analisada conforme apresentado na FIG.5.17.

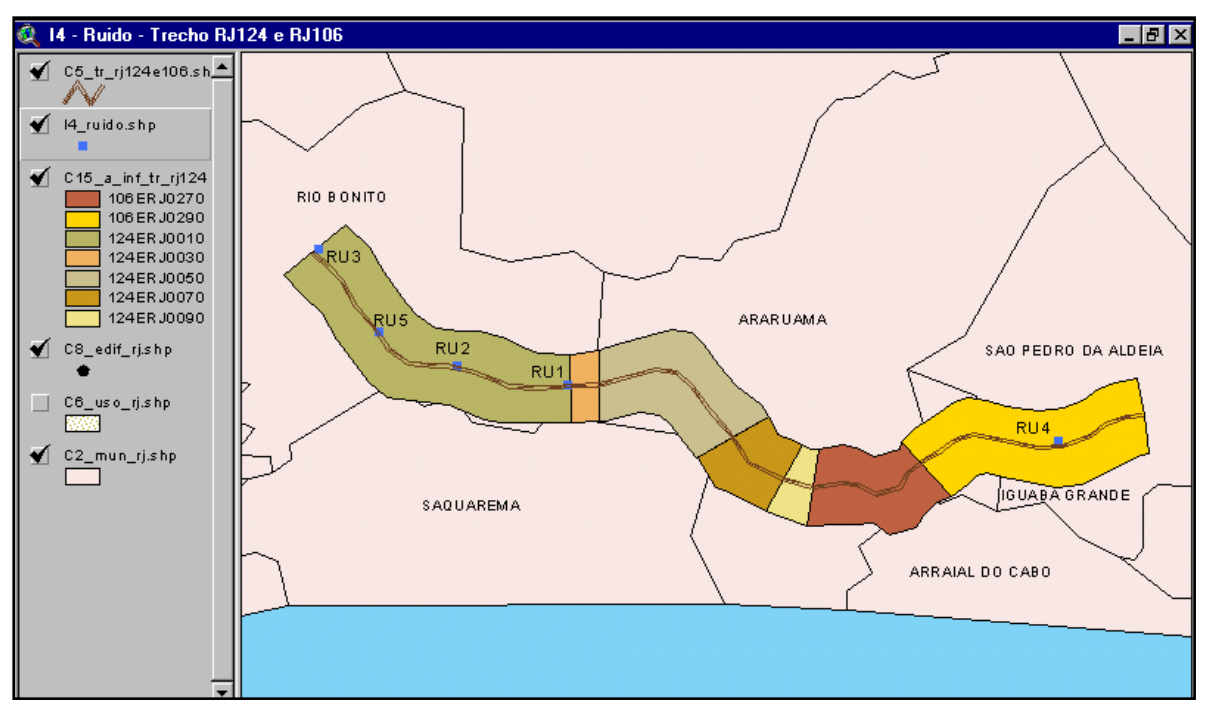

FIG.5.17 Temas necessários para analisar o ruído Fonte: Adaptado de RECOPE (1997) e VIA LAGOS (2001)

As FIGS.5.18 a 5.22 mostram as fotos dos pontos de medição dos níveis de ruído. Os níveis de ruído foram avaliados dentro das salas de aula de escolas localizadas na área de influência da rodovia e em outros pontos próximos as pistas de rolamento.

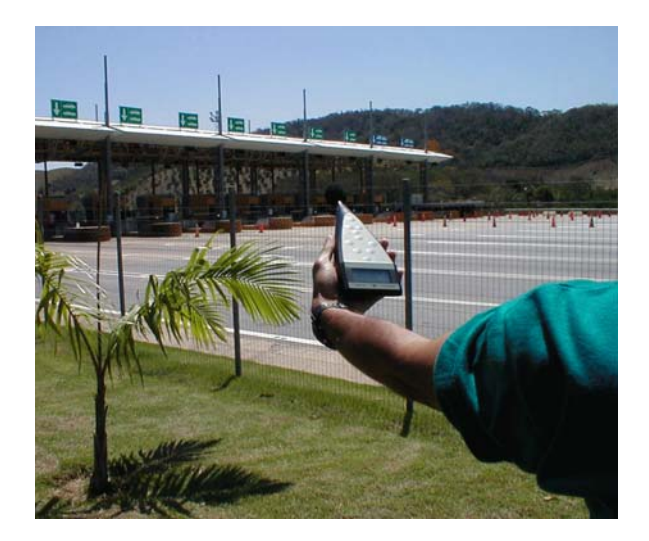

FIG.5.18 Praça do pedágio (Ponto RU1) Fonte: VIA LAGOS (2001)

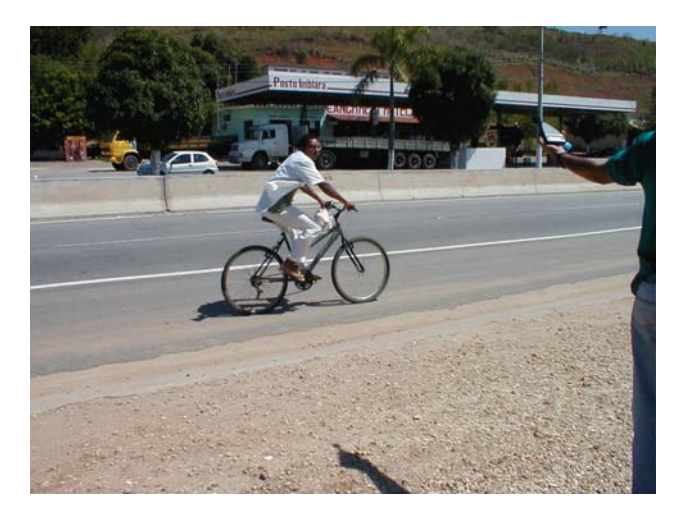

FIG.5.19 Em frente ao Posto Imblara - Distrito de Boa Esperança (Ponto RU2) Fonte: VIA LAGOS (2001)

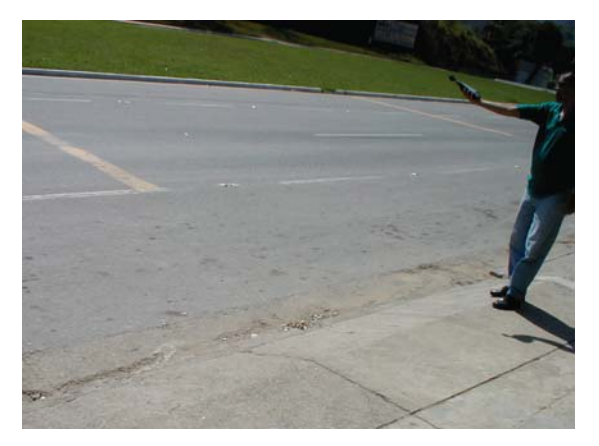

FIG.5.20 Boqueirão ao lado da Mercearia N.S. Aparecida (Ponto RU3) Fonte: VIA LAGOS (2001)

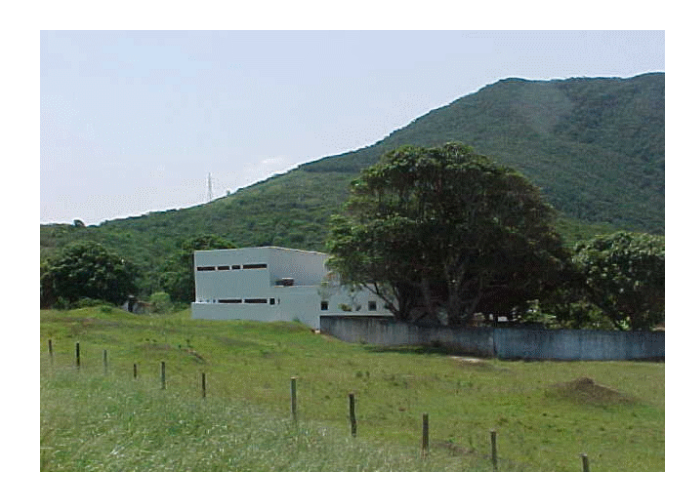

FIG.5.21 Escola Municipal Manoel Martins Teixeira - APA de Sapiatiba (Ponto RU4) Fonte: VIA LAGOS (2001)

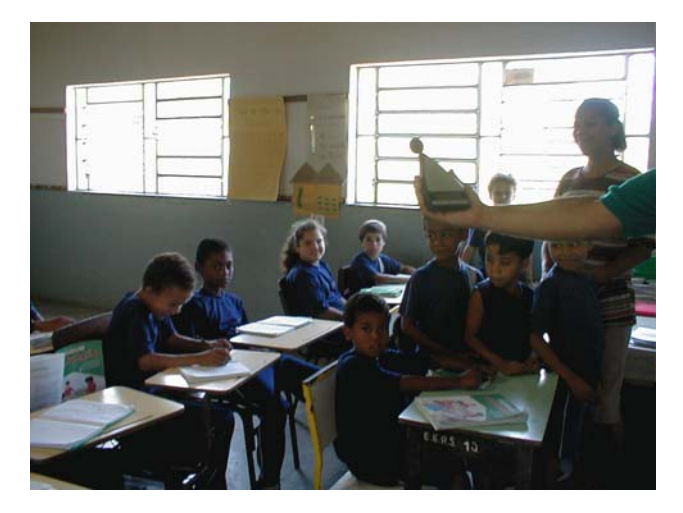

FIG.5.22 Escola Municipal Casimiro de Abreu (Ponto RU5) Fonte: VIA LAGOS (2001)

Para que a degradação do solo seja avaliada é necessário adicionar/ativar os temas relativos aos trechos e à área de influência sob estudo; à degradação do solo do trecho rodoviário sob estudo e ao solo e aos municípios da região analisada conforme FIGS. 5.23 e 5.24.

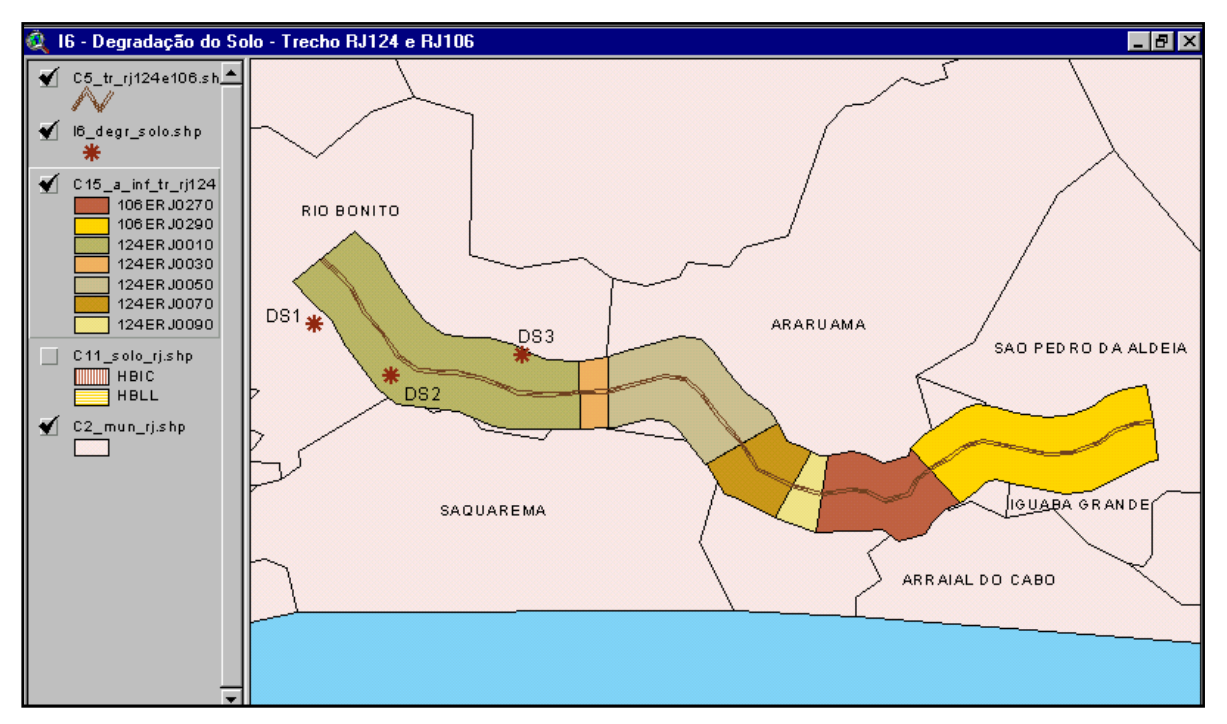

FIG.5.23 Temas necessários para analisar a degradação do solo Fonte: Adaptado de RECOPE (1997) e VIA LAGOS (2001)

A FIG.5.25 mostra a localização do ponto onde foi detectada degradação do solo, enquanto as FIGS.5.26 e 5.27 mostram os pontos onde a degradação foi remediada.

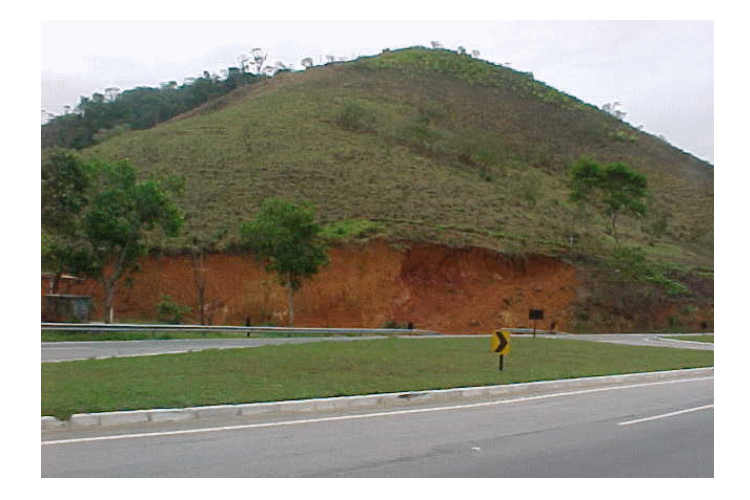

FIG.5.24 Estaca 90 da Rodovia RJ-124 (Ponto DS1) Fonte: VIA LAGOS (2001)

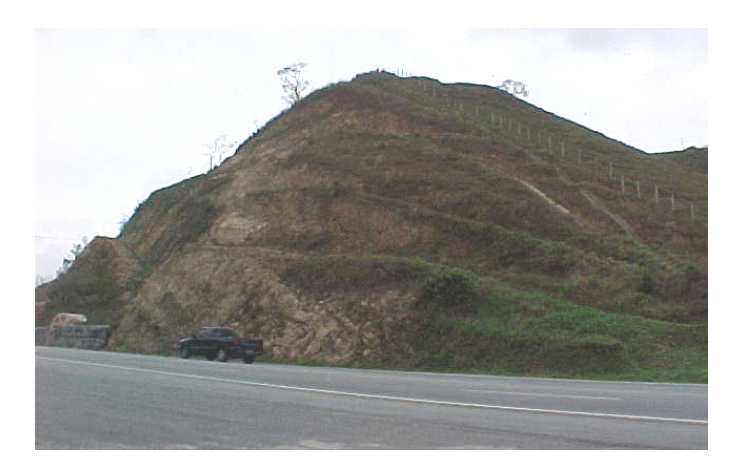

FIG.5.25 Estaca 119 A 123 da Rodovia RJ-124 (Ponto DS2) Fonte: VIA LAGOS (2001)

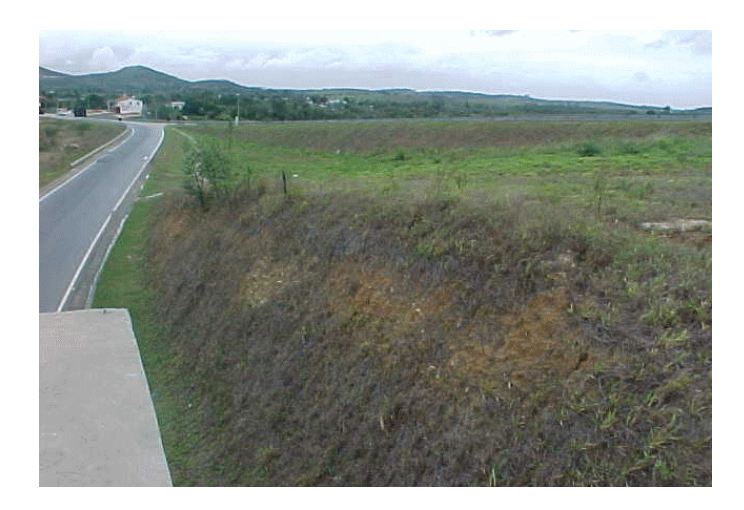

FIG.5.26 Interseção entre RJ-124 e RJ-106 (Ponto DS2) Fonte: VIA LAGOS (2001)

Na TABS.5.4 a 5.7 apresentam-se as localizações dos pontos de medição e os parâmetros relacionados a avaliação da qualidade da água, da qualidade do ar, do níveis de ruído, da degradação dos solos.

|              | Attributes of I1_qual_agua.shp |         |                   |                    |             |                    |                      |      |     |       |                |     |       |       |      |       |     |     | $\Box$ d $\times$ |  |
|--------------|--------------------------------|---------|-------------------|--------------------|-------------|--------------------|----------------------|------|-----|-------|----------------|-----|-------|-------|------|-------|-----|-----|-------------------|--|
| <b>Shape</b> | 1đ.                            | Cod     | Name hidio        | Local              | Lat         | Lang               | Data col             |      | 55  | SD.   | 5T             | OG. | Tur   | Cor   | Fh.  | Colif | DBO | ΩD  | <b>abs</b>        |  |
| Point        |                                | 0   QA1 | LAGOA             | APA DE SAPIATIBA   | $-22.81580$ | -42.20760 01/03/02 |                      | 26.0 | 320 | 284   | 604            | -4  | 15.2  | 145:  | 7.39 |       | 0.0 | 6.5 |                   |  |
| Point        |                                | i 0A2   | CORREGO CAMBUCI   |                    | $-22.79362$ | $-42.36627$        | $\pm 01/03/02$       | 26.0 | 160 | 244   | 404            |     | 488.0 | 2750  | 5.82 |       | 0.0 | 6.4 |                   |  |
| Point        |                                | 2 i 0A3 | RIO FUNDO         |                    | $-22.77735$ |                    | -42.35605 01/03/02   | 26.0 | 380 | 330   | 710            |     | 41.2  | 268   | 7.27 |       | 0.0 | 6.3 |                   |  |
| Point        |                                | 3 i QA4 | CORREGO BOA VISTA |                    | $-22.81565$ |                    | -42.30798 01/03/02   | 29.0 | 745 | 297   | 1042           |     | 269.0 | 1405  | 6.41 |       | 0.0 | 6.1 |                   |  |
| Point        |                                | : 0A5   | CORPO D'AGUA      | KM 53, ESTACA 1132 | $-22.82916$ | $-42.18557$        | 101/03/02            | 28.0 | 261 | 268   | $529 \times 4$ |     | 0.0   | 132   | 8.20 |       | 0.0 | 6.1 |                   |  |
| Point        |                                | 5 0A6   | CORPO D'AGUA      | KM 42, ESTACA 551  | $-22.81844$ |                    | -42.29016 01/03/02   | 26.0 |     | 106   | 118.           |     | 11.9  | 106   | 7.19 |       | 0.0 | 6.4 |                   |  |
| Point        |                                | 6 i QA7 | CORPO D'AGUA      | KM 40, ESTACA 395  | $-22.81648$ |                    | -42.30084   01/03/02 | 26.0 | 601 | 479 } | 1080           |     | 295.0 | 1535. | 6.44 |       |     | 6.7 |                   |  |

TAB.5.4 Atributos referentes ao tema Qualidade da Água

Fonte: Adaptado VIA LAGOS (2002)

TAB.5.5 Atributos do tema Qualidade do Ar

| 80<br>Attributes of 13_qual_ar.shp |     |                   |     |      |                                                                              |                   |                                    |    |      |     |  |                          |  |  |
|------------------------------------|-----|-------------------|-----|------|------------------------------------------------------------------------------|-------------------|------------------------------------|----|------|-----|--|--------------------------|--|--|
|                                    | ΙďΙ | l <i>Cod pi</i> d | Lэf | Lana | Laca/                                                                        |                   | Data_med_Data_med_\ SO2 PTS Fum CO |    |      |     |  | abs                      |  |  |
| Point                              |     | $0$ : $0$ AR1     |     |      | -22.80129 - 42.46370 : PRACA DO PEDAGIO - VIA LAGOS                          | 03/10301 04/10/01 |                                    | 0: | 28 : | 0 ! |  |                          |  |  |
| Point                              |     | ⊟ QAR2            |     |      | 22.79575   42.53504   ESC BERNARDINO DA COSTA LOPES  03/10301   04/10/01     |                   |                                    | Ωŧ | 73.  |     |  | 0 DIST.DE BOA ESPERANCA! |  |  |
| Point                              |     | 2 : QAR3          |     |      | 22.83615 i-42.16007 i ESC MUNICIPAL MARTINS TEIXEIRA i 02/10301 i 03/10301 i |                   |                                    | Ωŧ | 181  |     |  | 0 : APA DE SAPIATIBA     |  |  |
| Point                              |     | 3 FST M           |     |      | 22.84750 242.18520 ESTACAO METEOROLOGICA                                     |                   |                                    |    | ا 0  |     |  | 0 ESTACAO MAIS PROXIMA I |  |  |

Fonte: VIA LAGOS (2002)

|       |                  | Attributes of 14_ruido.shp                                |             |                      |                                       |       |       |            |                    |      |            | , ∏ ⊡ i x/ |      |       |                                    |         |                                |  |
|-------|------------------|-----------------------------------------------------------|-------------|----------------------|---------------------------------------|-------|-------|------------|--------------------|------|------------|------------|------|-------|------------------------------------|---------|--------------------------------|--|
|       | Shape Id Cod plo | Local                                                     | Lst         | Lana                 | Data_med In_med Fin_med Tempo Vento \ |       |       |            |                    | Auto | $\Omega n$ | Cam        | Mata |       | $Aub2$ $D$ $D$ $Cam$ $D$ Nivel $n$ |         | - Othe                         |  |
| Point | i RU1            | PRACA DO PEDAGIO                                          | $-22.80129$ | -42.46370 04/01/01   |                                       | 12:35 | 12:50 | : BOM      | FRACO              | -99  |            |            |      | 22.65 | 22.65                              | 64.50   |                                |  |
| Point | i RU2            | EM FRENTE AO POSTO IMPLARA                                | $-22.78910$ | -42.53132 04/01/01   |                                       | 13:30 | 13:45 | BOM        | <sup>1</sup> FRACO | 145  |            |            |      | 18.53 | 18.53                              |         | 70.00 DISTR.DE BOA ESPERANCA ! |  |
| Point | i RU3            | : BOQUEIRAO AO LADO DA MERCEARIA N.S.APARECIDA: -22.71796 |             | -42.61690   04/01/01 |                                       | 14:55 | 15:10 | і вом      | <sup>5</sup> FRACO | 165  |            |            |      | 16.00 | 16.00                              | 71.60 i |                                |  |
| Point | RU4              | ESCOLA MUNICIPAL MARTINS TEIXEIRA                         | $-22.83615$ | -42.16007 04/01/01   |                                       | 11:45 | 12:00 | BOM        | <b>FRACO</b>       |      |            |            |      | 0.00  | 0.00                               |         | 0.00 NAO HOUVE MEDICAO, APA I  |  |
| Point | i RU5            | ESCOLA MUNICIPAL CASIMIRO DE ABREU                        | $-22.76872$ | -42.57939 04/01/01   |                                       | 14:20 | 14:25 | <b>BOM</b> | FRACO              |      |            |            |      | 0.00  | $0.00\,$                           |         | 0.00 NAO HOUVE MEDICAO.        |  |

TAB.5.6 Atributos do tema Ruído

Fonte: VIA LAGOS (2001)

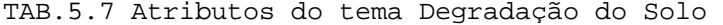

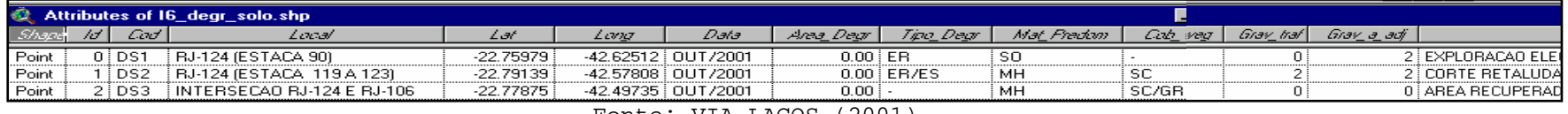

Fonte: VIA LAGOS (2001)

#### 5.5 CONCLUSÕES DO ESTUDO DE CASO

Da TAB.5.4 observa-se que o elemento água não constitui passivo ambiental já que os parâmetros avaliados se enquadram na Classe 4 (águas destinadas à navegação, à harmonia paisagística e aos usos menos exigentes) com base na Resolução CONAMA 20/86, que estabelece em seu Artigo 7º os seguintes limites:

- -materiais flutuantes, inclusive espumas não naturais: virtualmente ausentes;
- -odor e aspecto: não objetáveis;
- -óleos e graxas: toleram-se iridicências;
- -substâncias facilmente sedimentáveis que contribuam para o assoreamento de canais de navegação: virtualmente ausentes;
- -índice de fenóis até 1,0 mg/l C6H5OH (não analisado); -OD superior a 2,0 mg/l O2, em qualquer amostra;  $-pH: 6 a 9.$

Da TAB 5.5 pode-se observar que o elemento ar não constitui passivo ambiental pois o parâmetro analisado, partículas em suspensão, está de acordo com os padrões estabelecidos pela Resolução CONAMA 03/90 cuja concentração máxima diária permitida é de 240 $\mu$ g/m $^3.$ 

Da TAB. 5.6 pode-se observar que os níveis de ruído mais elevados foram encontrados nos pontos RU2 (70,0 dB) e RU3 (71,6 dB) constituindo-se itens do passivo ambiental já que os valores acima de 65 dB (TAB.3.7) causam desequilíbrio bioquímico e riscos de enfarte e de derrame cerebral na população do entorno.

Quanto ao solo, da TAB.5.7 observa-se que apenas o ponto DS1 constitui passivo ambiental. Segundo a empresa neste ponto

ocorre exploração ilegal de saibro. Os demais pontos de degradação do solo já foram recuperados.

Do exposto, observa-se então que, para os trechos sob análise e dos elementos ambientais observados o local DS1, solo com exploração Ilegal, tornou-se item do passivo ambiental a ser recuperado com ações a serem adotadas pela Concessionária VIA LAGOS.

### **6 CONCLUSÕES E RECOMENDAÇÕES**

### 6.1 CONCLUSÕES

Os diferentes constituintes do meio ambiente são impactados em maior ou menor grau, em função do tipo e do porte do projeto de transporte em operação, bem como em função das características ambientais da região na qual o mesmo está inserido. As rodovias proporcionam mobilidade, desenvolvimento econômico, ao mesmo tempo causam prejuízos ao meio ambiente.

No passado, as maiores preocupações com as questões ambientais estavam centradas na prevenção dos impactos ambientais adversos oriundos de projetos, construções e operação de novas rodovias. Entretanto, observou-se que a operação de uma rodovia, incluindo nesta as obras de conservação, manutenção, recuperação e melhoramentos, provoca e acumula um passivo ambiental elevado, cuja constituição muda dinamicamente e espacialmente, necessitando assim de estudos específicos para a redução deste.

A participação ativa de órgãos ambientais no controle dos processos de deterioração do meio ambiente faz com que empresas (sobretudo concessionárias) ligadas ao transporte levem a sério a tarefa de restauração do passivo criado pelas suas operações aplicando parte de seus ingressos nesta direção.

É neste contexto que a utilização de um Sistema de Gestão Ambiental (SGA) e de indicadores ambientais associada ao uso de um Sistema de Informações Geográficas (SIG) pode contribuir para a quantificação dos impactos negativos advindos da

operação de uma rodovia, propiciando rapidez na coleta e análise de dados e dando suporte para a tomada de decisões.

O SIG é eficiente para coletar, controlar e analisar dados, e visualizar os resultados de uma avaliação. Esta ferramenta pode auxiliar no desenvolvimento de programas de prevenção (recuperação ambiental, sinalização, etc.) e de contenção de impactos bem como na produção de mapas e relatórios dinâmicos.

Além disso, como as características ambientais estão em constante mudança, no tempo e no espaço, esta ferramenta computacional é útil não somente por armazenar e atualizar os dados, como também por permitir o monitoramento continuo das informações geo-referenciadas, contribuindo para o controle do passivo ambiental na área de influência direta de uma rodovia.

A estruturação do Banco de Dados (BD) geo-referenciados para gerenciamento ambiental de rodovias apresentado neste trabalho tem por objetivo permitir que o gestor da via avalie o resultado de suas decisões, além de possibilitar a fiscalização por parte do poder concedente. Como foi mostrado, no caso da gestão ambiental da operação de uma rodovia, essas decisões decorrem da identificação da degradação ambiental e são relativas as atividades de prevenção, recuperação e mitigação ou eliminação.

Há de se destacar que de posse dos mapas temáticos associados a um banco de dados os profissionais devem ter discernimento de quais destes mapas podem ser combinados para análise de determinado passivo/impacto ambiental a fim de evitar análises errôneas, mostrando assim a importância de uma equipe multidisciplinar para que ao final da análise dos dados coletados, as análises feitas reflitam a real situação ambiental do trecho rodoviário sob estudo e de sua área de influência.

Considera-se que a contribuição principal que este trabalho procurou trazer foi a de mostrar a aplicabilidade da

tecnologia dos SIGs no controle do passivo ambiental provocado pelas atividades relacionadas a operação rodoviária.

No Brasil observa-se ainda pouca utilização desta ferramenta principalmente em questões relativas a passivo ambiental de rodovias. As informações estão dispersas e em muitos casos incompletas, sendo necessário um estudo mais minucioso de como esta ferramenta computacional pode ser difundida a fim de contribuir para a mitigação do passivo ambiental no caso de rodovias.

## 6.2 RECOMENDAÇÕES

Com o objetivo de contribuir para aprimoramento do trabalho apresentado, recomenda-se que futuros estudos sejam desenvolvidos com base nos seguintes aspectos:

- 1) Análise critica dos contratos de concessões e proposição alterações ou complementações sobre a responsabilidade das empresas concessionária na recuperação do passivo ambiental criado pela sua operação e no monitoramento ambiental das rodovias sob concessão.
- 2) Proposta e criação de um aplicativo computacional ou GIS *Web* para que qualquer usuário possa visualizar a situação ambiental de um determinado trecho rodoviário a partir de diversas combinações.
- 3) Estruturação de um banco de dados específico para o transporte rodoviário de produtos perigosos.
- 4) Extensão do trabalho desenvolvido no sentido de utilizar este produto na alocação da verba disponível para a recuperação do passivo ambiental associado a divisão dos trechos rodoviários.

# **7 REFERÊNCIAS BIBLIOGRÁFICAS**

- ABCR Associação Brasileira de Concessionárias de Rodovias. **Rodovias Federais Concessionadas**. Disponível: http://www.abcr.org.br/conc/index.html [capturado em 01 abr. 2004].
- AGETOP Agência Goiana de Transporte e Obras Públicas. **Normas e procedimentos ambientais para empreendimentos Rodoviários.** Goiás, 2001.
- AGRAWAL, M.L. and Dikshit, A.K. **Baseline data management for environmental impact assessment of a highway project using geographic information system.** Indian Institute of Technology Kharagpur. Proceedings of the First International Conference on Environmental Research and Assessment. Pag. 573 a 585. Bucharest, Romania, 2003
- ALVES, Maris Elvira de Oliveira. **Modelagem de Sistemas de Informações Geográficas-SIG**. UNIGRAN - Centro Universitário da Grande Dourados. Dourados, 2003. Disponível em ttp://www.unigran.br/biblioteca/producaointelectual/sig.pdf [capturado em 25 ago. 2004].
- ANTT Agência Nacional do Transporte Terrestre. **Concessões Federais.** Disponível em http://www.antt.gov.br [capturado em 11/11/2004].
- ANTUNES, Paula *et al*. **The application of Geographical InformationSystems to determine environmental impact significance.** Environmental Impact Assessment Review 21. Pag. 511 a 535. New University of Lisbon. Portugal, 2001.
- AZEVEDO, Leomar Fagundes de. **Sistema de Gestão Ambiental para Rodovias Concessionadas em Minas Gerais.** Revista Vias Gerais 03 (Trabalho Técnico). ASSENDER - Associação dos Engenheiros do DER/MG. Disponível em http://www.assender.com.br/gestao\_ambiental\_rodovias.pdf [capturado 16 fev. 2004].
- BARAT, Josef. **A Evolução dos Transportes no Brasil.** IBGE Instituto Brasileiro de Geografia e Estatística, IPEA - Instituto de Pesquisa Econômica Aplicada, Rio de Janeiro, 1978.
- BELLIA, Vitor e BIDONE, Edison D. **Rodovias, Recursos Naturais e Meio Ambiente**. Niterói, 1993.
- BELLIA, Vitor, SANTOS. Luis Fernando. **Gestão Ambiental de Rodovias e Malhas Viárias Conceitos e Métodos de Trabalho.** IIIº Encontro Ibero-Americano de Unidades Ambientais do Setor Transportes. Florianópolis, 1998.
- BNDES Banco Nacional de Desenvolvimento Econômico e Social. **Cadernos de Infra-estrutura: As Concessões Rodoviárias.** Rio de janeiro, 2000. Disponível: http://www.bndes.gov.br [capturado em 26 de outubro de 2003].
- BORGES, Maurício. **Construção Rodoviária e Meio Ambiente.** IIIº Encontro Ibero-Americano de Unidades Ambientais do Setor Transportes. Florianópolis, 1998.
- BRANDÃO, Gláucia Brandão. **Transporte e Meio Ambiente no Brasil.** Dissertação [Mestrado em Engenharia de Transportes]. IME - Instituto Militar de Engenharia, Rio de Janeiro, 1996.
- BRASIL. **Lei Federal N° 6.938/81.** Dispõe sobre a Política Nacional do Meio Ambiente, seus fins e mecanismo de formulação e aplicação, e dá outras providências. Brasília, 1981.
- CAMARA, Gilberto e MEDEIROS, José Simeão de. **Geoprocessamento para Projetos Ambientais.** INPE - Instituto Nacional de Pesquisas Espaciais, São José dos Campos, 1998.
- CAMARA, Gilberto et al. **Anatomia de Sistemas de Informação Geográfica.** INPE - Instituto Nacional de Pesquisas Espaciais, São José dos Campos, 1996.
- CAMARA, Gilberto et al. **Geoprocessamento: Teoria e Aplicações. Introdução ao Geoprocessamento.** Vol. I. INPE - Instituto Nacional de Pesquisas Espaciais, São José dos Campos, 1998.
- CANDEIAS, Ana Lúcia Bezerra *et al*. **Base de Dados para SIG Ambiental**. UFPE - Universidade Federal de Pernambuco. COBRAC - Congresso Brasileiro de Cadastro Técnico Multifinalitário. Florianópolis, 1998.
- CNT Confederação Nacional do Transporte. **Pesquisa Rodoviária 2003.** Disponível: http://www.cnt.org.br [capturado em 22 mar. 2004].
- CONAMA Conselho Nacional do Meio Ambiente. **Resolução Nº 01/86.** Dispõe sobre a elaboração do Estudo de Impacto Ambiental - EIA e respectivo Relatório de Impacto Ambiental – RIMA. Brasília, 1986.
- CONAMA Conselho Nacional do Meio Ambiente. **Resolução Nº 03/90.** Dispõe sobre padrões de qualidade do ar, previstos no PRONAR. Brasília, 1990.
- CONAMA Conselho Nacional do Meio Ambiente. **Resolução Nº 20/86.** Dispõe sobre a classificação das águas doces, salobras e salinas do Território Nacional. Brasília, 1986.
- CONAMA Conselho Nacional do Meio Ambiente. **Resolução Nº 237/97.** Dispõe sobre o Licenciamento Ambiental. Brasília, 1997.
- CONAMA Conselho Nacional do Meio Ambiente. **Resolução Nº 05/89.** Dispõe sobre o Programa Nacional de Controle da Poluição do Ar - PRONAR. Brasília, 1989.
- CONCEIÇÃO, Ivan. **Concessão rodoviária Proposta Metodológica para as Condições Brasileiras.** Tese (Doutorado em Engenharia de Transportes). UFRJ - Universidade Federal do Rio de Janeiro, 1997.
- Concessionária da Rodovia dos Lagos S.A. **Programas Ambientais: Planos de Monitoramento do Ar, da Água, dos Solos, dos Níveis de Ruídos e dos Sistemas Ecológicos.** Relatórios Bimestrais dos meses de Novembro/2001, Janeiro/2002, Março/2002, Maio/2002 e Setembro/2002. Rio Bonito.
- CONVÊNIO DNER/IME Departamento Nacional de Infra-Estrutura de Transportes/Instituto Militar de Engenharia. **Curso de Gestão Ambiental para Empreendimentos Rodoviários: Procedimentos a considerar na Gestão Ambiental de Empreendimentos Rodoviários.** Rio de janeiro, 1995.
- CONVÊNIO DNER/IME Departamento Nacional de Infra-Estrutura de Transportes/Instituto Militar de Engenharia. **Curso de Gestão Ambiental para Empreendimentos Rodoviários: Metodologia para Desenvolvimento, Implantação e Melhoria de Sistemas Gestão Ambiental.** Rio de janeiro, 1995.
- CONVÊNIO DNER/IME Departamento Nacional de Infra-Estrutura de Transportes/Instituto Militar de Engenharia. **Curso de Gestão Ambiental para Empreendimentos Rodoviários: A Prática da Avaliação de Impactos Ambientais**. Rio de janeiro, 1997.
- CONVÊNIO DNER/IME Departamento Nacional de Infra-Estrutura de Transportes/Instituto Militar de Engenharia. **Projeto Básico Ambiental - PBA. Projeto de Ampliação da Capacidade Rodoviária das Ligações com os Países do MERCOSUL BR-101 Florianópolis (SC) - Osório (RS).** Disponível: http://www.ime.eb.br [capturado em 02 set. 2003].
- CRISPINO, Ferdinando**. Reconfiguração de Redes Primárias de Distribuição de Energia Elétrica Utilizando Sistemas de Informações Geográficas.** Pág. 31 a 55. Dissertação (Mestrado em Engenharia). USP – Universidade de São Paulo, 2001.
- CRUZ, Isolina. **Gestão Ambiental da Operação do Transporte Ferroviário de Carga.** Dissertação [Mestrado em Engenharia de Transportes]. IME - Instituto Militar de Engenharia, Rio de Janeiro, 2004.
- DERTES Departamento de Edificações, Rodovias e Transportes do Estado do Espírito Santo. **Manual de Informações Ambientais Básicas para Obras Rodoviárias.** Vitória, 2002.
- DINIZ, Ugo Leandro **Alocação e Dimensionamento de Frotas de Veículos para Apoio a maquinário Agrícola de Usinas Scroalcooleiras**. Pág. 39 a 53. Dissertação (Mestrado em Engenharia Civil). USP – Universidade de São Paulo, 2000.
- DIOGO, Francisco José D´Almeida. **Sistema de Informação para a Mobilização Militar dos Transportes.** Dissertação [Mestrado em Engenharia de Transportes]. IME - Instituto Militar de Engenharia, Rio de Janeiro, 1994.
- DNER Departamento Nacional de Estradas e Rodagens. **Corpo Normativo Ambiental para Empreendimentos Rodoviários**. Rio de Janeiro, 1996.
- DNER Departamento Nacional de Estradas e Rodagens. **Diretrizes Básicas para Elaboração de Estudos e Projetos Rodoviários.** Rio de Janeiro, 1999.
- DNER Departamento Nacional de Estradas e Rodagens. **Manual de Projeto Geométrico de Rodovias Rurais.** Rio de Janeiro, 1999.
- DNER Departamento Nacional de Estradas e Rodagens. **Manual Rodoviário de Conservação, Monitoramento e Controle Ambientais.** Rio de Janeiro, 1996.
- DNER Departamento Nacional de Estradas e Rodagens. **Procedimentos Básicos para Operação de Rodovias.** Rio de Janeiro, 1997.
- DNIT Departamento Nacional de Infra-Estrutura de Transportes. **Divisão em Trechos do PNV (Programa Nacional de Viação) versão 2002 e 2003**. Disponível em http://www.dnit.gov.br/ [capturado em 01 mar. 2004].

DNIT - Departamento Nacional de Infra-Estrutura de

Transportes. **Manual Conservação Rodoviária.** 2ª Edição (Versão Peliminar). Rio de Janeiro, 2004.

- DUARTE, Ana Cláudia Calheiros. **Análise de Desempenho Ambiental de Rodovias Concessionadas.** Dissertação (Mestrado em Engenharia de Transportes). Universidade Federal do Rio de Janeiro – UFRJ, 2002.
- ECOFORÇA Pesquisa e Desenvolvimento. **Os Sistemas de Informações Geográficas (SIG).** Disponível: http://www.ecof.org.br/projetos/monte\_alegre/sistemas.html [capturado em 14 set 2003]
- ESRI Environmental Systems Research Institute, Inc. **ArcView GIS, The Geographic Information System for Everyone, Using ArcView GIS.** United States of America, 1996.
- ESTADO DO PARANÁ. **Manual de Instruções Ambientais para Obras Rodoviárias.** Curitiba, 2000.
- FEEMA Fundação Estadual de Engenharia do Meio Ambiente do Rio de Janeiro. **Programas e Projetos: Qualidade do Ar.**  Disponível: http://www.feema.rj.gov.br/qualidade\_do\_ar.htm [capturado em 20 dez. 2002]
- FEEMA Fundação Estadual de Engenharia do Meio Ambiente do Rio de Janeiro. **Programas e Projetos: Qualidade do Ar.** Disponível: http://www.feema.rj.gov.br/qualidade\_das\_aguas.htm [capturado em 20 dez 2002]

FERRARI, Roberto. **Viagem ao SIG**. Curitiba, 1996.

- FERREIRA FILHO, Altair dos Santos. **Fundamentos de Banco de Dados.** Notas de Aula. IME – Instituto Militar de Engenharia, Rio de Janeiro, 2003.
- FERREIRA FILHO, Altair dos Santos. **Fundamentos de Sistemas de Informações.** Notas de Aula. IME – Instituto Militar de Engenharia, Rio de Janeiro, 2003.
- FERREIRA FILHO, Altair dos Santos. **Sistema de Informação para a Mobilização Militar dos Transportes - Modo Hidroviário** Dissertação (Mestrado em Engenharia de Transportes). Instituto Militar de Engenharia – IME, Rio de Janeiro, 1998.
- FERREIRA, Nilson Clementino. **Introdução ao ArcView 3.2**  CEFET/Goiás - Centro Federal de Educação Tecnológica de Goiás, 2003. Disponível: http://www.geocities.com/cefetgeo/ [capturado em 18 mai. 04].
- FERREIRA, Nilson Clementino. **Sistemas de Informações Geográficas.** CEFET/Goiás - Centro Federal de Educação Tecnológica de Goiás, 2003. Disponível: http://www.geocities.com/cefetgeo/ [capturado em 18 mai. 04].
- FERREIRA, Nilson Clementino. **Integração entre SIG e Bancos de Dados.** CEFET/Goiás - Centro Federal de Educação Tecnológica de Goiás, 2003. Disponível: http://www.geocities.com/cefetgeo/ [capturado em 18 mai. 04].
- FILIPPO, Sandro. **Subsídios para a Gestão Ambiental do Transporte Hidroviário Interior no Brasil**. Dissertação [Mestrado em Engenharia de Transportes]. IME - Instituto Militar de Engenharia, Rio de Janeiro, 1999.
- FOGLIATTI, Maria Cristina Flogliatti; FILIPPO, Sandro e GOUDARD, Beatriz. **Avaliação de Impactos Ambientais - Aplicação aos Sistemas de Transportes**. IME - Instituto Militar de Engenharia, Rio de Janeiro, 2004.
- GALVES, Maria Lúcia. **Sistema de Gerenciamento Ambiental de Empreendimentos Rodoviários de Acordo com a Iso 14000.** IIIº Encontro Ibero-Americano de Unidades Ambientais do Setor Transportes. Florianópolis, 1998.
- GEIPOT Empresa Brasileira de Planejamento de Transportes. SITRA - Sistema de Informações Técnicas em Transportes. SISCOL - Subsistema de Disseminação de Estatísticas Básicas em Transportes. **Anuário Estatístico dos Transportes.** Disponível: http://www.geipot.gov.br/siscol/default.htm

[capturado em 08 mar. 2004).

- GOUDARD, Beatriz. **Avaliação Ambiental de Alternativas de Projetos de Transporte Rodoviário com o uso da Lógica Fuzzy.** Dissertação [Mestrado em Engenharia de Transportes]. IME - Instituto Militar de Engenharia, Rio de Janeiro, 2001.
- GUIMARÃES, Inês Cristina Oliva. **Uso de Sistemas de Informações Geográficas para Avaliação de Impactos Ambientais de Sistemas de Transportes Urbanos.** Dissertação [Mestrado em Engenharia de Transportes]. IME - Instituto Militar de Engenharia, Rio de Janeiro, 1999.
- HARRINGTON, H.J. e KNIGHT, A. **A Implementação da ISO 14000: Como Atualizar o Sistema de Gestão Ambiental com Eficácia.** São Paulo, 2001.
- HIGASHI, Rafael Reis *et al.* **Estruturação de um Banco de Dados Geotécnico - Exemplo de um Caso Típico.** COBRAC Congresso Brasileiro de Cadastro Técnico Multifinalitário. Florianópolis, 2002.
- ÍSOLA, Leda e CALDINI, Vera. **Atlas Geográfico Saraiva.** 1ª Edição. Editora Saraiva, São Paulo, 2004.
- LI, Xiugang, WANG, Wei and DENG, Xuejun. **GIS based map overlay method for comprehensive assessment of road environmental impact.** Pág. 148 a 158. Transportation Research Part D 4, 1999.
- LIMA JUNIOR, Paulo César Rodrigues. **Uso de Informações Geográficas para Avaliação de Impactos Ambientais de Sistemas de Transportes Urbanos.** Dissertação [Mestrado em Engenharia de Transportes]. IME - Instituto Militar de Engenharia, Rio de Janeiro, 1999.
- LISBOA, Marcos Vinícius. **Contribuição para Tomada de Decisão na Classificação e Seleção de alternativas de traçado para Rodovias em Trechos Urbanizados.** Dissertação (Mestrado em Engenharia). USP - Universidade de São Paulo, 2002.
- LOPES, Luiz Antônio Silveira Lopes e SABOYA, Ernesto. **Sistema de Informações Geográficas: Aplicações com ArcView.** IME - Instituto Militar de Engenharia, Rio de Janeiro, 2004
- MARTINS, Jussara Barros. **Uso de Sistema de Informações Geográficas como Ferramenta de Gestão Ambiental na Operação Rodoviária.** Monografia. Monografia [Mestrado em Engenharia de Transportes]. IME - Instituto Militar de Engenharia, Rio de Janeiro, 2003.
- MEDEIROS, José Simeão de. **Bancos de Dados Geográficos e Redes Neurais Artificiais: Tecnologias de Apoio à Gestão de Territórios.** Pág. 38 a 53. Tese (Doutorado em Geografia Física). USP – Universidade de São Paulo, 1999.
- MENEGUETTE, Arlete **Introdução ao Geoprocesamento**. Faculdade de Ciências e Tecnologia. Universidade Estadual Paulista – UNESP, Presidente Prudentes, 2000.
- MGS Consulting. **What is a GIS ? Components of a GIS ? How SIG works ? Tasks GIS can perform. Data for GIS. Technologies related to GIS. What GIS can do for you**. EUA. Disponível: http://www.mgsconsulting.com [capturado em 15 de setembro de 2003].
- MIGLINO, Luís C.P. **Tratamento dos Aspectos Ambientais em Programas de Restauração de Rodovias Financiados pelo Banco Interamericano de Desenvolvimento.** IIIº Encontro Ibero-Americano de Unidades Ambientais do Setor Transportes. Florianópolis, 1998.
- MILLER, Harvey J. e SHAW, Shih-Lung. **Geographic Information Systems for Transportation: Principles and Applications.** EUA, 2001

MORETTI, Edmar. **Apostila de ArcView.** 

NBR - International Organization for Standardization. **ISO 14001: Sistemas de Gestão Ambiental - Especificaçào e Diretrizes para Uso.** 1996.

- NBR International Organization for Standardization. **ISO NBR ISO 14004: Sistemas de gestão ambiental - Diretrizes gerais sobre princípios, sistemas e técnicas de apoio.** 1996.
- NUNES, André Teixeira. **Emprego de um Sistema de Informação Geográfica (SIG) para Suporte ao Planejamento de Produto Hoteleiro: Apresentando um Caso para uma Região da Cidade de São Paulo.** Pág. 8 a 17. Dissertação (Mestrado em Engenharia). USP – Universidade de São Paulo, 2004.
- ORTIZ, Gabriel. **Introducción a Arc View 3.2.** Fundación Instituto de Desarrollo Rural (IDR)**.** Argentina. Disponível: http://recursos.gabrielortiz.com/ [capturado em 26 abr. 04].
- ORTIZ, Gabriel. **Qué son los Sistemas de Información Geográfica. Tipos de SIG y modelos de datos. Un artículo introductorio para entender las bases de los SIG.** Disponível: http://recursos.gabrielortiz.com/ [capturado em 26 abr. 04].
- PAIVA, Kary de. **Subsídios para Implementação de um Sistema de Gestão Ambiental para Operação de Rodovias**. Dissertação (Mestrado em Engenharia de Transportes). Instituto Militar de Engenharia – IME, Rio de Janeiro, 2004.
- PAREDES, Evaristo Atencio. **Sistema de Informação Geográfica (SIG) – Princípios e Aplicações (Geoprocessamento).** São Paulo, 1994.
- PEREIRA, Alessandra P. de Oliveiras. **Subsídios para o Gerenciamento Ambiental na Implantação e Operação de Ferrovias**. Dissertação (Mestrado em Engenharia de Transportes). Instituto Militar de Engenharia – IME, Rio de Janeiro, 2000.
- PORRÉCA, Lúcia Maria. **Manual de Apoio ao Gerenciamento de Unidades de Conservação Federais.** IBAMA - Instituto Brasileiro do Meio Ambiente e dos Recursos Naturais Renováveis. Disponível: http://www2.ibama.gov.br/unidades/guiadechefe/java.htm [capturado em 15 dez. 2003].

QUINTANILHA, José Alberto e FONSECA JÚNIOR, Edvaldo Simões da **Sistemas Informação Geográfica.** USP – Universidade de São Paulo. Diponível: http://www.ptr.usp.br/Cursos/SIG\_GPS/sig/home.htm [capturado em 11 nov. 2004]

- RAIA JUNIOR, Archimedes Azevedo. **Acessibilidade e Mobilidade na Estimativa de um Índice de Potencial de Viagens Utilizando Redes Neurais** Artificiais e Sistemas de Informações Geográficas. Tese (Doutorado em Engenharia Civil). USP – Universidade de São Paulo, 2000.
- RECOPE Redes Cooperativas de Pesquisas. **Banco de Dados do Brasil.** Rio de janeiro, 1997. Disponível em CD-ROM.
- ROSE, Adriana. **Uma Avaliação Comparativa de Alguns Sistemas de Informação Geográfica Aplicados aos Transportes.** Dissertação (Mestrado em Engenharia). USP – Universidade de São Paulo, 2001.
- RUIZ, R.M.A. **Los proyectos de infraestructuras de transporte y la integración de medidas preventivas, correctoras y compensatorias de daños al medio ambiente en los últimos diez años en españa.** CIT – V Congresso de Ingeniería Del Transporte. Espanha, 2002.
- SILVA, Rosângela. **Bancos de Dados Geográficos: uma Análise das Arquiteturas Dual (Spring) e Integrada (Oracle Spatial).** Dissertação (Mestrado em Engenharia). USP – Universidade de São Paulo, 2002.
- SINAY, Maria Cristina Flogliatti e LIMA JUNIOR, Paulo César Rodrigues. **SIG como Ferramenta na Avaliação Qualitativa de Impactos Ambientais Decorrentes de Projetos Relativos a Sistema de Transporte Público.** Instituto Militar de Engenharia – IME. V Congresso Brasileiro de Defesa do Meio Ambiente. Rio de Janeiro, 1998.
- SINAY, Maria Cristina Flogliatti e LIMA JUNIOR, Paulo César Rodrigues. **SIG na Avaliação de Impactos Ambientais de Projetos de Transporte Público, Instituto Militar de Engenharia – IME.** IXº Congresso Lationoamericano Del Transporte Público y Urbano. México, 1998.

- SINAY, Maria Cristina Flogliatti. e FILLIPO, Sandro. **Impactos Ambientais dos Transportes.** Instituto Militar de Engenharia – IME. Rio de Janeiro, 2003.
- SINAY, Maria Cristina Flogliatti. **Meio Ambiente e Projetos de Transportes no Brasil.** Instituto Militar de Engenharia – IME. Rio de Janeiro, 1996.
- SINAY, Maria Cristina Fogliatti e FILIPPO, Sandro. **Legislação Ambiental Aplicada ao Setor de Transportes.** Instituto Militar de Engenharia – IME. Rio de Janeiro, 1996.

# **ANEXOS**

# 8.1 LEGISLAÇÃO AMBIENTAL APLICÁVEL À OPERAÇÃO RODOVIÁRIA

- 1) LEI N° 6.938, DE 31 DE AGOSTO DE 1981. Dispõe sobre a Política Nacional do Meio Ambiente, seus fins e mecanismo de formulação e aplicação, e dá outras providências.
- 2) RESOLUÇÃO CONAMA Nº 01, de 23 de janeiro de 1986. Dispõe sobre a elaboração do Estudo de Impacto Ambiental - EIA e respectivo Relatório de Impacto Ambiental – RIMA.
- 3) RESOLUÇÃO CONAMA Nº 20, de 18 de junho de 1986. Dispõe sobre a classificação das águas doces, salobras e salinas do Território Nacional.
- 4) RESOLUÇÃO CONAMA Nº 05, de 15 de junho de 1989. Dispõe sobre o Programa Nacional de Controle da Poluição do Ar - PRONAR.
- 5) RESOLUÇÃO CONAMA Nº 03, de 28 de junho de 1990. Dispõe sobre padrões de qualidade do ar, previstos no PRONAR.
- 6) RESOLUÇÃO CONAMA Nº 237, de 19 de dezembro de 1997. Dispõe sobre o Licenciamento Ambiental.

# **Livros Grátis**

( <http://www.livrosgratis.com.br> )

Milhares de Livros para Download:

[Baixar](http://www.livrosgratis.com.br/cat_1/administracao/1) [livros](http://www.livrosgratis.com.br/cat_1/administracao/1) [de](http://www.livrosgratis.com.br/cat_1/administracao/1) [Administração](http://www.livrosgratis.com.br/cat_1/administracao/1) [Baixar](http://www.livrosgratis.com.br/cat_2/agronomia/1) [livros](http://www.livrosgratis.com.br/cat_2/agronomia/1) [de](http://www.livrosgratis.com.br/cat_2/agronomia/1) [Agronomia](http://www.livrosgratis.com.br/cat_2/agronomia/1) [Baixar](http://www.livrosgratis.com.br/cat_3/arquitetura/1) [livros](http://www.livrosgratis.com.br/cat_3/arquitetura/1) [de](http://www.livrosgratis.com.br/cat_3/arquitetura/1) [Arquitetura](http://www.livrosgratis.com.br/cat_3/arquitetura/1) [Baixar](http://www.livrosgratis.com.br/cat_4/artes/1) [livros](http://www.livrosgratis.com.br/cat_4/artes/1) [de](http://www.livrosgratis.com.br/cat_4/artes/1) [Artes](http://www.livrosgratis.com.br/cat_4/artes/1) [Baixar](http://www.livrosgratis.com.br/cat_5/astronomia/1) [livros](http://www.livrosgratis.com.br/cat_5/astronomia/1) [de](http://www.livrosgratis.com.br/cat_5/astronomia/1) [Astronomia](http://www.livrosgratis.com.br/cat_5/astronomia/1) [Baixar](http://www.livrosgratis.com.br/cat_6/biologia_geral/1) [livros](http://www.livrosgratis.com.br/cat_6/biologia_geral/1) [de](http://www.livrosgratis.com.br/cat_6/biologia_geral/1) [Biologia](http://www.livrosgratis.com.br/cat_6/biologia_geral/1) [Geral](http://www.livrosgratis.com.br/cat_6/biologia_geral/1) [Baixar](http://www.livrosgratis.com.br/cat_8/ciencia_da_computacao/1) [livros](http://www.livrosgratis.com.br/cat_8/ciencia_da_computacao/1) [de](http://www.livrosgratis.com.br/cat_8/ciencia_da_computacao/1) [Ciência](http://www.livrosgratis.com.br/cat_8/ciencia_da_computacao/1) [da](http://www.livrosgratis.com.br/cat_8/ciencia_da_computacao/1) [Computação](http://www.livrosgratis.com.br/cat_8/ciencia_da_computacao/1) [Baixar](http://www.livrosgratis.com.br/cat_9/ciencia_da_informacao/1) [livros](http://www.livrosgratis.com.br/cat_9/ciencia_da_informacao/1) [de](http://www.livrosgratis.com.br/cat_9/ciencia_da_informacao/1) [Ciência](http://www.livrosgratis.com.br/cat_9/ciencia_da_informacao/1) [da](http://www.livrosgratis.com.br/cat_9/ciencia_da_informacao/1) [Informação](http://www.livrosgratis.com.br/cat_9/ciencia_da_informacao/1) [Baixar](http://www.livrosgratis.com.br/cat_7/ciencia_politica/1) [livros](http://www.livrosgratis.com.br/cat_7/ciencia_politica/1) [de](http://www.livrosgratis.com.br/cat_7/ciencia_politica/1) [Ciência](http://www.livrosgratis.com.br/cat_7/ciencia_politica/1) [Política](http://www.livrosgratis.com.br/cat_7/ciencia_politica/1) [Baixar](http://www.livrosgratis.com.br/cat_10/ciencias_da_saude/1) [livros](http://www.livrosgratis.com.br/cat_10/ciencias_da_saude/1) [de](http://www.livrosgratis.com.br/cat_10/ciencias_da_saude/1) [Ciências](http://www.livrosgratis.com.br/cat_10/ciencias_da_saude/1) [da](http://www.livrosgratis.com.br/cat_10/ciencias_da_saude/1) [Saúde](http://www.livrosgratis.com.br/cat_10/ciencias_da_saude/1) [Baixar](http://www.livrosgratis.com.br/cat_11/comunicacao/1) [livros](http://www.livrosgratis.com.br/cat_11/comunicacao/1) [de](http://www.livrosgratis.com.br/cat_11/comunicacao/1) [Comunicação](http://www.livrosgratis.com.br/cat_11/comunicacao/1) [Baixar](http://www.livrosgratis.com.br/cat_12/conselho_nacional_de_educacao_-_cne/1) [livros](http://www.livrosgratis.com.br/cat_12/conselho_nacional_de_educacao_-_cne/1) [do](http://www.livrosgratis.com.br/cat_12/conselho_nacional_de_educacao_-_cne/1) [Conselho](http://www.livrosgratis.com.br/cat_12/conselho_nacional_de_educacao_-_cne/1) [Nacional](http://www.livrosgratis.com.br/cat_12/conselho_nacional_de_educacao_-_cne/1) [de](http://www.livrosgratis.com.br/cat_12/conselho_nacional_de_educacao_-_cne/1) [Educação - CNE](http://www.livrosgratis.com.br/cat_12/conselho_nacional_de_educacao_-_cne/1) [Baixar](http://www.livrosgratis.com.br/cat_13/defesa_civil/1) [livros](http://www.livrosgratis.com.br/cat_13/defesa_civil/1) [de](http://www.livrosgratis.com.br/cat_13/defesa_civil/1) [Defesa](http://www.livrosgratis.com.br/cat_13/defesa_civil/1) [civil](http://www.livrosgratis.com.br/cat_13/defesa_civil/1) [Baixar](http://www.livrosgratis.com.br/cat_14/direito/1) [livros](http://www.livrosgratis.com.br/cat_14/direito/1) [de](http://www.livrosgratis.com.br/cat_14/direito/1) [Direito](http://www.livrosgratis.com.br/cat_14/direito/1) [Baixar](http://www.livrosgratis.com.br/cat_15/direitos_humanos/1) [livros](http://www.livrosgratis.com.br/cat_15/direitos_humanos/1) [de](http://www.livrosgratis.com.br/cat_15/direitos_humanos/1) [Direitos](http://www.livrosgratis.com.br/cat_15/direitos_humanos/1) [humanos](http://www.livrosgratis.com.br/cat_15/direitos_humanos/1) [Baixar](http://www.livrosgratis.com.br/cat_16/economia/1) [livros](http://www.livrosgratis.com.br/cat_16/economia/1) [de](http://www.livrosgratis.com.br/cat_16/economia/1) [Economia](http://www.livrosgratis.com.br/cat_16/economia/1) [Baixar](http://www.livrosgratis.com.br/cat_17/economia_domestica/1) [livros](http://www.livrosgratis.com.br/cat_17/economia_domestica/1) [de](http://www.livrosgratis.com.br/cat_17/economia_domestica/1) [Economia](http://www.livrosgratis.com.br/cat_17/economia_domestica/1) [Doméstica](http://www.livrosgratis.com.br/cat_17/economia_domestica/1) [Baixar](http://www.livrosgratis.com.br/cat_18/educacao/1) [livros](http://www.livrosgratis.com.br/cat_18/educacao/1) [de](http://www.livrosgratis.com.br/cat_18/educacao/1) [Educação](http://www.livrosgratis.com.br/cat_18/educacao/1) [Baixar](http://www.livrosgratis.com.br/cat_19/educacao_-_transito/1) [livros](http://www.livrosgratis.com.br/cat_19/educacao_-_transito/1) [de](http://www.livrosgratis.com.br/cat_19/educacao_-_transito/1) [Educação - Trânsito](http://www.livrosgratis.com.br/cat_19/educacao_-_transito/1) [Baixar](http://www.livrosgratis.com.br/cat_20/educacao_fisica/1) [livros](http://www.livrosgratis.com.br/cat_20/educacao_fisica/1) [de](http://www.livrosgratis.com.br/cat_20/educacao_fisica/1) [Educação](http://www.livrosgratis.com.br/cat_20/educacao_fisica/1) [Física](http://www.livrosgratis.com.br/cat_20/educacao_fisica/1) [Baixar](http://www.livrosgratis.com.br/cat_21/engenharia_aeroespacial/1) [livros](http://www.livrosgratis.com.br/cat_21/engenharia_aeroespacial/1) [de](http://www.livrosgratis.com.br/cat_21/engenharia_aeroespacial/1) [Engenharia](http://www.livrosgratis.com.br/cat_21/engenharia_aeroespacial/1) [Aeroespacial](http://www.livrosgratis.com.br/cat_21/engenharia_aeroespacial/1) [Baixar](http://www.livrosgratis.com.br/cat_22/farmacia/1) [livros](http://www.livrosgratis.com.br/cat_22/farmacia/1) [de](http://www.livrosgratis.com.br/cat_22/farmacia/1) [Farmácia](http://www.livrosgratis.com.br/cat_22/farmacia/1) [Baixar](http://www.livrosgratis.com.br/cat_23/filosofia/1) [livros](http://www.livrosgratis.com.br/cat_23/filosofia/1) [de](http://www.livrosgratis.com.br/cat_23/filosofia/1) [Filosofia](http://www.livrosgratis.com.br/cat_23/filosofia/1) [Baixar](http://www.livrosgratis.com.br/cat_24/fisica/1) [livros](http://www.livrosgratis.com.br/cat_24/fisica/1) [de](http://www.livrosgratis.com.br/cat_24/fisica/1) [Física](http://www.livrosgratis.com.br/cat_24/fisica/1) [Baixar](http://www.livrosgratis.com.br/cat_25/geociencias/1) [livros](http://www.livrosgratis.com.br/cat_25/geociencias/1) [de](http://www.livrosgratis.com.br/cat_25/geociencias/1) [Geociências](http://www.livrosgratis.com.br/cat_25/geociencias/1) [Baixar](http://www.livrosgratis.com.br/cat_26/geografia/1) [livros](http://www.livrosgratis.com.br/cat_26/geografia/1) [de](http://www.livrosgratis.com.br/cat_26/geografia/1) [Geografia](http://www.livrosgratis.com.br/cat_26/geografia/1) [Baixar](http://www.livrosgratis.com.br/cat_27/historia/1) [livros](http://www.livrosgratis.com.br/cat_27/historia/1) [de](http://www.livrosgratis.com.br/cat_27/historia/1) [História](http://www.livrosgratis.com.br/cat_27/historia/1) [Baixar](http://www.livrosgratis.com.br/cat_31/linguas/1) [livros](http://www.livrosgratis.com.br/cat_31/linguas/1) [de](http://www.livrosgratis.com.br/cat_31/linguas/1) [Línguas](http://www.livrosgratis.com.br/cat_31/linguas/1)

[Baixar](http://www.livrosgratis.com.br/cat_28/literatura/1) [livros](http://www.livrosgratis.com.br/cat_28/literatura/1) [de](http://www.livrosgratis.com.br/cat_28/literatura/1) [Literatura](http://www.livrosgratis.com.br/cat_28/literatura/1) [Baixar](http://www.livrosgratis.com.br/cat_30/literatura_de_cordel/1) [livros](http://www.livrosgratis.com.br/cat_30/literatura_de_cordel/1) [de](http://www.livrosgratis.com.br/cat_30/literatura_de_cordel/1) [Literatura](http://www.livrosgratis.com.br/cat_30/literatura_de_cordel/1) [de](http://www.livrosgratis.com.br/cat_30/literatura_de_cordel/1) [Cordel](http://www.livrosgratis.com.br/cat_30/literatura_de_cordel/1) [Baixar](http://www.livrosgratis.com.br/cat_29/literatura_infantil/1) [livros](http://www.livrosgratis.com.br/cat_29/literatura_infantil/1) [de](http://www.livrosgratis.com.br/cat_29/literatura_infantil/1) [Literatura](http://www.livrosgratis.com.br/cat_29/literatura_infantil/1) [Infantil](http://www.livrosgratis.com.br/cat_29/literatura_infantil/1) [Baixar](http://www.livrosgratis.com.br/cat_32/matematica/1) [livros](http://www.livrosgratis.com.br/cat_32/matematica/1) [de](http://www.livrosgratis.com.br/cat_32/matematica/1) [Matemática](http://www.livrosgratis.com.br/cat_32/matematica/1) [Baixar](http://www.livrosgratis.com.br/cat_33/medicina/1) [livros](http://www.livrosgratis.com.br/cat_33/medicina/1) [de](http://www.livrosgratis.com.br/cat_33/medicina/1) [Medicina](http://www.livrosgratis.com.br/cat_33/medicina/1) [Baixar](http://www.livrosgratis.com.br/cat_34/medicina_veterinaria/1) [livros](http://www.livrosgratis.com.br/cat_34/medicina_veterinaria/1) [de](http://www.livrosgratis.com.br/cat_34/medicina_veterinaria/1) [Medicina](http://www.livrosgratis.com.br/cat_34/medicina_veterinaria/1) [Veterinária](http://www.livrosgratis.com.br/cat_34/medicina_veterinaria/1) [Baixar](http://www.livrosgratis.com.br/cat_35/meio_ambiente/1) [livros](http://www.livrosgratis.com.br/cat_35/meio_ambiente/1) [de](http://www.livrosgratis.com.br/cat_35/meio_ambiente/1) [Meio](http://www.livrosgratis.com.br/cat_35/meio_ambiente/1) [Ambiente](http://www.livrosgratis.com.br/cat_35/meio_ambiente/1) [Baixar](http://www.livrosgratis.com.br/cat_36/meteorologia/1) [livros](http://www.livrosgratis.com.br/cat_36/meteorologia/1) [de](http://www.livrosgratis.com.br/cat_36/meteorologia/1) [Meteorologia](http://www.livrosgratis.com.br/cat_36/meteorologia/1) [Baixar](http://www.livrosgratis.com.br/cat_45/monografias_e_tcc/1) [Monografias](http://www.livrosgratis.com.br/cat_45/monografias_e_tcc/1) [e](http://www.livrosgratis.com.br/cat_45/monografias_e_tcc/1) [TCC](http://www.livrosgratis.com.br/cat_45/monografias_e_tcc/1) [Baixar](http://www.livrosgratis.com.br/cat_37/multidisciplinar/1) [livros](http://www.livrosgratis.com.br/cat_37/multidisciplinar/1) [Multidisciplinar](http://www.livrosgratis.com.br/cat_37/multidisciplinar/1) [Baixar](http://www.livrosgratis.com.br/cat_38/musica/1) [livros](http://www.livrosgratis.com.br/cat_38/musica/1) [de](http://www.livrosgratis.com.br/cat_38/musica/1) [Música](http://www.livrosgratis.com.br/cat_38/musica/1) [Baixar](http://www.livrosgratis.com.br/cat_39/psicologia/1) [livros](http://www.livrosgratis.com.br/cat_39/psicologia/1) [de](http://www.livrosgratis.com.br/cat_39/psicologia/1) [Psicologia](http://www.livrosgratis.com.br/cat_39/psicologia/1) [Baixar](http://www.livrosgratis.com.br/cat_40/quimica/1) [livros](http://www.livrosgratis.com.br/cat_40/quimica/1) [de](http://www.livrosgratis.com.br/cat_40/quimica/1) [Química](http://www.livrosgratis.com.br/cat_40/quimica/1) [Baixar](http://www.livrosgratis.com.br/cat_41/saude_coletiva/1) [livros](http://www.livrosgratis.com.br/cat_41/saude_coletiva/1) [de](http://www.livrosgratis.com.br/cat_41/saude_coletiva/1) [Saúde](http://www.livrosgratis.com.br/cat_41/saude_coletiva/1) [Coletiva](http://www.livrosgratis.com.br/cat_41/saude_coletiva/1) [Baixar](http://www.livrosgratis.com.br/cat_42/servico_social/1) [livros](http://www.livrosgratis.com.br/cat_42/servico_social/1) [de](http://www.livrosgratis.com.br/cat_42/servico_social/1) [Serviço](http://www.livrosgratis.com.br/cat_42/servico_social/1) [Social](http://www.livrosgratis.com.br/cat_42/servico_social/1) [Baixar](http://www.livrosgratis.com.br/cat_43/sociologia/1) [livros](http://www.livrosgratis.com.br/cat_43/sociologia/1) [de](http://www.livrosgratis.com.br/cat_43/sociologia/1) [Sociologia](http://www.livrosgratis.com.br/cat_43/sociologia/1) [Baixar](http://www.livrosgratis.com.br/cat_44/teologia/1) [livros](http://www.livrosgratis.com.br/cat_44/teologia/1) [de](http://www.livrosgratis.com.br/cat_44/teologia/1) [Teologia](http://www.livrosgratis.com.br/cat_44/teologia/1) [Baixar](http://www.livrosgratis.com.br/cat_46/trabalho/1) [livros](http://www.livrosgratis.com.br/cat_46/trabalho/1) [de](http://www.livrosgratis.com.br/cat_46/trabalho/1) [Trabalho](http://www.livrosgratis.com.br/cat_46/trabalho/1) [Baixar](http://www.livrosgratis.com.br/cat_47/turismo/1) [livros](http://www.livrosgratis.com.br/cat_47/turismo/1) [de](http://www.livrosgratis.com.br/cat_47/turismo/1) [Turismo](http://www.livrosgratis.com.br/cat_47/turismo/1)